UNIVERSIDAD NACIONAL AUTONOMA DE MÉXICO

**o**

### FACULTAD DE INGENIERÍA

DIVISIÓN DE ESTUDIOS DE POSGRADO

APLICACIÓN DEL ALGORITMO DE LA *p-mediana* A PROGRAMAS DE DESARROLLO SOCIAL UTILIZANDO UN SIMULADOR DE VUELO TRIDIMENSIONAL DEL TERRITORIO NACIONAL COMO VISUALIZADOR DE LOS RESULTADOS EN INTERNET

#### - S **TESI S**

QUE PARA OBTENER EL GRADO DE MAESTRO EN INGENIERIA PRESENT A ELIO VEGA MUNGUIA

DIRECTORA: DRA JUDITH ZUBIETA GARCÍA

CIUDAD UNIVERSITARIA, MEXICO, D. F. 2002

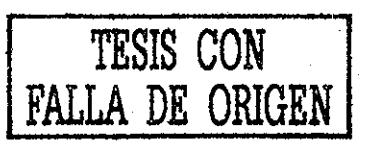

Dedico este trabajo a:

Mi papá Juvenal por su ejemplo, y apoyo incondicional que siempre me ha brindado.

Mi mamá Sofía por su dedicación y amor incondicional

A mis hermanos José, Lila y Nadia por su cariño y alegrías que hemos vivido

A mis tios y tías Hugo, José, Lila, Virginia, Leonor, Martha, Elsa, Cristina por su apoyo incondicional

A mis demás Familiares por su confianza

A mi amiga y asesora Dra, Judith Zubieta García por su paciencia, apoyo, confianza, conocimientos e inestimables consejos, a mi amigo el Dr Alberto Alonso y Coria

A mis amigos y amigas Carmen Ramos, Víctor Godoy, José Luis Villarreal, Lizbeth Heras, Karina Jimenez, Ivonne Jimenez, Gabriela Barbosa, Claudia Cortes por su amistad, compañía y apoyo

A la memoria de mis abuelitos José y Elena

Agradezco a la UNAM por que es la fuente de mis conocimientos A mis maestros y en especial a todas las personas del Departamento de Visualización de la DGSCA por el apoyo para realizar este trabajo

# índice General

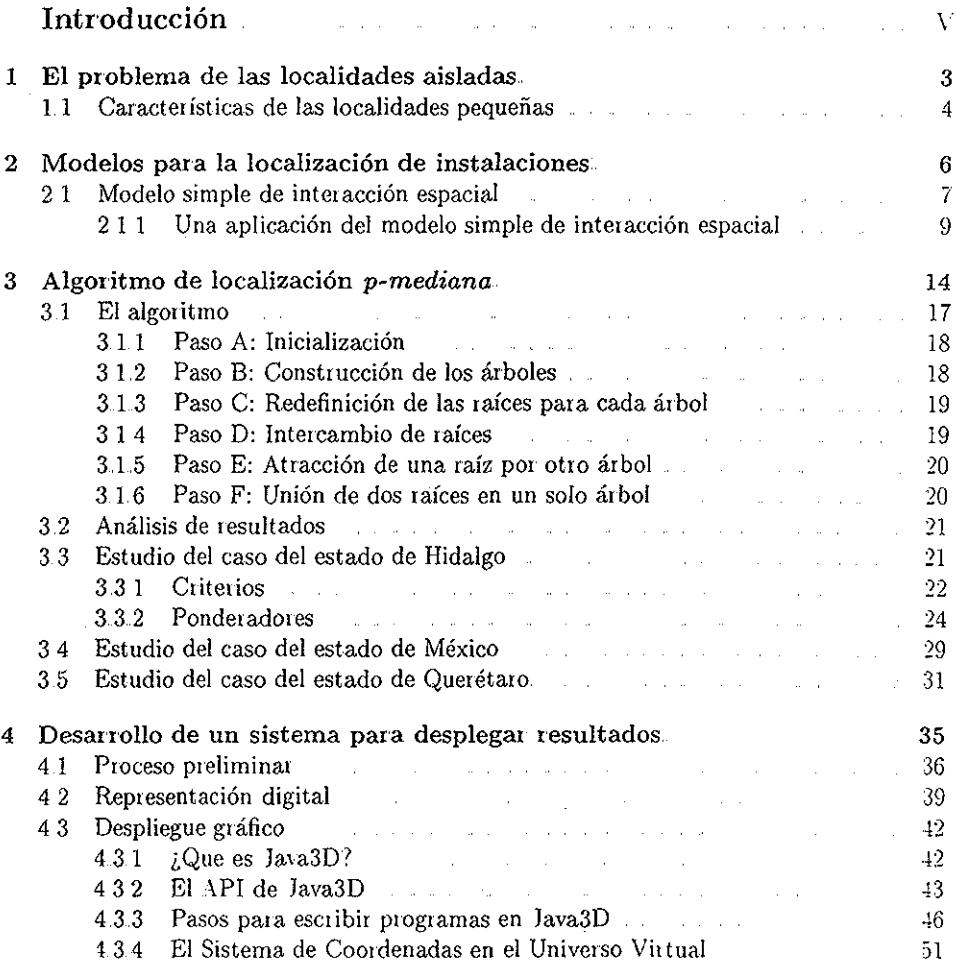

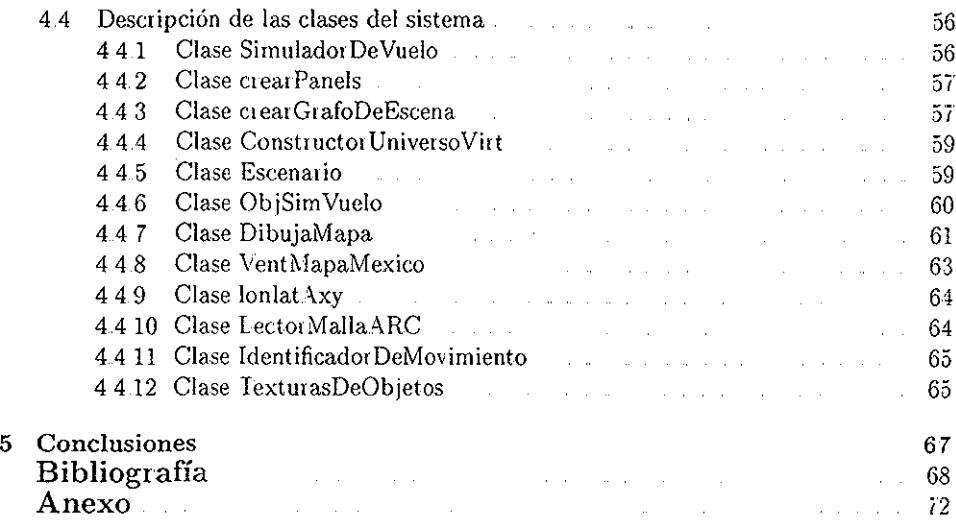

# Introducción

La ubicación y localización de instalaciones ha sido un tema que lleva décadas de estudio, pero es en siglo XX cuando ha tenido su mayor auge a! sei paite de la nueva área, la Investigación de Operaciones, permitiendo vincular áreas interdisciplinarias Economistas, urbanistas; arquitectos, ingenieros de diferentes ramas y matemáticos han ledescubierto un mismo interés en la ubicación de instalaciones Pero cada uno le da un enfoque distinto a los demás, por lo que surgen distintas opiniones sobre un mismo problema

En este trabajo nós dedicaremos a explicar analíticamente un modelo matemático para la ubicación y localización de instalaciones proveedoras de servicios, para optimizar la prestación de éstos, así como su implementación en un programa de computadora

Et criterio que se utilizará con el fin de encontrar la mejor solución, es el de minimizar la función que determina la distancia a recorrer, o lo que es lo mismo: minimizar la distancia máxima de viaje

Para nuestro particular caso de estudio, este criterio ayudará a desarroliai mecanismos para ampliar la provisión de servicios que blinda cierto tipo de infraestructura pública por ejemplo, en lo referente a educación y salud- sin tener que realizar grandes inversiones en todas y cada una de las localidades donde habita la población cuyo acceso a este tipo de servicios ha sido tradicionalmente reducido La forma en que se sumistrarán dichos servicios, es poi medio de comunidades que cuenten con dicho conjunto de servicios básicos, a este conjunto de comunidades les damos el nombre de ''núcleos pioveedores de servicios"

El objetivo principal de este proyecto es entonces el diseño de un algoritmo matemático que permita determinar, con rapidez y precisión, qué localidades -dentro de los limites ten i tonales de cada entidad federativa de la República Mexicana- poseen las caiacterísticas necesarias para ser consideradas como "núcleos proveedores de seivicios" en potencia

Una vez establecido el conjunto de aquéllas que cumplen con el perfil previamente definido como deseable, es posible aplicar un algoritmo que facilite la identificación de los puntos o localidades óptimas para garantizar que cualquiera que sea la inversión en infraestructura que se haga, aumentará la población usuaria y con ello los beneficiarios de dicho servicio

El algoritmo tendrá un carácter general, es decir, podrá ser utilizado para cualquier entidad federativa, siempre y cuando la información que lo alimente cumpla con el perfil establecido para tal efecto Con esto se garantiza que el impacto en el ámbito local, tegional y nacional, de aquellos fondos que se tengan disponibles o que puedan gestionarse paia este fin, de una manera eficaz y efectiva Este algoritmo es el de la *p-mediana*

# Capítulo 1

# El problema de las localidades aisladas.

Como resultado de los cambios económicos y sociales, la dinámica del poblamiento de México ha tenido cambios importantes en la segunda mitad de siglo XX ya que en un lapso breve han sucedido dos importantes sucesos demográficos que han consistido en la estabilización del número de localidades con menos de 100 mil habitantes y cuando se piodujo un significativo crecimiento de los asentamientos urbanos Es en las décadas de los setenta y ochenta cuando parece haberse creado cerca de 50 mil asentamientos humanos

La distribución de la población avanzó en un sentido inverso a la evolución de las localidades, consolidándose de ese modo el carácter eminentemente urbano de la población de México, ya que en 1970, las ciudades de 15 mil y más habitantes, vivían 18 millones de personas, es decir, más del doble que en diez años atrás; la tendencia se consolidó en los quince años posteriores, de forma que en 1995, en 347 ciudades vivían poco más de 58 millones de personas Así, la población que reside en las ciudades pasó de representar el 46 por ciento de la población en 1970 a 58 por ciento en 1995, mientras que el número de localidades urbanas se incrementó de 161 a 347, representando 0.25 y 0.18 por ciento del total de asentamientos de 1970 a 1995, respectivamente.

Los asentamientos con menos de 2500 habitantes fueron los protagonistas del impresionante aumento de las localidades del país, pues prácticamente se duplicaron en los últimos 25 años En 1970, 95 mil localidades tenían menos de 2,500 habitantes, en 1990, 154 y en 1995, 198 mil respectivamente En cambio, la población que íeside en dichas localidades aumentó sólo en cinco millones, al pasai de 18 millones de personas en 1970 a 24 millones en 1995 En consecuencia, la densidad media de las localidades pequeñas fue en franco descenso al pasar de 208 a 121 habitantes, respectivamente, ver Cuadro 1 1

Diversos factores de índole económica, demográfica e incluso cultural influyen en la tendencia a multiplicar el número de asentamientos, tanto en la conformación de grandes metrópolis como en su dispersión en el medio rural Este último es hacia el medio al que

|                          | Número de localidades y población por tamaño de localidad, 1970-1995 |                          |                          |                          |  |  |  |  |  |
|--------------------------|----------------------------------------------------------------------|--------------------------|--------------------------|--------------------------|--|--|--|--|--|
| Tamaño de la localidad   | 1970                                                                 | 1980                     | 1990                     | 1995                     |  |  |  |  |  |
|                          | Num. de loc.   Población                                             | Num, de loc. i Población | Num, de loc.   Población | Núm. de loc. I Población |  |  |  |  |  |
| Nacional                 | $97.580 - 48.225.238$                                                | 125, 300 - 66, 846, 833  | 156, 602 81, 249, 645    | 201.138 - 91.138.290     |  |  |  |  |  |
| $1.499$ hab.             | $55.650 - 1.471.154$                                                 | 78 806 - 1.888.882       | 108, 307 - 2, 190, 339   | 151.305 2.638.091        |  |  |  |  |  |
| 100 a 499 hab.           | 23.055 - 6.889.007                                                   | $31.054 - 7.544.871$     | $32,244$ $-7,760,320$    | $33.426 - 7.965.923$     |  |  |  |  |  |
| 500 a 999 hab.           | $7.473 - 5.190.166$                                                  | 8.473 5.386.009          | 8.515 5.922.495          | $8.573 - 5.962.776$      |  |  |  |  |  |
| $1,000$ a $2,499$ hab.   | $-232 - 6,366,285$                                                   | 4 336 7 227 342          | 4,950 7,416,770          | $5,043 - 7,588,057$      |  |  |  |  |  |
| $2.500$ a 4.999 hab.     | $1.201 - 4.129.872$                                                  | 1.147 - 4.092.168        | 1.364 - 4.647.566        | $1.457 - 4.996.974$      |  |  |  |  |  |
| $5.000$ a 9.999 hab.     | 539 - 3764 208                                                       | 513 3.527.104            | $609 - 4.226.294$        | 665 - 4.644.778          |  |  |  |  |  |
| 10.000 a 19.999 hab.     | 248 - 3,409,846                                                      | $248 - 3,407,180$        | $293 - 4.036.017$        | $332 - 4.587,636$        |  |  |  |  |  |
| $20.000$ a $49.999$ hab. | $114 - 3,405,818$                                                    | $119 - 3.596.371$        | $167 - 5.075,188$        | $204 - 6146.276$         |  |  |  |  |  |
| $50,000$ a 99,999 hab    | 34 - 2.356.569                                                       | $33 - 2.337.699$         | $55 - 3.854.850$         | $61 - 4.340.532$         |  |  |  |  |  |
| 100,000 a 499,999 hab.   | $30 - 5,707,130$                                                     | $52 - 11,352,926$        | $77 - 18,233,313$        | $80 - 19,000,266$        |  |  |  |  |  |
| 500,000 hab. y más       | 1, 5, 535, 113                                                       | 19 - 15.985.981          | $21 - 17,836,493$        | 23 23 287,053            |  |  |  |  |  |

Cuadro 1.1:

**F500,000 hab. y más**<br> *Puentes:* Secretaría de Indu<br>INEGI X Censo General de<br>INEGI XI Censo General de<br>INEGI Contso de Población 1 - stf'a y Con Población 1,533,113<br>
1,535,113<br>
1,635,113<br> *•y* Vivienda, 1980 Resum<br> *y* Vivienda, 1990. Resum<br>
a. 1995 Resultados Defin . 15,935,981 de Población, 1970. Re en General

tivos Tabulados Basic

se plantea dirigii este trabajo paia tratar de ayudar en el abatimiento de su rezago

## 1.1 Características de las localidades pequeñas

La situación geográfica adveisa es una de las características principales que sobresalen en estas localidades io que deriva en condiciones de mavoi rezago económico, social y demográfico Su ubicación geográfica tiene una importancia decisiva para determinar la estiuctura de oportunidades a la cual tiene acceso la población En el caso particular de quienes viven en localidades con menos de 2500 habitantes, la cercanía o alejamiento de las ciudades, así como la disponibilidad de vías y medios de comunicación, determinan diferentes oportunidades de obtener un empleo bien remunerado, una vivienda adecuada a las necesidades de las familias y acceder a servicios básicos como educación y salud, así como otros bienes y servicios esenciales cuya carencia compromete su presente y futuro

En ese sentido, el diseño de estrategias y programas públicos de apoyo a la población con mayores rezagos lequiere de estudios que dimensionen adecuadamente las necesidades de la población \ consideren su situación geográfica, pues además de lo oneroso e invíable que resultaría pietender llevar todos los servicios a todas las localidades del país, las necesidades de la población tiene diferencias significativas, derivadas de entre otros aspectos, de la cultuia, las costumbres y su ubicación geográfica, Asimismo, debe considerarse que el conocimiento del tamaño de la localidad, si esta situada cerca de núcleos urbanos o alejados de ellos, tiene gran trascendencia para la pleneación del desarrollo regional sustentable y para la evaluación de los costos directos e indirectos que su atención supone

Una forma de conocer la diversidad de las situaciones que nos podemos encontrar en micioregiones es utilizando un Sistema de Información Geográfica ya que de esta manera de las 195 mil localidades con menos de 2500 habitantes que reporta el conteo de 1995, 71 mil están situadas en el áiea de influencia de las ciudades, y en ellas viven 10 5 millones habitantes, de forma que el mundo urbano de México esta integrado por las 14,277 loca-

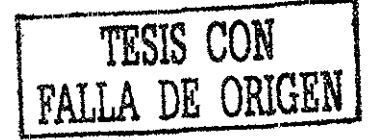

lidades con 15 mil y más habitantes que integian las 347 ciudades del país Con ello, el volumen de población urbana asciende a 68.5 millones de personas, y no únicamente por los 58 millones de personas que viven en localidades con más de 15 mil habitantes

A su vez, del total de localidades con menos de 2500 habitantes que están fuera del área de influencia de las ciudades, 55 mil se encuentran cerca de una carretera, y alrededor de 69 mil está aisladas, es decir alejadas de las ciudades y caneteias En consecuencia, los asentamientos ubicados fuera del área de influencia de las ciudades asciende a 123 mil y en ellos viven *7* 2 millones de personas, de los cuales 6 6 millones residen en localidades aisladas

Otro aspecto que ayuda a dimensionar la índole de las dificultades que enfrenta la acción pública para atender a la población que reside en localidades pequeñas, es el hecho de que conforme los poblamientos se alejan de las ciudades su densidad disminuye Asi, mientras en las localidades situadas en el área de influencia de las ciudades tienen un promedio de dos mil habitantes, las ubicadas ceica de carreteras alcanzan un promedio de 700 personas y las localidades aisladas de 120 De esta forma, el aprovechamiento de las economías de aglomeración es factible en los asentamientos más próximos a las ciudades, pero sumamente difícil en los que están alejados de ellas

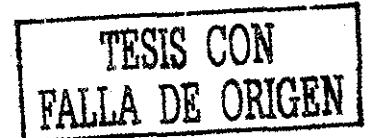

# Capítulo 2

# Modelos para la localización de instalaciones.

Como se mencionó al principio de este trabajo, la ubicación y localización de instalaciones ha sido un tema que lleva décadas de estudio, peio es en este siglo cuando ha tenido su mayor auge al ser paite de una nueva área dentro de la Investigación de Operaciones Economistas, urbanistas, arquitectos, ingenieros de diferentes ramas y matemáticos han vuelto a tener interés en el tema de la ubicación de instalaciones: sin embargo, cada uno puede darle un uso distinto Donde resulta interesante es cuando surgen distintas opiniones alrededor de un mismo problema

Una de las dificultades más serias que piesenta este proyecto es de orden conceptual y metodológico La correcta definición de las características que conformarán el peifil deseado que una localidad debe presentar para ser considerada "núcleo potencial". Deberá contener una valoración real de distintas variables sociodemográficas y económicas de cada una de las localidades Entre éstas, deberán considerarse:

- Su población total y su estructura por edades
- Su actividad económica predominante
- Las características de las viviendas habitadas
- El índice de maiginación
- Las telecomunicaciones
- La infraestructura básica y los servicios ya disponibles en la localidad; la accesibilidad y las distancias entre las localidades y los centros de mayor población que ofrezcan servicios de rnejoi calidad

Sin embargo, otro problema, de orden operativo, es la información. Se requieren datos desagregados por localidad y con un mismo referente de tiempo. Los resultados

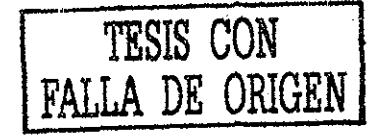

C

provenientes de diversas áreas del *INEGI* <sup>1</sup> son invaluables para garantizar la pertinencia y la oportunidad del proyecto, empezando por la piopia definición de localidad

Otra dificultad está asociada a la definición de los criterios que debeián observarse en el proceso de focalización óptima, es decir, a la determinación de ciertas piioridades en las que invariablemente debeián incorporarse aquéllas provenientes de los programas de trabajo de las autoridades estatales. Por ejemplo, si se desea privilegiar a las localidades más marginadas, deberá considerarse:

- El total de viviendas a beneficiar y la población que será potencialmente atendida
- Las características, la ubicación geográfica y la accesibilidad de la localidad (tipo de infraestructura disponible, existencia de caminos, cercanía con localidades comunicadas, etc.)
- La alternativa de que haya poblaciones o municipios dentro de un mismo estado que no resulten beneficiados directamente

Un gran universo de alternativas fue analizado para definir las características de un núcleo potencial Por un lado, las caiacterísticas que revelan que una localidad presenta una demanda insatisfecha de servicios que, mediante un programa como el que aquí se propone, pudieran ser cubiertos; por otro lado, las características de su entorno cultural, económico y geográfico que puedan garantizar, con el menor riesgo posible, que las localidades aledañas gravitarán a su alrededor para la satisfacción de sus demandas

De esta manera, se tiene identificado el perfil deseable para los núcleos potenciales proveedores de servicios así como la herramienta de *Investigación de Operaciones* que resulta más conveniente para la construcción del modelo matemático de optimización; pero antes de explicar a fondo lo anterior, primero se discutiiá el siguiente algoritmo

## 2.1 Modelo simple de interacción espacial

Uno de los primeros problemas que se pueden encontrar es el de definir los conjuntos de localidades que presentan una mayor relación Es decir, encontrar las poblaciones que, de acuerdo con la intensidad y frecuencia de sus relaciones (flujos de población, bienes, infoimación) definen los sistemas de asentamiento

Como ejemplo podemos tomar del Cuadro 2 1 en donde se observa un conjunto de localidades del estado de Hidalgo, que se encuentran dispersas Como sucede en la realidad, las localidades tendrán diferentes características

<sup>1</sup> Instituto Nacional de Estadística Geografía e Informática

Entre éstas, las demográficas (por ejemplo, el tamaño de la población o la estructuia poblacíonal) y las económicas serán las más relevantes pata la planeación regional aunque la consideración de otras características sociales, políticas y culturales peifilarian mejor la imagen del conjunto de asentamientos

| Nombre                  | Pob. | %b. | 55 A | JMF | HOS | IMSOL. | TECFO | <b>TDICONSA</b> | TEL. | 'RIM                            | SEC | влсн |
|-------------------------|------|-----|------|-----|-----|--------|-------|-----------------|------|---------------------------------|-----|------|
| La Mess de              |      |     |      |     |     |        |       |                 |      |                                 |     |      |
| Limantitla              | 562  | 462 |      |     |     |        |       |                 |      |                                 |     |      |
| <b>Xiquila</b>          | 1679 | 255 |      |     |     |        |       |                 |      |                                 |     |      |
| Tepeolol                | 299  | 61  |      |     |     |        |       |                 |      |                                 |     |      |
| Atlaico                 | 438  | 77  |      |     |     |        |       |                 |      |                                 |     |      |
| Coxhuaco <sub>2</sub> ° | 323  | 269 |      |     |     |        |       |                 |      |                                 |     |      |
| Coxhuaco 1 <sup>o</sup> | 83   | 59  |      |     |     |        |       |                 |      | <b>The Montgomer Commission</b> |     |      |

Cuadro 2.1: Comunidades en el estado de Hidalgo

Las localidades están interconectadas por una red de comunicaciones, la que permitirá que las distintas poblaciones establezcan relaciones entre si, ya que es por esta red, que podrán fluir los bienes, servicios y la población entre las diferentes poblaciones.

Dado que los asentamientos tienen características distintas, los flujos variarán en cuanto a su tipo., Por otro lado, los flujos no se distribuirán homogéneamente; las características de cada asentamiento definirá su capacidad para atraer o generar flujos De esta manera, algunas localidades recibirán flujos importantes y articularán el funcionamiento de la región, y otras serán sobre todas emisoras de flujos y por lo tanto dependientes funcionales de las primeras

La localización de los servicios podrá ajustarse o no a esa estructura de acuerdo a los objetivos de planeación regional, pero no se no se puede ignoiar por que en función de ella es como se definirán las acciones de planificación

Para esta planificación de los servicios, los flujos más relevantes son los de población Desgraciadamente el obtener información exacta y fidedigna es muy difícil y en extremo costoso, por el tiempo y el dinero que hay que invertir para recolectarla

Otra alternativa es usar otros flujos como indicadores -tendidos telefónicos, pero como en nuestro caso de estudio las poblaciones son rurales altamente marginadas, este servicio no representa un indicador viable

Una alternativa para explorar los flujos entre los asentamientos de manera rápida y económica es utilizar un modelo simple de interacción espacial Este tipo de modelo se apoya en los conceptos básicos de la Teoría de Lugar Cential Confóime a ésta, los flujos entre los asentamientos estarán relacionados positivamente con la centralidad de cada lugar *y* negativamente con la distancia que exista entre ellos

Según la definición de centralidad ya presentada {capacidad exportadora de seivicios de cada localidad), cuanto mayor sea la centialidad de un lugar, mayoi será su capacidad de atraer a personas que buscan satisfacer sus necesidades Peio si la centralidad anima la existencia de flujos y relaciones, la distancia que separa a los asentamientos la inhibe Este

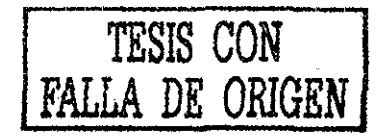

es, en términos esquemáticos, el razonamiento que sustenta a los modelos de interacción espacial

Un modelo simple de interacción espacial puede ser útil, en primer momento, para explotar las intenelaciones funcionales entre un conjunto de asentamientos El modelo se define formalmente de la siguiente manera:

$$
l_{i,j} = \frac{P_i P_j}{d_{ij}}\tag{2.1}
$$

En donde  $l_{ij}$  es la interacción entre dos asentamientos llamados "i" y "j", cuyas poblaciones son  $P_i$  y  $P_j$  que están separadas por una distancia igual a  $d_{ij}$ .

Este modelo simple de interacción espacial es una antología de la teon'a giavitacional de Newton (por ello con frecuencia se le llama también modelo giavitacional) y expresa la intensidad de la interacción entre dos asentamientos gravitacional) *l<sub>ij</sub>* estará directamente relacionada con el tamaño de sus masas *(Pi y Pj)* e inversamente relacionada con la distancia que los separa *d\j*

#### 2 1.1 Una aplicación del modelo simple de interacción espacial

Para ejemplificar ía aplicación de un modelo simple de interacción espacial, se considerarán las localidades del Cuadro 2 1, Los datos que se requieren son:

- Población de las localidades
- La distancia que existe entre todas las localidades

Resulta claro que los requerimientos de información para aplicar un modelo simple de interacción espacial son mínimos Por lo mismo, los resultados deben ser inteipretados con cuidado, como se verá mas adelante

Para ilustrar la aplicación del modelo se presentarán los cálculos de la interacciones entre los poblaciones Xiquila, Atalco y Tepeolol

- 1 Población de la localidad Xiquila = 1679
- 2 Población de la localidad Tepeolol = 299
- 3 Población de la localidad Atalco ~ 438
- 4 Distancia de Xiquila a Tepeolol  $= 3.579280 \text{km}$
- 5 Distancia de Xiquila a Atalco  $= 0.997235 \text{km}$
- 6. Distancia de Atalco a Tepeolol  $= 2834763 \text{km}$

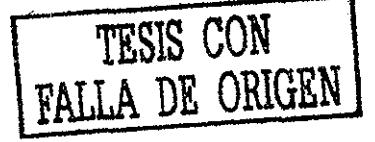

Con la información anterior se puede aplicar el modelo de la siguiente forma:

La interacción entra las localidades Xiquila y Tepeolol ( $l_{ij}$ , en este caso i = Xiquila y j = Pepeólo!) es igual a la población de Xiquila (P¿ *=* 1679 multiplicada poi la población de Tepeolol ( $P_i = 299$ ) y dividida entre la distancia que las separa ( $d_{ij} = 3$  579280). Al sustituii los valores en el modelo se tiene lo siguiente:

Interacción entre Xiquila y Tepeolol =  $\frac{1679 \times 299}{3.579280}$  = 140257'

De la misma manera se definen las interacciones entre Xiquila y Ataico y entre Atalco y Tépeolol Por lo tanto:

> Interacción entre Xiquila y Atalco =  $\frac{1679 \times 438}{0.997235}$  = 737441 Interacción entre Atalco y Tepeolol  $=\frac{438 \times 299}{2.834763}$  = 46198

Al aplicar el modelo paia las demás localidades se tendría el panorama completo de las interacciones y se podría ordenar la información en foima de matriz; se produce así una matriz de interacciones

Los flujos generados a partir de un modelo simple de interacción espacial no pueden ser interpretados por su valor absoluto, sino solamente en términos relativos Esto quiere decir que los valores numéricos que aparecen en el Cuadro 2 2 (que son los valores absolutos de los flujos entre las distintas localidades) tienen que ser transformados en porcentajes Es decir, relativisados, la razón de esto es que los modelos simples de interacción espacial expresan la probabilidad de que se establezcan flujos entre las localidades Por ello, mientras más población exista en las localidades (mientras mayor sea la masa de cada localidad) más probable será que se generen contactos entre las poblaciones de las dos localidades Por otro lado, mientras más distancia exista entre dos localidades menos piobable será que las poblaciones se ínter relacionen

Cuadro 2 2: Matriz de interacciones generadas por un modelo simple de interacción espacial.

| Nambre                  | La Mesa de Limantitla | X.ouits | Tepeolol | Atlaico | Coxbusco 2 <sup>°</sup> | Coxhuaco |
|-------------------------|-----------------------|---------|----------|---------|-------------------------|----------|
| La Mesa de              |                       |         |          |         |                         |          |
| Limantitla              |                       | 9030596 | 37284    | 147025  | 20621                   | 49377    |
| <b>Xiquile</b>          | 9030596               |         | 140257   | 737441  | 124690                  | 225003   |
| <b>Tepeolol</b>         | 37284                 | 140257  |          | 46198   | 10001                   | 24999    |
| Atlaico                 | 20621                 | 737441  | 46198    |         | 4463                    | 47563    |
| Coxhuaco 2 <sup>°</sup> | 20621                 | 124690  | 10001    | 44463   | ٥                       | 11573    |
| Coxhuaco 1°             | 49871                 | 225003  | 24999    | 47863   | 1873                    |          |

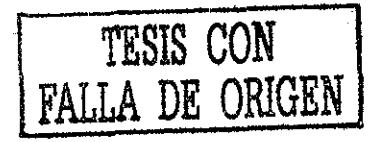

Por lo tanto, si el modelo calcula probabilidades de interrelación, los resultados de su aplicación deben ser expresados en términos de probabilidad La solución es muy sencilla gracias a las ventajas que ofrecen las matrices paia manipulai datos y realizar cálculos numéricos Lo que se requiete para relativizar los valores de la matriz es calcular el valor total de los flujos generados entre los asentamientos considerados Para esto se realiza lo siguiente Ver Cuadro 2 3

Cuadro 2 3: Matriz de interacciones, totales por columna, por renglón y valor total de la matriz.

| .<br>Nombre             | ----<br>-------<br>Limantitla<br>Mesa de<br>L.A | Xiquila  | Tenealot | Atlaico | Coxhuaco 2 | Coxhuaco |          |
|-------------------------|-------------------------------------------------|----------|----------|---------|------------|----------|----------|
| La Mesa de              |                                                 |          |          |         |            |          |          |
| Limantitla              |                                                 | 9030596  | 37284    | 147025  | 20621      | 49871    | 9285397  |
| Xiquila                 | 9030596                                         |          | 140257   | 737441  | 124690     | 225003   | 10257987 |
| Tepeolol                | 37284                                           | 140257   |          | 46198   | 10001      | 24999    | 258739   |
| Atlaico <sup>-</sup>    | 147025                                          | 737441   | 46198    |         | 44463      | 47863    | 1022990  |
| Coxhuaco 2 <sup>0</sup> | 20621                                           | 124690   | 10001    | 44463   |            | 11873    | 211648   |
| Coxhuaco 1 <sup>°</sup> | 49871                                           | 225003   | 24999    | 47863   | 11873      |          | 359609   |
|                         | 9285397                                         | 10257987 | 258739   | 1022990 | 211648     | 359609   | 21396370 |

- 1 Se suman los valores de la matriz en sentido horizontal y se obtiene un valor total para cada renglón (por ejemplo, para la columna de Xiquila el valor total es:  $9030596 + 0 + 140257 + 737441 + 124690 + 225003 = 10257987$
- 2 De igual manera, se suman los valores totales de la matriz en sentido veitical y se obtiene un valor total para cada columna (poi ejemplo, para la columna de La Mesa de Limantitla el valor total es:  $0 + 9030596 + 37284 + 20621 + 20621 + 49871 =$ 9158993)
- 3. Se suman los valores totales de cada renglón y se obtiene el valor total de todos los renglones de la matriz  $(9285397 + 10257987 + 258739 + 1022990 + 211648 + 359609)$ 21396370)
- 4 Se suman los valores totales de cada columna y se obtiene el valor total de todas las columnas de la matriz  $(9285397 + 10257987 + 258739 + 1022990 + 211648 + 359609 =$ 21396370)
- 5 Para probar que los cálculos han sido realizados correctamente se compara la suma de todas las columnas y de todos los renglones (totales generados en el paso 3 y 4), los cuales deben ser iguales  $(21396370) = 21396370$  A este valor  $(21396370)$  se le llamará "el valor total de la matriz" Vev Cuadro 2 3

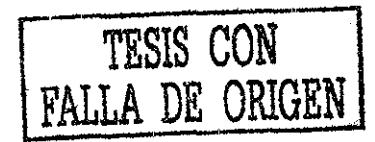

6 Se deben expresar los flujos en términos de probabilidad, poi lo que se divide el valor que aparece en la matriz entre el valor total de la matriz  $(21396370)$   $\vee$  se multiplican por 100, Cuadro 2.4 Por lo tanto, el valor total de la matriz relativizada siempie será igual a 100 *y* representará el total (100%) de los flujos que se generan entre los asentamientos analizados (por ejemplo, el valor total de la matriz se relativizó de la siguiente manera  $\left(\frac{2139637}{2139637}\right) \times 100 = 100$ 

La información del Cuadio 2 4 se interpreta como la probabilidad de que una localidad tenga contactos con otia Asi, la probabilidad de interacción entre las localidades Tépeolol y Atalco es de 0.21%, mientras entre Xiquila y la Mesa de Limantitla es de 42 20% Esto quiere decit que de cada 100 personas, bienes *y* vehículos que se muevan en la región, 0 21 se moverán entre Tépeolol y Atalco y casi 42 20 entre Xiquila y I.a Mesa de Limantitla

Cuadro 2 4: Matriz de interacciones, relativizada en función del valor

| total de<br>Nombre | matriz.<br>La Mesa de Limantitla | X.quils    | <b>Tenecial</b> | Atalco     | $Cosh$ ua.co. $2^{\frac{1}{2}}$ | Coxhusco 1 <sup>0</sup> |            |
|--------------------|----------------------------------|------------|-----------------|------------|---------------------------------|-------------------------|------------|
|                    |                                  |            |                 |            |                                 |                         |            |
| La Mesa de         |                                  |            |                 |            |                                 |                         |            |
| Limantitla         |                                  | 42 206 206 | 0 17425385      | 0.68714927 | 0.096376161                     | 0.23305159              | 43 397067  |
| <b>Xiouila</b>     | 42.206206                        |            | 065551774       | 3.4465706  | 0.5827624                       | 1 0515943               | 47.942618  |
| Tepeolol           | 0.17425385                       | 0.65551774 |                 | 021591513  | 0.046741583                     | 0 11633758              | 1 2092659  |
| Atalco             | 0.68714927                       | 3.4465706  | 0.21591513      |            | 0 20780628                      | 0.22369682              | 4.7811351  |
| Coxhuaco 2°        | 0.096376161                      | 0.5827624  | 0.046741583     | 0 20780628 |                                 | 0.055490721             | 0.98917714 |
| Coxhuaco 1°        | 0.23308159                       | 1.0515943  | 0.11683758      | 0.22369682 | 0.055490721                     |                         | 1.680701   |
|                    | 43.397067                        | 47.942618  | 1.2092659       | 4.7811381  | 0.98917714                      | 1.680.01                | 100        |

Habría cuando menos otras dos maneras de relativizar los valores de la matriz Si lo que interesa conocer es la probabilidad de que una localidad envié flujos a otra, lo adecuado sería relativizar los valores de cada renglón respecto al valor total del renglón. El procedimiento es similar al anterior, sólo que en vez de relativizar los valores respecto al valor total de la matriz, se relativizan íespecto al de cada renglón. En el Cuadro 2 5 se observa una matriz de este tipo

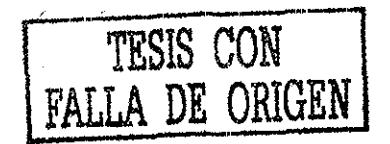

| Nombre                   | -----<br>Limantitla<br>La Mesa de | Xionila              | <b>Teneolo!</b>    | Atlaico              | $\overline{\text{Coxhuca 2}}$ | Coxhuaco 1 <sup>0</sup> |                 |
|--------------------------|-----------------------------------|----------------------|--------------------|----------------------|-------------------------------|-------------------------|-----------------|
| La Mosa de<br>Limantitla |                                   | 97 255895            | 040153372          | 5834003              | 0.2220799                     | 0.53709066              | 100             |
| <b>Xiquila</b>           | 38.034777                         |                      | 3672956            | 7.8894461            | 1.2155406                     | 2.193442                | 100             |
| Tepeolol                 | 14.409888                         | 54.207908            |                    | 17855059             | 3.8652851                     | 9.66186                 | 100             |
| Atlalco                  | 14.372086                         | 72.086824            | 4 5159777          |                      | 4.3463768                     | 4.6787359               | 100             |
| Coxhuaco 2°              | 9.743054                          | 58.913857            | 4.7252986          | 21.007994            |                               | 5 6097861               | 100             |
| Coxhuaco 1°              | 13.86784<br>9285397               | 62.56879<br>10257987 | 6.951717<br>258739 | 13.309734<br>1022990 | 3.3016415<br>211648           | 359609                  | 100<br>21396370 |

Cuadro 2 5: Matriz de interacciones, relativizada en función del valor total de cada renglón.

Para ejemplificar la manera como se interpretan los resultados de la matriz del Cuadro 2.5 se tomata el caso de la localidad Xiquila De acuerdo con la matriz, la probabilidad de que la localidad Xiquila envié flujos a la localidad Atalco es de *7* 88%, mientras que la probabilidad de que Atalco envié flujos a Xiquila es de 72 08% Esto indica que es probable que Xiquila esté mucho más relacionada con todas las demás poblaciones que éstas entre si, ya que Xiquila aglomera más del 90% de las relaciones La otia manera de manipular la matriz sería relativizar los valores respecto al total de cada columna, y la matriz resultante expresaría la probabilidad que tiene cada localidad de recibii flujos de los demás Según la matriz que se presenta en el Cuadro 2 6, Xiquila es la comunidad que recibirá más flujos que las demás

Cuadro 2.6: Matriz de interacciones, relativizada en función del valor

| Nombre                  | La Mesa de Limantitla | Xiquila   | Tepocial  | Atlaico   | Coxhuaco ? | Coxhuaco  |          |
|-------------------------|-----------------------|-----------|-----------|-----------|------------|-----------|----------|
| La Mesa de              |                       |           |           |           |            |           |          |
| Limantitla              |                       | 88 034777 | 14.409888 | 14 372086 | 9.743064   | 13 86784  | 9283397  |
| Xiquila                 | 97.255895             |           | 54 207908 | 72.086824 | 58.913857  | 62.56879  | 10257987 |
| Teneotol                | 0.40153372            | 3672956   |           | 4.5159777 | 4.7252986  | 6.951717  | 255739   |
| Atlaico                 | 1.5834003             | 7.8894461 | 17.855059 |           | 21 007994  | 13.309734 | 1022990  |
| Coxhuaco 2              | 0.2220799             | 1.2155406 | 3.8652851 | 4 3463768 |            | 3 3016415 | 211646   |
| Coxhuaco 1 <sup>0</sup> | 0.53709066            | 2.193442  | 9.66186   | 4.6787359 | 5.6097861  |           | 359609   |
|                         | 100                   | 100       | 100       | 100       | 100        | 100       | $100 -$  |

El modelo de interacción usado en los ejercicios anteriores es uno de los más sencillos que existe sirve para ilustrar la idea general que respalda todos los demás modelos La idea de que la probabilidad de contactos entre dos unidades espaciales está positivamente relacionada con la masa de cada una y negativamente relacionada con la distancia que las separa es la base de los modelos de iteracción espacial

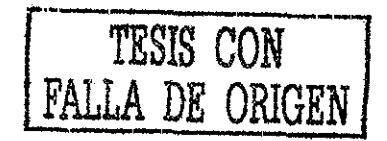

# Capítulo 3 Algoritmo de localización *p-mediana.*

El algoritmo de ubicación llamado *«p-mediana»,* es un modelo que ha sido utilizado en una gian variedad de aplicaciones, una de ellas es la localización de localidades que proveerán - por ejemplo, estos servicios pueden ser de salud, educación, polo económico etc Una parte muy importante que influye en la búsqueda de soluciones al modelo es la parte heurística desarrollada por [Maranzana, 1964] y [Teitz, 1968]

Por lo mismo, el número de soluciones puede ser muy grande, aunque debe reconocerse que éste varia en gran medida en función de la solución inicial que se proponga Hay que resaltar que antes de utilizar computadoras para resolver los problemas que este tipo de algoritmos aborda, por lo general no era posible incluir una treintena de localidades; en cambio hoy en día se puede incluir un número casi ilimitado de ellas

Para juzga, la conveniencia de usar computadoras en este tipo de situaciones, se debe tomar en cuenta tanto el desempeño del propio equipo de cómputo como la precisión de los resultados Por ello, en una primera versión se creó un programa en C adecuado para estaciones de trabajo UNIX, mismo que posteriormente fue reescrito en Java para ser utilizado en computadoras personales

Con base a los capítulos anteriores, en este capítulo se presenta la propuesta para atender las necesidades básicas de la población que habita en localidades con menos de 2,500 habitantes, utilizando este modelo de la "p-mediana", con el objetivo de fortalecer la justicia distributiva y reducir las desigualdades regionales en donde se aplique este sistema, ubicando la población más desprotegida que por lo general se encuentra en las<br>localidades pequeñas y es en dondo se registra. localidades pequeñas y es en donde se registran los mayores rezagos demográficos, las coberturas más bajas de servicios básicos, la mayor incidencia de la pobreza extrema y la marginación

Debe destacarse el hecho de que la distribución territorial de las localidades pequeñas determinan en parte las oportunidades efectivas que tiene la población para acceder a servícios básicos que no se ofrecen en su localidad de residencia; quienes viven cerca de las  $ciudades o de centros urbanos, recorriendo distancias cortas pueden acceder a los servicios$ básicos como educación, vivienda, telefonía así como a bienes y servicios

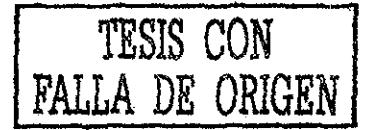

١4

Con la finalidad de identificar las localidades situadas cerca de las ciudades o de pequeños centros uibaños, las localidades fuera del área de influencia de las ciudades pero cerca de una caneteia y las localidades que se encuentran en un aislamiento, es decir fueta del área de influencia de las ciudades y centros urbanos, así como alejadas de las vías de comunicación, se establecieron los siguientes criterios:

- El área de influencia de las ciudades, es decir los asentamientos con 15 mil y más habitantes, se definió con un radio de 5 kilómetros a partir del límite de sus  $\mathrm{AGEB}^+$ Las localidades ahí ubicadas fueron consideradas parte del área de influencia de las ciudades
- Para estimar las áieas de influencia de los centros urbanos regionales, es decir, asentamientos con un rango de población de 2,500 a 14,999 habitantes, se fijó un radio de 2 5 kilómetros desde el límite de sus AGEB y las localidades ahí ubicadas se consideraron como paite del área de influencia de esos centros urbanos.

Una ve2 definidas las áreas de influencia urbana, se integró el universo de las localidades cercanas a una vía de comunicación, por lo que se buscó a todas aquellas que estuvieran a 3 kilómetros de una carretera o camino

El resto de las localidades se consideraron aisladas por que su distancia a las vías de comunicación y los centros urbanos es lo suficientemente grande como para que una persona la recorra caminando,

Como se ha mencionado, el objetivo de aplicar el algoritmo de la *"p-mediana"* es contar con un soporte para fortalecer la justicia distributiva, mediante el mejoramiento de la población con mayores rezagos Por eso, el universo de trabajo lo constituye el conjunto de localidades con menos de 2,500 habitantes, dispersas a lo largo de las carreteras y caminos revestidos, asi como las que se encuentran en situación de aislamiento

Esta propuesta parte del reconocimiento de que es difícil y oneroso llevar todos los servicios a todas las localidades, además que muchos de los asentamientos son poblaciones de incierta consolidación, razón por la cual no parece prudente emprender obras de infraestructura y equipamiento urbano que suponen cuantiosas inversiones publicas en localidades sumamente pequeñas e inestables. En su lugar, se explora la alternativa en la cual dicha población pueda tener acceso a los servicios básicos, no obstante que en su localidad de residencia se carezca de ellos

Otro objetivo es sugerir una estrategia que propicie la maximación del gasto social para la atención de la población más rezagada Para ello, se propone la focalización de acciones, identificando aquellas localidades pequeñas que poi su ubicación estratégica y el equipamiento de que ya disponen, con un pequeño incremento en su acervo de servicios básicos, puedan atender las necesidades de las personas que residen en las localidades pequeñas situadas cerca de ellas, es decir dentro de su área de influencia

<sup>&#</sup>x27;Áreas Geoestadísticas Básicas

Para cumplir con estos dos objetivos, se establecieron los siguientes criterios para identificar a las localidades que se consideran como Centros Potenciales Proveedores de Sei vicios:

- 1 Con la finalidad de identificar asentamientos con cierta consolidación y potencial de desarrollo, se eligieron aquellas localidades que tenían una población entie 100 y 2,499 habitantes.
- 2. A fin de asegurar accesibilidad del asentamiento a lo largo del año el Centro Potencial Proveedor de Servicios debía estar ubicado a una distancia máxima de 3 kilómetros de una carretera o camino
- 3 Que la localidad elegida tuviera cieita infraestructura y equipamiento básico de un servicio de salud, un servicio de educación (escuela primaria), algún medio de comunicación (al menos servicio de telefonía rural) y una tienda DICONSA <sup>2</sup> Debe mencionarse que la existencia de la tienda DICONSA es una garantía de que dicha localidad cuenta con un abasto regular y es accesible por medios terrestres y se tiene cierto consentimiento comunitario de que esa localidad es un centro de abasto

Los criterios de elegibilidad para las localidades pequeñas en situación de aislamiento fueron los mismos que los requeridos pata los cercanos a vías de comunicación, salvo el criterio de distancia de carreteras, considerándose como universo de trabajo sólo las localidades situadas a más de 5 kilómetros de un centro urbano y a más de 3 kilómetros de una vía de comunicación

A continuación se describirá el algoritmo, el cual comprende la iteración de seis pasos

Antes de explicar los pasos, hay que recalcar que en una primera etapa se define un peso para cada comunidad, este valor esta determinado por su tamaño \ su cercanía a una carretera, con este ponderador se califica la capacidad que una comunidad tiene para ser considerada potencialmente proveedora

Para estar en condiciones de calificar o ponderar las distancias lineales entre las localidades potencialmente proveedoras y las beneficiarías, en el cuadro 3 1, se asignaron los siguientes ponderadores los cuales como se mencionó están en función de su población y su accesibilidad a un camino.

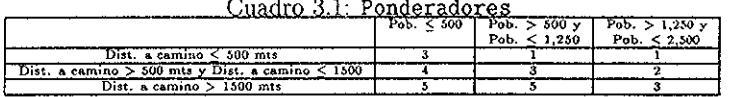

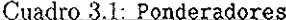

Continuando con la descripción del algoritmo, los dos primeros pasos se construyen los árboles iniciales y son idénticos a los planteados por [Maranzana, 1964]; el tercer paso

 $2$ Distribuidora y Comercializadora Nacional S A

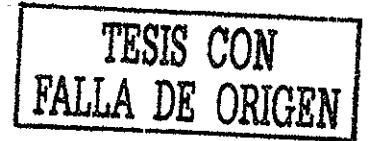

consiste en realizar un pequeño intercambio de raíces Con estos ties primeros pasos es posible obtener una o varias soluciones óptimas; en los siguientes tres pasos, que en ocasiones pueden ser lentos, sólo se trata de mejorar la solución.

En efecto los tres últimos pasos son independientes entie sí. Poi ello pueden utilizarse a discreción del usuario e incluso el diseño del paso seis se puede adecuar libiemente, en función de las condiciones o características especificas del problema que se esté abordando

### 3.1 El algoritmo

Sea *N* el conjunto de todas las localidades a considerar en una entidad federativa, incluyendo tanto a los núcleos potenciales como las localidades que recibirán servicios de los primeros Establecemos las siguientes definiciones

Sea *V* el conjunto de localidades (tanto proveedoras como beneficiarías)

Sea *A* el conjunto de aristas que comunican a las localidades proveedoras con sus beneficiar ias

A cada localidad *Xi* (perteneciente a V) se le asocia un peso w¿ y a cada par de localidades  $x_i$  y  $x_j$  se le asocia una arista  $ari_i(x_i, x_j)$  (perteneciente a A) y una distancia  $d(x_i, x_j)$ , la cual es simétrica y representa la distancia más corta entre estas dos localidades

El algoritmo consiste en construir p árboles mínimos,  $T^1, T^2, \ldots, T^p$ , con sus respectivas raíces  $r^1, r^2, \ldots r^p,$  las cuales representan a aquellas localidades que se convertirán en Centros Proveedores de Servicios Se les llama "árboles mínimos" porque cada uno de ellos minimiza la distancia de un conjunto de localidades que, en este caso, son sus hojas con respecto a la raíz

Supongamos que:

- $\bullet$   $V = (x_1, x_2, \ldots, x_N)$  son todas las localidades en una entidad federativa dada.
- $\bullet$   $T^K = (y_1, y_2, \ldots, y_{I_k})$  es el conjunto de localidades del árbol  $T^k$ , en donde el elemento *r k* es la raíz..
- $P = (r^1, r^2, \ldots, r^p)$  es el conjunto raíces, que representan a las localidades que proveerán servicios
- $I_K = (1, 2, \ldots, n)$  indica el número de localidades que pertenecen al árbol  $T^k$  coi respondiente
- $J^K(r^k) = \sum_{i \in I^K} j = 1, \ldots, I_k = w_i \ d(x_j, r^k)$  que es el tránsito mínimo del árbol  $T^k$ ; este valor es la contribución de este árbol al definir antes
- min  $d(x_i, P) = \min d(x_i, r^i)$  es la distancia mínima entre una raíz y una localidad
- $D<sup>q</sup> = max d(x<sub>i</sub>, x<sub>j</sub>)$  es la máxima distancia entre cualquier par separado de localidades, dentro del conjunto correspondiente al árbol *7<sup>k</sup>*

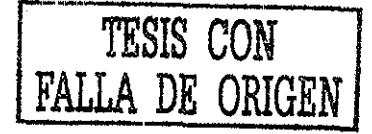

#### 3,1,1 Paso A: Inicialización

#### Al

Con base a los criterios que se establecieron al principio de este capitulo, se obtiene una base de datos que debe contener a todas las localidades que se desean aplicai el algoritmo

Se escoge un número *p* de localidades que fungirán como Centros Proveedores de Servicios en la solución inicial del algoritmo Hay que mencionar que para poder discriminar de las bases de datos aquellas localidades que se considerarán como potencialmente ptoveedoras de setvicios, se deben de cumplir las siguientes características:

- Población entre 100 y hasta 2,499 habitantes
- Distancia máxima de 3 kilómetros o menos de una carretera
- Disponibilidad de una tienda DICONSA, telefonía lural, centro de salud y al menos una escuela piimaiia

#### A2

Después de seleccionar cuáles serán las p localidades que tentativamente conforman la solución inicial, se construye el conjunto  $P = (r^1, r^2, \dots, r^p)$  que permite inicializar los árboles respectivos al agregar a cada uno su raíz correspondiente  $T^1 = (r^1), T^2 =$  $(r^2), \ldots, T^p = (r^p)$ 

#### 3.1.2 Paso B: Construcción de los árboles

#### Bl

Dado el conjunto de localidades raíz, se define un índice que indica el número de elementos en cada árbol, este índice es un contador que en un principio esta con valor cero para cada 'árbol:

$$
I^1 = 1, I^2 = 1, \ldots, I^p = 1
$$

B2

Para cada localidad beneficiaría o, lo que es lo mismo, para el conjunto de localidades que recibirá servicios  $(V - P)$  se calcula la distancia con respecto a cada una de las raíces  $d(x_i, r^j)$  donde  $i = 1, ..., V - P$ ;  $j = 1, ..., p$ 

B3

Una vez calculadas las distancias mínimas min *d(%itP).* Entonces se agregará la localidad al árbol  $T^j = T^j + \{x_i\}$  con distancia mínima (dmin)

#### B4

Aumentar el contador de localidades que integran dicho árbol  $I^j = I^j + 1$ B5

Ir al Paso C

# 3..1.3 Paso C: Redefinición de las raíces para cada árbol

 $C<sub>1</sub>$ 

Considerar a todos los elementos de cada árbol  $y_i \epsilon T^K$ ,  $i = 1, \ldots, I^K$  y encontrar para cada áibol una localidad que produzca el tránsito mínimo en ese árbol, el cual se define con la siguiente expresión:

$$
J^K = min(J^K[y_i]), i \in I^K
$$

 $\mathrm{Si}~y_i \neq r^K$ , entonces:

 $P = P - r^K + y_i$  (reemplaza a la raíz). Regresar al Paso A

 $C<sub>2</sub>$ 

De otra forma, si  $y_i = r^K$  para todos los árboles, ir al Paso D

#### 3 1 4 Paso D: Intercambio de raíces

Este paso tiene la finalidad de eliminar un árbol, reubicando a las localidades asociadas a él en otro árbol, el cual debe ser el más cercano a cada una de ellas También se realiza este paso con el fin de dividir un árbol en dos, cuando esta división conlleve algún ahorro en los costos totales

DI

Calcular para cada árbol  $T^K$  -el cual debe contener más de una localidad (sin incluir a la raíz)- la reducción en los costos generada al considerar una raíz adicional,

#### $D2$

Definir  $S = (s_i, s_j) \subset T^K$  como el conjunto de dos vértices contenidos en el árbol  $T^K$ que cumplan con:

 $J^k(X) = \{\sum_i w(y_i)d(y_i,X)$  en donde  $i\epsilon I^k\}$ . Siendo  $X^k$  el vértice que se escoja del conjunto *S* y que cumpla con  $J^k(X^k) = min J^k(X)$ 

 $J^k(S) = \sum_i w_i \ d(y_i, S), i \in I^k$  siendo estas dos localidades las que obtengan el mínimo, por consiguiente la reducción en el costo se obtiene en el árbol  $T^K$  es  $W^K = J^K(r^K) -$ *J K {S)*

Suponiendo que la mayor reducción en los costos ocurre en el árbol *T<sup>s</sup>*

$$
W^s = \max W^k \text{ y } X^s = (y_{s1}, y_{s2}) \subset T^s
$$

D3

Calcular para cada árbol  $T^K \neq T^*$  el aumento en el costo que resulta al eliminar su raíz

Sea  $Q = P - (r^K, r^s) + X^s$  sea un nuevo subconjunto de raíces en donde

$$
L^K = \left\{ \sum_i w \cdot d(y_i, Q), i\epsilon I^K \right\}
$$

El aumento mayor en el costo puede ocurrir en el árbol  $T<sup>m</sup>$  siempre y cuando:

$$
L^m = min(L^k - J^k(r^K))
$$

#### D<sub>4</sub>

El intercambio de las raíces entre los árboles  $I^s$  y  $T^m$  sucede si  $W^s > L^m$  En caso de que se dé esta situación, el árbol  $T^m$  se elimina y el  $T^s$  se divide en dos, redefiniendo así el conjunto  $P = P - (r^m - r^s)$  y se regresará al Paso A con este nuevo conjunto de árboles y raíces

Si no se elimina ni divide ningún árbol, entonces pasar al Paso E

#### 3 15 Paso E: Atracción de una raíz por otro árbol

Para todos los árboles *T<sup>K</sup>* y *T<sup>s</sup>* que tengan más de un vértice y que cumplan con la siguiente condición:

$$
d(r^K, r^s) \le D^K + 2D^s
$$

Considérese a todas las localidades  $y_i \epsilon T^s$  y trate de encontrarse un par en  $y_i \epsilon T^K$  que cumpla con la siguiente condición:

$$
d(y_{s(i)}, y_i) \leq d(y_{s(i)}, \tau^s)
$$

Si se encuentra un pai que cumpla esta condición, entonces debeiá verificarse que:

$$
J^K(x_i) + w(x_i)d(y_{s(i)}, x_i) - w(y_{s(i)}d(y_{s(i)}, r^s) < J^K(r^K)
$$

Si se cumple la anterior condición, entonces  $x_i$  será la nueva raíz del árbol  $T^i$  y  $y_{\text{sf}}$ *i*) será absorbida por el árbol *T<sup>l</sup> ,*

Se regresa al Paso A, si no sucede lo anterior, pasar al Paso F

#### 3.1 6 Paso F: Unión de dos raíces en un solo árbol

Considérese toda localidad que pertenezca a los árboles  $T^K$  y  $T^s$  que cumpla con la siguiente condición:

$$
\min \ \{ w(r^K) \ d(r^K, r^s), w(r^s) \ d(r^K, r^s) < J^K(r^K) + J^s(r^s)
$$

Esta condición considera la unión de los árboles  $T^K$  y  $T^s,$  que puede resolverse mediante la enumeración completa del problema de la 2-mediana para encontrar dos raíces Si éstas son iguales a  $r^K$  y  $r^s$  entonces reemplazar las raíces viejas por las nuevas y regresar al Paso A

Si se trata de las mismas, es decir si  $\{t^R, t^S\} = \{r^R, r^S\}$  entonces ésta es la mejor solución que se puede encontrar

Opc'ionalmente se puede realizar un paso adicional si se quieren compaiai tres árboles y sus respectivas raíces. El procedimiento es análogo al descrito aquí

### 3.2 Análisis de resultados

Después de ejecutar los primero cuatro pasos se obtienen tres valores con los cuales nos permite determinar cuando la solución es óptima, el costo máximo (la suma de las distancias) es el valoi más grande que se obtiene del conjunto de árboles a los que se les ha incorporado una nueva localidad proveedora, por eso cuando se dice que el costo máximo sucedió en determinado árbol, significa que es el árbol en donde se recorre mayor distancia

Y por el contrario, la transición mínima (suma de distancias) es el valor más pequeño que se obtiene del conjunto de árboles

El mayox incremento en el costo indica que cuando se ha eliminado alguna raíz, la distancia en algunos árboles se incrementa, este valor indica en qué árbol se produce el mayor incremento

Para consultar el listado de los resultados, ir al Anexo I de esta tesis

### 3.3 Estudio del caso del estado de Hidalgo.

El algoritmo de la *•p-mediana* se aplicó en el estado de Hidalgo utilizando distintos criterios con el propósito de establecer cuales eran los mejores A partir de estos ejercicios se pudo confirmar la hipótesis a partir de las cuales se formuló la propuesta de que un pequeño incremento en los acervos de los servicios de algunas localidades situadas estratégicamente podrían ser un medio adecuado para atender los núcleos de población rural geográficamente dispersos.

Al inicio, el universo que compone a todas las poblaciones que componen a Hidalgo se dividió en dos, uno en donde se establecían aquellas localidades con 5 mil y más habitantes y otro con localidades con menos de 5 mil habitantes, de este último se escogierón aquellas localidades consideradas que tienen alta y muy alta margínación Hay que aclarar que en un piincipio se incoporó este índice que mide la proporción de la población analfabeta de una localidad, el número de viviendas en malas condiciones y de la población ocupada en el sector primaiio, además de otras variables como el tipo de piso de las viviendas, drenaje, agua entubada o el acceso al fluido eléctrico Este criterio se eliminó cuando se

realizó un estudio de campo y se visitaron cuatro localidades de la Huasteca Hidalguense identificadas como Centros Potenciales de Provisión de Servicios Estas fueron: Los Otates, Jaltocán, Xiquila y Tbctitlán, así como algunas de las localidades que se ubican en sus respectivas áreas de influencia

Esta visita tuvo los siguientes objetivos:

- Verificar que la información en las bases de datos sobre la existencia de servicios básicos, tiendas DICONSA, telefonía rural, carreteras pavimentadas y teiraceita recubieita y distancias fueran consistentes con lo observado
- Observar las condiciones espaciales y de pertenencia de las áreas de influencia de los Centros Proveedores de Servicios propuestos

Por lo general, se observó que la información socioeconómica de las bases de datos son confiables, en cuanto al acetvo de servicios de educación y salud, como a la existencia de tiendas DICONSA, servicio de telefonía rural La constatación de que existía este tipo de servicios también validó la pertinencia y eficacia de los criterios que se utilizaion para definir el universo de trabajo, es decir las características de las localidades elegibles como Centros Potenciales Desarrollo Social, es de está experiencia que evidenció la idea que la alta y muy alta marginación no era una medida conveniente para incorporarse como atributo de un Centro Proveedor, debido a que el universo de trabajo de campo es el medio rural el índice de marginación de la población dedicada a la agricultura no aportaba mucho Asimismo, aún cuando el índice de marginación por lo regular sí muestra los rezagos importantes en las condiciones de vida y permite establecer órdenes de prioridades de atención, sostenerlo como criterio de inclusión significaba excluir a localidades de marginación media que al incrementarle su acetvo de servicios, podría convertirse en un Centro Proveedor,

Otro ajuste derivado del trabajo de campo es la redefinición del rango-tamaño de las localidades que deben considerarse para definir el universo de aquellas que serán beneficiarías y las atendidas; ya que al constatar que el volumen de población de un asentamiento le está correlacionado una cierta dotación de sen icios básicos y equipamientos urbanos debido a que la densidad de las localidades propicia la economía de la región En particular, el trabajo de campo reveló que la madurez de los asentamientos de entre 2,500 y 4,999 habitantes es mayor de las pensada, pues las condiciones de vida que ofrece a sus habitantes, aún muy alejadas de las ciudades, son sensiblemente diferentes a las localidades con menos de 2,500 pobladores, Con ello, el universo de trabajo se redujo, en el límite superior el rango fue situado en 2,499 habitantes y en el inferior a 500, en un principio el límite inferior era 100

#### 3.3.1 Criterios

Los criterios para seleccionar las localidades proveedoras en el estado de Hidalgo, en principio fueron definidos en términos de las siguientes caiacteristicas:

- Poblaciones con alta o muy alta marginación
- Comunidades con una población mayor a 500 y menor a 5 mil habitantes,
- Con una cercanía a una carretera menor a 1 km
- Que cuenten con servicio de DÍCONSA
- Con servicio de comunicación {teléfono o telégrafo)
- Con al menos una escuela

En la figura 3 1 se muestra a las localidades del estado de Hidalgo que tienen la más alta marginación

#### Figura 3.1:

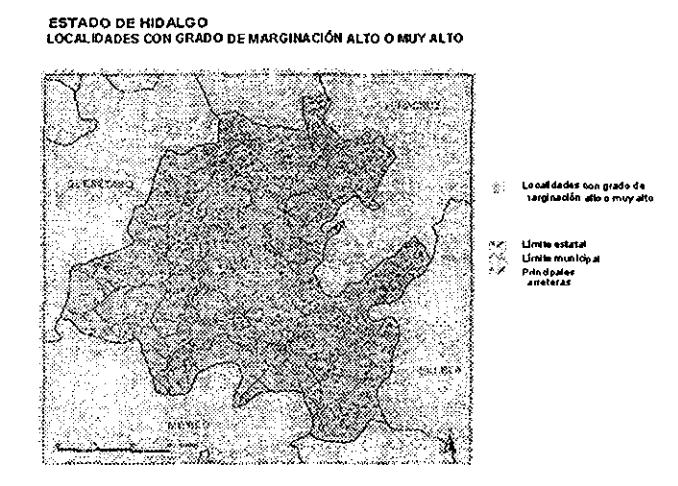

A las comunidades que es tengan alta o muy alta marginación, con una población menot a 5 mil y mayoi a 100 habitantes, pero que no cuenten con los servicios antes mencionados, pero que están a menos de 2 5 km de las comunidades proveedoras, se les considera cómo beneficiarías Por lo que en un primer ejercicio se consideraron a 127 en donde 22 comunidades son las que proveerán servicios y 105 son las beneficiarías

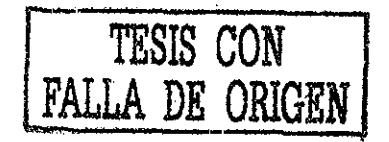

#### 3.3 2 Ponderadores

En este primei ejercicio para estar en condiciones de "calificar" o ponderar las distancias lineales entre las localidades potencialmente proveedoras y las potencialmente beneficiarias, se asignaron los siguientes ponderadores para las localidades con más de 2,500 habitantes

- 1. Para las comunidades proveedoras, las cuales cumplen con el siguiente perfil tene¡ una población = 100  $v = 2,500$ , tengan DICONSA, una primaría y al menos un servicio de salud
- 2. Para las comunidades beneficiarias que cumplan con población  $= 2,500 \text{ y }$  población  $= 1,250$  y distancia a ciudad  $= 100$  mts
- 3. Para las comunidades beneficiarías que cumplan con población  $= 1,250 \text{ y }$  población  $= 500$  y distancia a ciudad  $= 100$  mts
- 4 Para las comunidades beneficiarias que cumplan con población  $= 500$  y distancia a  $ciudad = 100 mts$ .
- 5 Para las comunidades beneficiarias que cumplan con población  $= 2,500 \vee$  población  $= 1,250$  y distancia a ciudad  $= 1$  km y distancia a carretera  $= 100$  mts
- 6 Para las comunidades beneficiarias que cumplan con población =  $1,250$  y población  $= 500$  y distancia a ciudad  $= 1$  km y distancia a carretera  $= 100$  mts
- *7* Pata las comunidades beneficiarías que cumplan con población = 500 > distancia a ciudad  $= 1$  km y distancia a carretera  $= 100$  mts.
- 8. Para las comunidades beneficiarias que cumplan con población =  $2,500 \text{ y}$  población  $=1250$  y distancia a carretera  $= 1$  km
- 9 Para las comunidades beneficiarias que cumplan con población  $= 1,250$  y población  $= 500$  y distancia a carretera  $= 1$  km
- 10 Para las comunidades beneficiarias que cumplan con población  $= 500$  y distancia a  $carretera = 1 km$

Posteriormente, al observar que cuando se aplicaba el algoritmo en dos univeisos contenidos en un mismo estado, se modificaron los criterios para designar por sus características a una localidad como Centro Proveedor de Servicios, estos ponderadoies fueion los siguientes:

• 1 pata las comunidades proveedoras y también para las comunidades beneficiaiias con más fácil acceso, esto es, que estén sobre un camino o caneteia y a menos de 1 km de cualquiera de estos

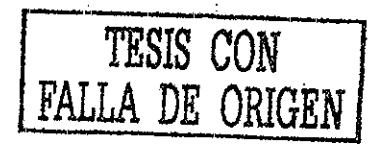

- 3 para aquellas comunidades con acceso regular, esto es, que estén sobre un camino y este se encuentre a una distancia  $1 = d = 1.5$  km
- 5 paia las comunidades de difícil acceso, esto es, no se encuentra sobre camino (terracería) y se encuentren a una distancia de 1.5 =  $d = 2.5$  km

Después de correr el algoritmo, el número de comunidades proveedoras se redujo a 16, pero con este resultado se observó que de dejaba sin atención un gran área geográfica, por lo que se cambio el cviteiio de inclución tanto para las beneficiarías como las proveedoras Se excluyó el criterio de distancia a carretera > sólo se consideraron a todas aquellas comunidades que tienen una población entie 100 ; 2,500 personas, asi como una distancia mayoi a 5 km de una población

En la figura 3 2 se muestra a las 16 localidades del estado de Hidalgo, como se puede observar la dispersión de las localidades es muy grande.

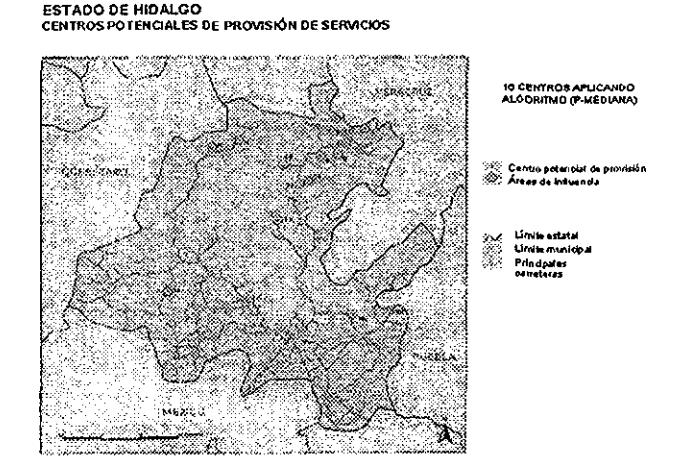

Figura 3 2:

En los Cuadros 3 2 y 3 3 se muestran los resultados de las localidades proveedoias y sus beneficiarias de este ejercicio

En las figuras 3 3 y 3.4 se muestra información socio-económica local dedos localidades proveedoras de seivicios en el estado de Hidalgo

Una vez que al separai en dos conjuntos las localidades y se corría el algoritmo de la *p-mediana* de forma separada para cada uno, se observó que cuando una localidad beneficiaría buscaba cual raíz era la mas cercana para formar parte de dicho árbol, al

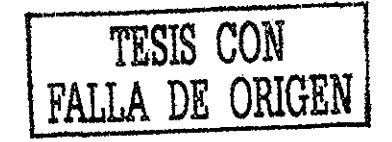

| Árbol          |                | Clave                  | Nombre localidad               | Dist a carretera | Población  |
|----------------|----------------|------------------------|--------------------------------|------------------|------------|
| ī              |                | 130280081              | Santa Cruz                     | 1710             | 1828       |
| ı              |                | 130280232              | Tlapani                        | 3897             | 74         |
| ı              |                | 130280114              | Achichipil                     | 2913             | 164        |
| ı              |                | 130280173              | Chachaixpa                     | 3621<br>1600     | 125<br>487 |
| ï              |                | 130260036<br>130250070 | Cuatecomete                    | 1177             | 426        |
| ı<br>ı         |                | 130280016              | Parzoo uico<br>Axihuiyo        | 614              | 225        |
| ı              | $\overline{2}$ | 130280022              | Cececapa                       | 1260             | 565        |
| 2              |                | 130280189              | Tepetate                       | 622              | 261        |
| $\overline{2}$ |                | 130230018              | Calmecate                      | 990              | 469        |
| $\overline{2}$ |                | 130280064              | Los Otates                     | 117              | 918        |
| 2              |                | 130280041              | Chalahuyapa                    | 369              | 923        |
| $\mathbf 2$    |                | 130280079              | San Antonio                    | 1470             | 280        |
| 2              |                | 130280052              | Huitzachahuati                 | 3080             | 620        |
| 3              | 3              | 130260093              | Tepexititla                    | 116              | 1340       |
| 3              |                | 130230071              | Panacaxtlan                    | 1869             | 1044       |
| 3              |                | 130280227              | Las palomitas                  | 1204             | 0          |
| 3              |                | 130280042              | Chil co                        | 224              | 2521       |
| 3              |                | 130280134              | Zapotitla                      | 189              | 305<br>59  |
| 3<br>3         |                | 130280191<br>130230210 | La Curva Tlaitzintia           | 90<br>190        | 247        |
|                |                | 130280066              | Palzoquiapa<br>Oxtomal lo      | 3                | 1653       |
| 3              |                | 130280226              | Oxtomal 20                     | 51               | 45         |
| 3              |                | 130280053              | Kitzquilititla                 | 1443             | 368        |
| 3              |                | 130280008              | Aguacatitla                    | 1907             | 600        |
| 4              | 4              | 130180025              | Palo Semita                    | 543              | 502        |
| 4              |                | 130180035              | Santa Ana de Allende           | ١                | 1513       |
| 4              |                | 130180048              | Zacate Grande                  | 95               | 605        |
| 4              |                | 130130100              | La Reforma de Palo semita      | 150              | 282        |
| 4              |                | 130150106              | Barrio Arriba Ojo de Agua      | 2064             | 123        |
| 4              |                | 130180076              | El Hustul                      | 498              | 59         |
| 4              |                | 130180032              | Rancho Nuevo                   | 58               | 60         |
| 4              |                | 130180019              | La Loma                        | 2042             | 72         |
| 4              |                | 130160101              | Zacatito                       | 372              | 45         |
| 4              |                | 130180073              | El Chinillar                   | 2782             | 16         |
| 4              |                | 130180022              | Bl Ocote                       | 326<br>2084      | 160<br>391 |
| 4              |                | 130180037              | Saucillo Agua Nueva            | 1445             | 1679       |
| ちちろろ           | 5              | 130280103<br>130280002 | <b>Xiquila</b><br>Atalco       | 14               | 438        |
|                |                | 130280194              | Coxhuaco lo                    | 27               | 323        |
|                |                | 130280032              | Coxhuaco 20                    | 169              | 83         |
|                |                | 130280137              | Topelol                        | 160              | 299        |
| 5              |                | 130180063              | La Mesa de Lamantitla          | 1729             | 562        |
| 6              | 6              | 130310011              | Los Duraznos                   | 394              | 324        |
| 6              |                | 130310037              | La joya de Santa Maria         | 1482             | 45         |
| 7              | 7              | 130110006              | Atlactipa Huitzotlaco          | 107              | 297        |
| 7              |                | 130110054              | El suspiro                     | 1668             | 0          |
| 7              |                | 130110045              | Tlahica                        | 1121             | 101        |
| フタフツツ          |                | 130110063              | Zapopilol                      | 1632             | ۰          |
|                |                | 130110011              | Coyolapa                       | 1468             | 314        |
|                |                | 130110023              | Palo Gordo                     | 126<br>496       | 201<br>194 |
|                |                | 130110038<br>130110003 | Flan Huateca<br>Atencuapa      | 2246             | 369        |
| 7              |                | 130110016              | Huitzotlaco                    | 408              | 501        |
| ż              |                | 130110025              | Pechoics                       | 277              | 36         |
| 7              |                | 130110028              | La reforma                     | 309              | 28         |
| s              | g              | 130260023              | San Francisco                  | 2109             | 1145       |
| 8              |                | 130260049              | Ahuahitla                      | 1209             | 157        |
| 8              |                | 130260021              | Pichicampa                     | 4084             | 439        |
| 8              |                | 130260050              | Congreso                       | 1257             | 133        |
| 8              |                | 130260033              | Tepemaxac                      | 2020             | 123        |
| ß              |                | 130260009              | Comala                         | 1416             | 9l         |
| 9              | 9              | 130730047              | Toctitian                      | 1978<br>410      | 630<br>50  |
| 9<br>9         |                | 130730109<br>130730039 | Cuanuilacate                   | 2068             | 109        |
| 9              |                | 130730059              | Tecontla<br><b>Tlanuelongo</b> | 2176             | 125        |
| 9              |                | 130730036              | San salvador                   | 989              | 399        |
| 9              |                | 130730043              | Тереуас                        | 1456             | 121        |
| 9              |                | 130730005              | Apantlaizoi                    | 3742             | 630        |
| 10             | ĩõ             | 130620002              | Acoxcatlan                     | 1737             | 1046       |
| 10             |                | 130620150              | Хоуохсо                        | 3703             | ٥          |
| 10             |                | 130620087              | Zacatlamaya                    | 1979             | 30         |
| 10             |                | 130620047              | Minala                         | 143              | 32         |
| 10             |                | 130620002              | Acayuca                        | 2040             | 100        |

Cuadro 3.2: Comunidades en el estado de Hidalgo

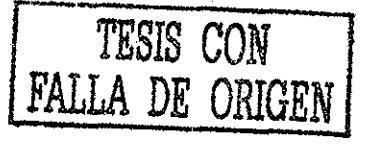

| Arbol           |                 | Claye     | Nombre localidad        | Dist a carretera | Población |
|-----------------|-----------------|-----------|-------------------------|------------------|-----------|
| ïΤ              | n               | 130140003 | Ahuacatlan              | 563              | 1198      |
| n               |                 | 130140016 | Chiquila                | 1639             | 352       |
| 11              |                 | 130140047 | <b>Cuanectia</b>        | 45               | ٥         |
| 11              |                 | 130140046 | Tecomatla               | 210              | 0         |
| $\mathbf{1}$    |                 | 130140041 | Ixcatlan                | ġ.               | 0         |
| 11              |                 | 130140096 | Molbuasco               | 47               | $\bf{0}$  |
| 11              |                 | 130140042 | Atezco                  | 19               | 20        |
| 11              |                 | 1301-0104 | Zacatepec               | 131              | 0         |
| 11              |                 | 130140045 | Tialica                 | 99               | 0         |
| 11              |                 | 130140092 | Cuazala                 | 85               | 0         |
| $\mathbf{1}$    |                 | 130140048 | Teacintopec             | 278              | o         |
| 11              |                 | 130140039 | Contia                  | 547              | o         |
| 11              |                 | 130140051 | Cohuaxmila              | 39               | 0         |
| 11              |                 | 130140094 | Tloxochititla           | 239              | 0         |
| 11              |                 | 130140082 | <b>Tepetlaco</b>        | 1136             | o         |
| īī              | $\overline{12}$ | 130340013 | Chalma                  | 186              | 485       |
| 12              |                 | 130340020 | Ixtlahuaco              | 37               | 1054      |
| 12              |                 | 130340009 | Contepec                | 138              | 122       |
| 12              |                 | 130340030 | I laconsint la          | 142              | 95        |
| 12              |                 | 130340020 | Tonango                 | 126              | 292       |
| 13              | Τŝ              | 130370129 | Tlaxco el viejo         | 708              | 124       |
| 13              |                 | 130370069 | San Antonio Tlaxco      | 1012             | 201       |
| 13              |                 | 130370054 | Tlaxco                  | 1807             | 594       |
| 13              |                 | 130370019 | <b>Yateco</b>           | 208              | ٥         |
| 13              |                 | 130370017 | Huayateno               | 65               | 222       |
| 13              |                 | 130370110 | Huiloco                 | 84               | û         |
| 13              |                 | 130370102 | Tezisco                 | 482              | 80        |
| $\overline{14}$ | ম               | 130060033 | San Pablo Oxtotipan     | 619              | 317       |
| 14              |                 | 130170015 | San Juan el Sabino      | 794              | 866       |
| 13              | 15              | 130020026 | Zacacuatla              | 223              | 1727      |
| 16              | 16              | 130100010 | Encinillos              | 1704             | 797       |
| 16              |                 | 130100058 | Rancho Guadalupe        | 3705             | 0         |
| 16              |                 | 130100016 | El Milagro San Simon    | 650              | 87        |
| 16              |                 | 130100023 | Totoapa el Grande       | 138              | 545       |
| 16              |                 | 130100025 | Totopita (La herradura) | 1653             | 135       |

Cuadro 3 3: Continuación de las comunidades en el estado de Hidalgo

momento de graficar los resultados en el mapa, se observó que entre la localidad raíz y la beneficiaría se encontraban núcleos urbanos importantes, por lo que lógicamente, en la vida real si a una persona se le dice que en lugai de ir a el lugar más cercano y se le indica otro que no lo es, nunca va a ir

Actualmente cuando se utiliza el algoritmo de la *p-mediana,* se hace uso de la base de datos completa de la zona a estudiar, incluyendo tanto a ciudades como a poblaciones que cuentan con una o dos viviendas. Hay que aclarar, que de esta base de datos primero se obtienen todas las localidades que tengan menos de 2,500 habitantes y estén a menos de 1..5 kilómetros de una carretera o camino

Es por esta razón que se modificaron los ponderadores que se muestran en el cuadro 3 1 y los criterios que se utilizaron para calificar cuáles localidades son las potencialmente proveedoras de tal manera que los nuevos criterios fueron los siguientes:

- Ubicación a más de 5 km de una ciudad o de una localidad con más de 2,500 habitantes
- Contar con presencia de DICONSA
- Tener servicio de telefonía rural; al menos una escuela primaria; al menos algún servicio de salud, ya fuese éste de la Secretaría de Salud o de IMSS <sup>3</sup>-Solidaridad

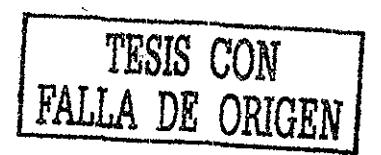

lnstituto Mexicano del Seguro Social

Figura 3 3:

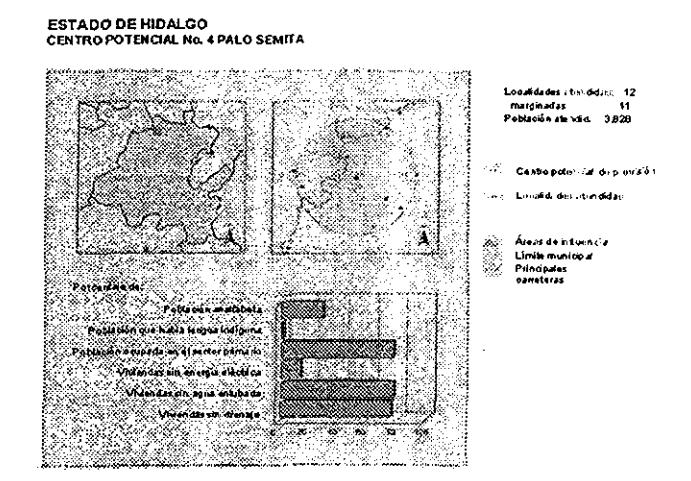

El total de comunidades en el estado de Hidalgo que se consideraion para efecto de este estudio fue de 4,463; en donde 147 localidades son las que proveerán servicios y 4,316 las que los recibirán

La población total que se atendeiía con esta solución del modelo es de 2,107,835 personas,

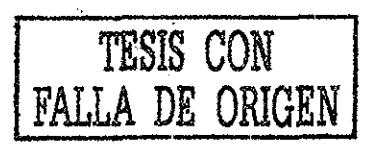

Figura 3 4:

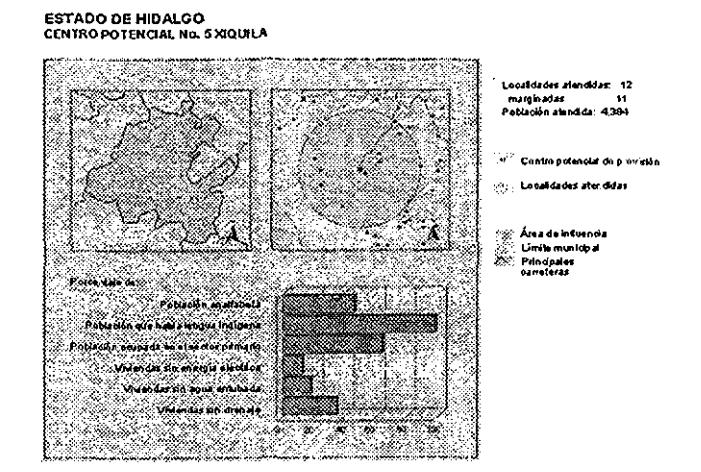

### 3.4 Estudio del caso del estado de México..

Para el caso del estado de México el total de localidades que se contemplaron en el estudio fue de 219, en donde 45 localidades inicialmente se contemplarón como centros potencialmente proveedores y 174 localidades fueron las beneficiarias, cada uno de estas localidades atiende entre o y 13 localidades además de la propia localidad proveedora; la población total que esta solución del modelo atiende es de 164,714 habitantes En la figura 3 5 se muestra el universo total de las localidades que se contemplaron en este estudio

En la segunda iteración se construyerón 34 árboles y cada uno de ellos atiende entre 0 y 14 localidades, además de la propia raíz al finalizar esta iteración y ya no se elimina ninguna comunidad proveedora; por lo que este resultado es óptimo La población total que se atendería con esta solución del modelo es de 164,714 pobladores En la figura 3 6 se indica la ubicación de los 34 localidades que fungirán como Centios Proveedores de Servicios

Por la cercanía geográfica y características del perfil, 11 de las 45 localidades inicialmente proveedoras fueron reasignadas en esta segunda iteración del modelo y los árboles fueron reordenados. El total de localidades que se contemplarón en el estudio es pues de 219, en donde 34 localidades son los Centros Proveedores de Servicios y 185 son las beneficiarías

A continuación, en la figura 3 7 y en la figura 3 8 se muestra información socio

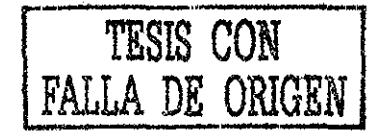

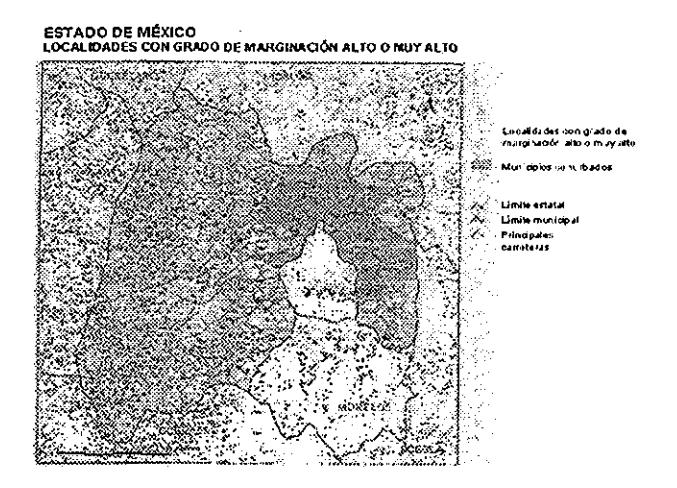

Figura 3 5:

económica local del Centro Proveedor de Servicios en el estado de México, San Bartolo y la figuia 3 8 de San Agusín Poteje

El valor máximo de la suma de las distancias a recorrer en todo el conjunto de árboles asciende a 1,379711 y se encuentra asociado al árbol 26, lo que significa que es en esté árbol en donde se recorre la mayor distancia Cuando se elimina alguna raíz normalmente se incrementa la distancia a recorrer en algunos árboles considerados El mayor incremento an la distancia a recorrer ascendió a *1*408006 y estuvo asociado al árbol 27

TESIS CON FALLA DE ORIGEN

Figura 3 6:

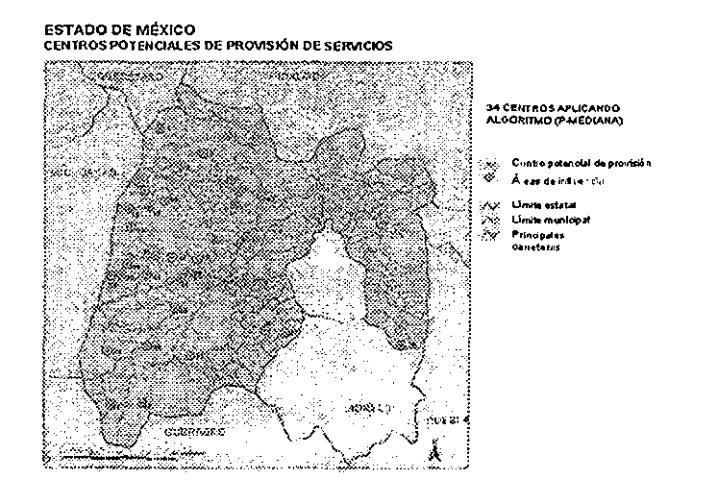

### 3.5 Estudio del caso del estado de Querétaro,

Con los criterios y los ponderadores ya establecidos se apiicó el algoritmo de la *(p*mediana) al estado de Querétaro en donde 38 comunidades son las que proveerán servicios En la figura 3.9 se muestra a las localidades del estado de Querétaro que tienen la más alta marginación y en la figura 3 10 se muestra la ubicación de los Centros Proveedores de Servicios,

Información socio-económica local del Centro Proveedor de Servicios en el estado de Querétaro, San Nicolás de la Torre.

TESIS CON FALLA DE ORIGEN

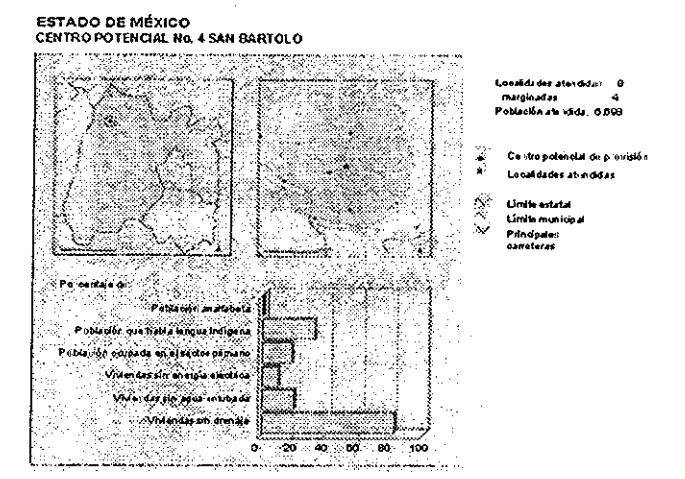

Figura 3 7:

Figura 3 8:

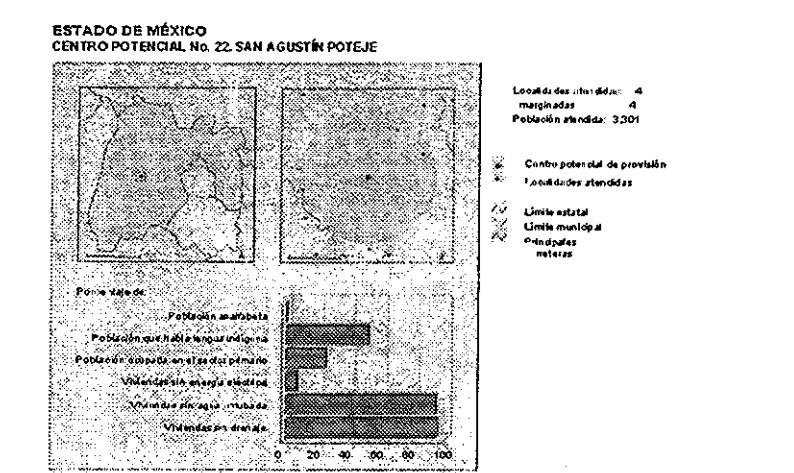

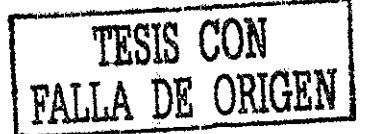
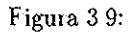

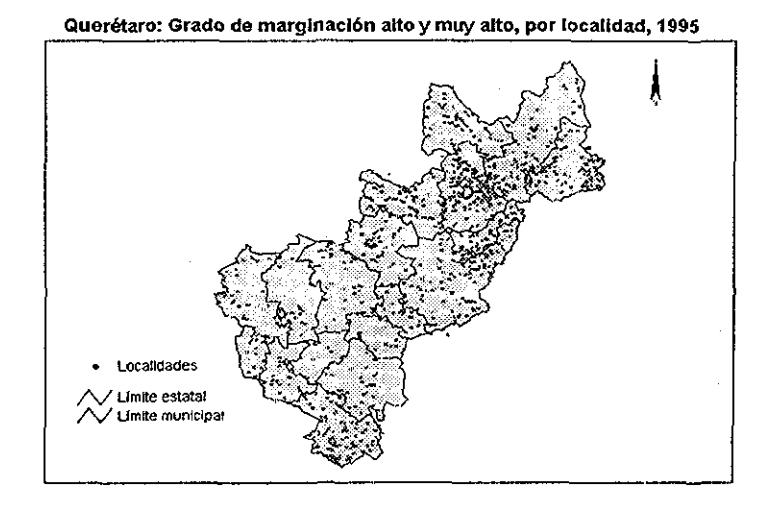

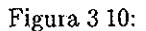

Estado de Querétaro Centros Integradores de servicios cercanos a carreteras

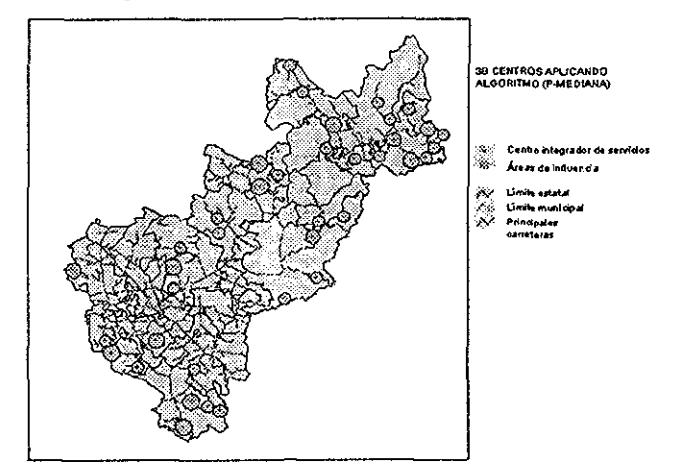

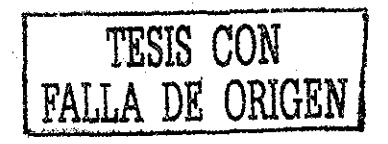

#### Figura 3 11:

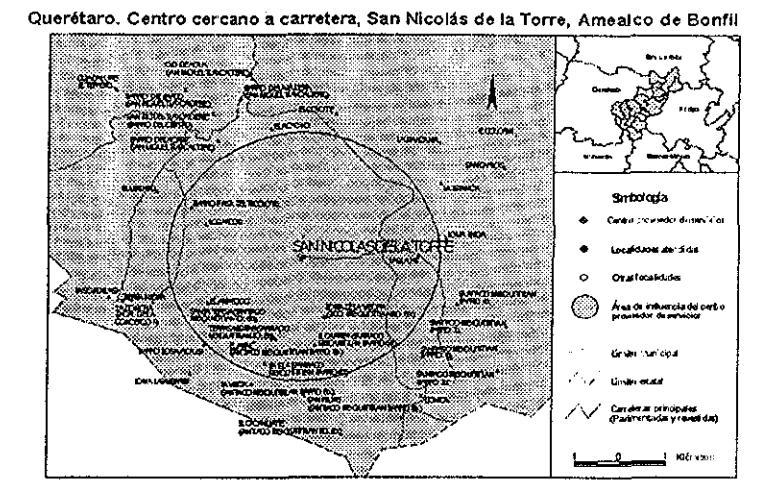

Figura 3 12:

**Principales Indicadores del Centro Integrador de Servicios San Nicolás de la Torre**

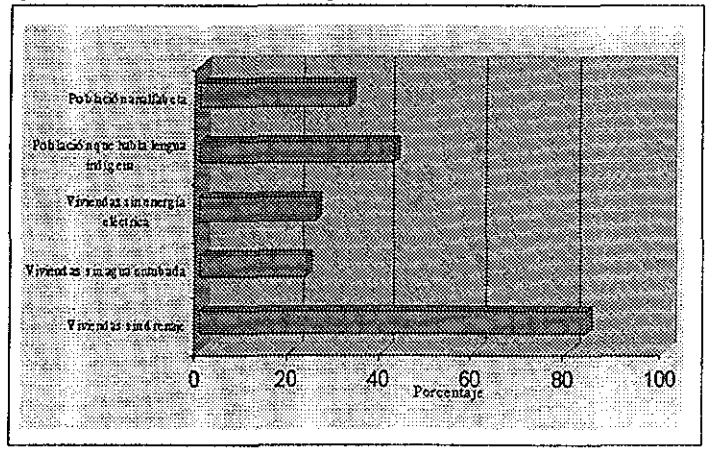

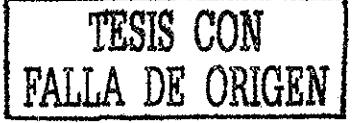

# Capítulo 4

# Desarrollo de un sistema para desplegar resultados.

En este capítulo se explica cómo se desarrolló el programa para manejar información topográfica de una manera gráfica Para lograr esto lo primero que se hizo fue obtener la información topográfica de la República Mexicana,

Los datos originales están constituidos por arreglos de alturas sobre el nivel del mar que corresponden a puntos en coordenadas geográficas obtenidos cada tres segundos de arco y que cubren todo el territorio nacional, Estos datos se obtuvieron de un discocompacto [GEMA, 1995] publicado por el *INEGIque* contiene 255 archivos que contienen un grado cuadrado cada uno y que se elaboraron a partir de las cartas topográficas escala 1 : 250,000, también del *INEGl* En la figura 4 1 se muestran los 255 cuadrantes geográficos en que se dividió a la República para representar la topografía en forma digital

A este tipo de archivos se les conoce como Modelos de Elevación Digital(MED), que como se menciona en el párrafo anterior, contiene las elevaciones de un terreno de una zona del globo terráqueo representadas en una malla dividida en intervalos Estos intervalos siempre deben estar referenciados con algún sistema de coordenadas geográficas Los más usuales son: el basado en latitud-longitud y el Universal Transversa de Mercator *(UTM)* Entre más densa sea la malla, se podrá obtener un mayor detalle por que sólo se cuenta con el valor de *z* (valor de elevación) Para calcular la posición que ocupa cada valor en la Tierra, se debe inferir desde la esquina inferior izquierda del archivo, que como se verá más tarde se obtiene del nombre de cada uno de los archivos. Los MED pueden contener información civil tales cómo vías de comunicación y edificios, por eso hay que aclarai que no son imágenes obtenidas de un escáner ni mucho menos mapas de *bits,* tampoco contiene contornos de elevaciones Únicamente contiene el valor promedio de la elevación (media ponderada)

En cada archivo se tiene la información de un grado de latitud por un grado de longitud en una matriz de 1,442,401 alturas del terreno, Las coordenadas geográficas de cada elevación se infieren por su posición dentro de la matriz,

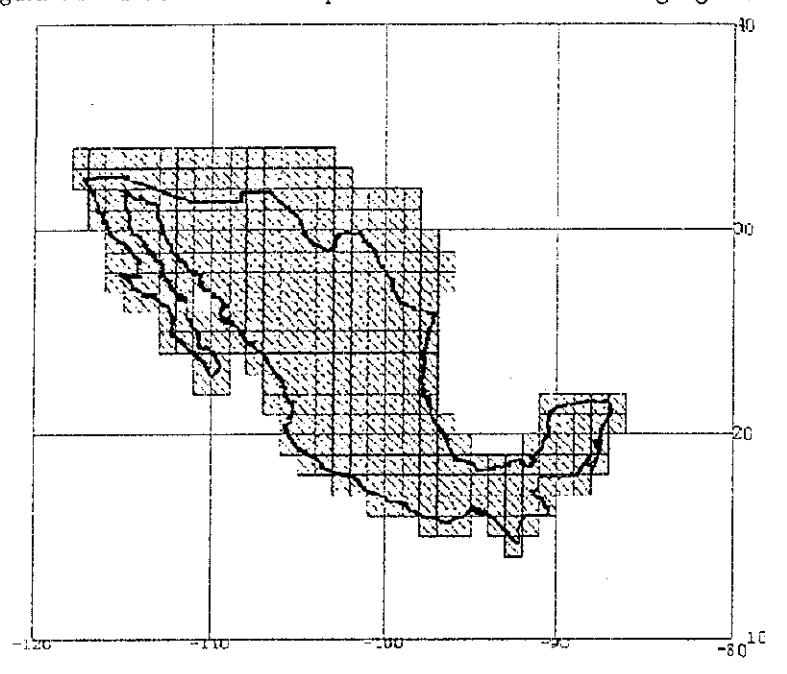

Figura 4 1: División de la República en 255 cuadrantes geográficos

Los datos se recuperaron del disco compacto mediante un progiama escrito *ad koc* que los decodifica.. ios ordena y rota de tal manera que las columnas representan direcciones norte-sur *y* los renglones este-oeste Con estas transformaciones elementales se corrige el problema que tiene el programa que provee el *INEGI.* en el que las imágenes que se obtienen son imágenes espejo del terreno real

# 4,1 Proceso preliminar

Pata sistematizar la identificación de archivos, se creó un arreglo de caracteres en donde los nombres de los archivos que contienen los datos topográficos indican la latitud y la longitud separadas por "n" y "o" que indican norte y oeste respectivamente

Así., los nombres de los archivos indican la latitud y la longitud a partir de las cuales se tiene la secuencia de puntos en coordenadas geográficas a ios que corresponde ia altura sobre el nivel del mar Estos se puede considerar que son valores asociados a una malla regular, la figura 4 2 ilustra los nodos (alturas) que conforman la malla

Para crear la maiia se deben especificar las dimensiones iniciales de un arreglo, que

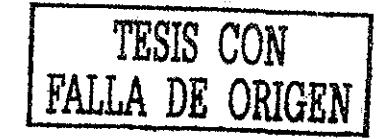

para comenzar, debe ser, como mínimo, de  $1,201 \times 1,201$  elementos, para reservar el espacio de memoria suficiente para almacenar un grado cuadrado Posteiiormente se escogen la longitud y la latitud de la zona que se quiere estudiar y se comienza la lectura de los datos

Para evitar ía limitación de representar solamente un grado cuadrado, se creó un algoritmo que durante la lectura reasigna la dimensión de los arreglos para poder acceder a archivos de regiones vecinas y así poder construir regiones mayores que las correspondientes a un grado cuadrado o bien regiones que se encuentian en la intersección de meridianos y paralelos que delimitan grados cuadrados contiguos

El problema de la reasignación de memoria y por tanto de las dimensiones de los arreglos es uno cuando las regiones a unir colindan en el sentido horizontal (longitud) y otro cuando lo hacen en el sentido vertical (latitud). La malla es entonces de  $n \times m$ elementos, en donde:  $(n, m) \ge 1,201$  y n corresponde a la longitud y m la latitud.

Esto último se ilustra en la figura 4 3 en donde se muestran diferentes zonas contenidas en diferentes archivos Como se puede observar la zona global está constituida por el alineamiento adecuado de las subzonas que la componen

La manera de resolver este problema es la siguiente: Se crean dos ciclos, en donde el interior representa la longitud y el exterior la latitud Ambos ciclos van desde 0 hasta la dimensiones máximas de longitud y latitud Estas dos dimensiones pueden ser diferentes y se calculan dependiendo de las dimensiones de la zona que se quiere recuperar,

Para unir dos mallas en longitud, el problema no es complicado, puesto que basta leer el primer archivo y, a continuación, leer el que le sigue, por ejemplo, si se lee el archivo 19nl00o.dat, a continuación se debe leer el archivo 19n99o.dat. El problema surge cuando se quieren unir dos mallas contiguas en latitud, ya que primero hay que leer 1,201 campos del primer archivo, e inmediatamente después leer del archivo en el que continúa esa región hacia el norte o hacia el sur, con otros 1,201 campos, para posteriormente regresar a leer otros 1,201 campos del primer archivo y repetir el proceso hasta agotar la extensión en latitud. Si se quiere ver una zona que involucre más de tres archivos, obviamente primero hay que leer 1,201 campos del primero, después 1,201 del segundo y por último 1,201 del tercero, hasta terminar el proceso de integración de la imagen

Después de arreglar el orden en que se accederá a los archivos, se diseñó un algoritmo para que a cada altura le asignara su localización geográfica mundial, esto es, a todos y cada uno de los datos topográficos se les dio una localización tanto en longitud como en latitud en grados, minutos y segundos, de esta forma, es posible obtener después zonas más pequeñas

Así, al tener identificados todos los datos, únicamente se necesita escoger el área de interés y representarlos gráficamente En la figura 4 4 se muestra la imagen completa que resulta de unir todos los archivos de la figura 3 10 Esto además facilita, como es natural, la manipulación de la imagen

Para obtener subconjuntos de la malla creada con el procedimiento anterior, se usa una

Figura 4.2: Imagen que muestra las alturas representadas por los puntos de colores, con que se construye la malla La región que se observa comprende al Pico de drizaba y a la Caldera de los Humeros en Veracruz.

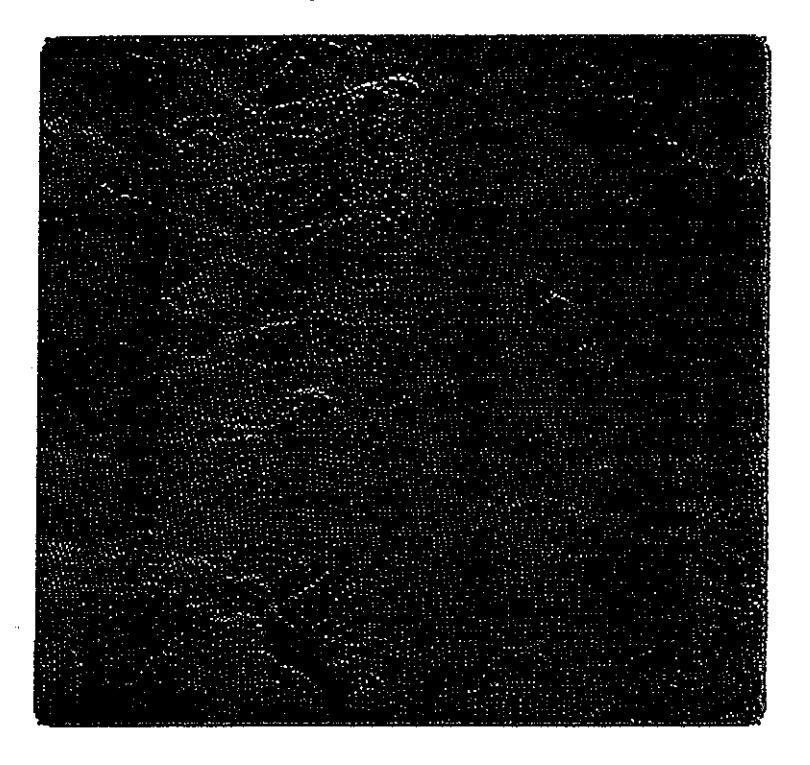

rutina que cambia ei número de elementos de la malla á partir de submuestras de datos Esto es, extrae un elemento *n* del conjunto a lo largo de cada dimensión, en donde *n* es el valor obtenido por medio de un parámetro que se proporciona Esta técnica presen-a el aspecto de la relación de los datos de entrada, ya que la salida es de la misma dimensión que la de entrada; pero el número de elementos en cada dimensión se reduce Para ilustrar esto, en la figura 4.5 se muestra cómo es reducido un conjunto. Cada elemento es representado por un punto y únicamente los puntos encerrados en circuios serán los que se envíen como salida a los subsiguientes módulos del programa.

La orientación en que están ias imágenes es la usual: El norte hacia arriba > e! este hacia la derecha. Las elevaciones almacenadas en un registro dado corresponden a puntos sobre el mismo meridiano, ordenados de sur a norte: asi. cada registro representa un perfil del terreno, orientado de sur a norte Los registros se encuentran ordenados de oeste a

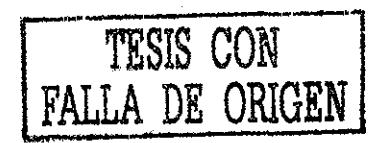

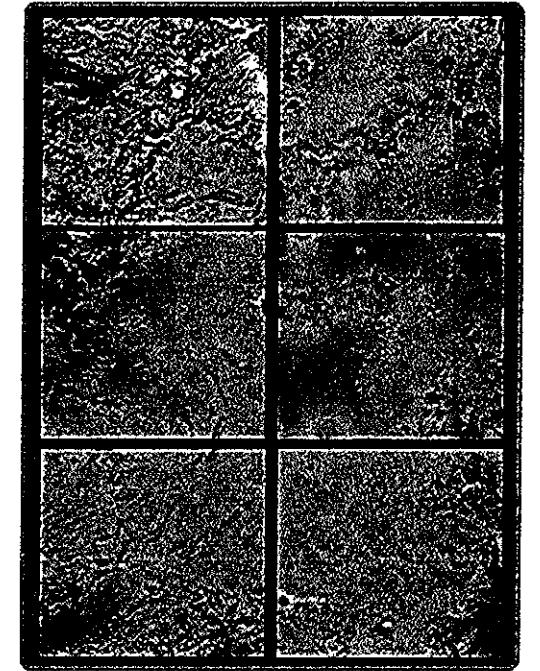

Figura 4 3: Imágenes que se usan para integrar una región muy extensa a partir de regiones menores.

este Todas las elevaciones se representan con enteros binarios de 16 bits, justificados a la derecha con el bit de orden más alto indicando el signo Los valores permitidos están en el intervalo [-32767, +32767] metros sobre el nivel del mar Los valores desconocidos se indican con todos los bits prendidos Los valores negativos se ignoran

# 4.2 Representación digital

Debido a que la Tierra es aproximadamente esférica, cualquier representación de ésis en un plano, genera una distorsión, que en zonas muy pequeñas es insignificante, pero cuando se trata de regiones muy vastas como obtiene una gran distorsión Es por eso.. que durante varios siglos, se lia trabajado para representar ia superficie curva de la Tierrs en mapas planos por medio de varios esquemas, conocidos con el nombre de proyecciones para mapas. Cada una de estas proyecciones tiene ventajas y desventajas y su utilizado:) depende de los propósitos qnt st. persiguen

Para convertir las coordenadas geográficas de las alturas del terreno a una forme

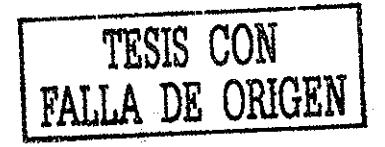

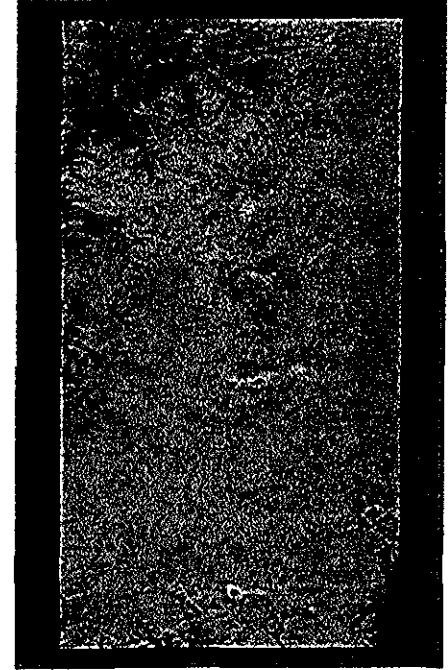

Figura 44: Imagen completa a partir de todos los archivos ya unidos

adecuada, se utilizó la representación Universal Transversa de Mercator *(UIM)* Lleva el nornbie de transversa porque el orden de los datos dentro de la malla es en forma ascendente de sur a norte y de este a oeste a lo largo del ecuador. Con esta representación es posible realizar mediciones de distancias, calcular áreas, etcétera

La proyección *UIM* es un modelo matemático que se utiliza para inferir posiciones en la superficie curva de la Tierra sobre una superficie plana. Se forma proyectando las coordenadas de la Tierra sobre un cilindro tangente a la Tierra en un meridiano de longitud Es una provección conforme, lo que implica que se mantiene la forma de areas pequeñas. Los únicos parámetros necesarios para definir esta proyección son la longitud del meridiano central y la latitud de referencia, aunque también pueden especificarse un factor de escala, el falso este, y el falso norte. A medida que uno se aleja del meridiano central, la distorsión aumenta. Esta proyecció n se utiliza para minimizar la distorsión que se produce en mapas de áreas que se extienden de norte a sur

La representación gráfica de los datos requiere que se mapee un grado cuadrado a una área cuadi angular En virtud de que los datos están originalmente en coordenadas geográficas, las distancias entre dos puntos sobre dos meridianos dados son menores en el

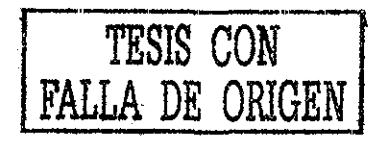

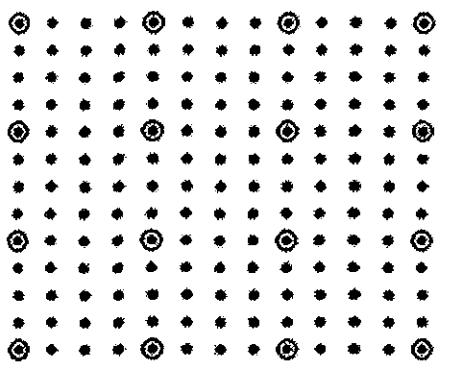

Figura 4 5: Obtención de subconjuntos de datos

hemisferio norte y mayores en el hemisferio sur

La conversión de coordenadas se hace sobre cada grado cuadrado por separado, utilizando las siguientes expresiones:

$$
x = \frac{111276.1806 \cos \phi \Delta \lambda}{(1 - 0.0067686579 \sin^2 \phi)^{1/2}} + \frac{5.649 \cos^3 \phi (\Delta \lambda)^3 (1 - \tan^2 \phi + 0.006815 \cos^2 \phi)}{(1 - 0.0067686579 \sin^2 \phi)^{1/2}} \tag{4.1}
$$

$$
y = 6332500.489(0.0175424666A - 0.0025601 senA + 0.0000027 sen4A)
$$
 (4.2)

Donde:

$$
A = \phi + (0.0087861165 \tan \phi \cos^2 \phi (\Delta \lambda)^2 (1 - 0.0067686579 \sin^2 \phi))
$$

En donde  $\lambda$  y  $\phi$  son las coordenadas geográficas del punto a transformar, medidas en grados y  $\lambda_0$  es la longitud del meridiano central de la región Con estas expresiones se obtiene finalmente  $xe = fa + x$  si el punto está al este del meridiano central o  $xo = fa - x$ si se encuentra al oeste En estas últimas expresiones *ja =* 500,000 es la falsa abscisa del meridiano central Para una discusión más detallada de estas transformaciones se puede consultar por ejemplo la referencia [Bribiesca, 1993] que se cita al final

Después de la transformación de coordenadas de los elementos que se desean visualizar se construye una malla de puntos *(x, y)* que corresponde a la localización de las alturas que se leyeron previamente

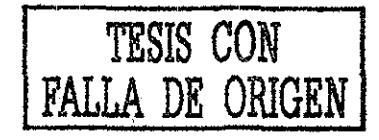

Los coeficientes que se encuentran en la ecuación 4.1 y la ecuación 4.2 corresponden a constantes establecidas por el cambio de coordenadas. Utilizando las ecuaciones 4.1 y 4 2 cualquier punto definido por sus coordenadas geográficas es transformado a coordenadas UIM.

# 4.3 Despliegue gráfico

El siguiente paso, que se tiene que dar después de leer todos los datos; es crear la malla *y* transformarla en una superficie para finalmente desplegarla en una imagen, esto se logra utilizando *JavaSD*

El Java3D API es una interfáce para escribir programas que desplieguen gráficas tridimensionales además de interactuar con ellas Java3D es una extensión del *Java 2 JDK* El API contiene un conjunto de constructores de alto nivel para crear y manipular geometrías en 3D, asi como de las técnicas necesarias para dibujar la geometría en una imagen JavaSD contiene las funciones necesarias para crear imágenes, visualizaciones, animaciones y aplicaciones con objetos gráficos interactivos

# 4.3.1  $\therefore$  Que es Java3D?

El Java3D API es un conjunto de clases que sirven como interfáce para dibujar gráficas sofisticadas en tercera dimensión utilizando sonido, si se desea

El programador puede utilizar constructores de alto nivel para crear y manipular las geometrías que definen a los objetos tridimensionales Estos objetos geométricos se localizan dentro de un universo virtual que sirve para dibujar los objetos en la pantalla de la computadora, generando una imagen El diseñó de este API se puede adecuar para que se puedan crear espacios virtuales con una gran variedad de tamaños por lo que se pueden definir dimensiones galácticas o subatómicas

Este API realiza los detalles de dibujo *(render)* de una forma automática, además de que toma ventaja del procesamiento en paralelo, por eso el dibujo en Java3D se puede optimizar Otra posibilidad es la de optimizar automáticamente el despliegue de los objetos que conforman a la escena

Un programa en Java3D crea instancias de los objetos que componen a la escena, utilizando una estructura conocida como Grafb de Escena El grafb de escena es el método que se utiliza para ordenan los objetos que forman parte de un escenario, y se representa por medio una estructura de árbol en donde se muestra cual es el contenido del universo virtual y cómo será dibujado

.Un programa escrito en Java3D se puede ejecutar como una aplicación o un *applet,* siempre y cuando se tenga un navegador capaz de desplegar programas en Java3D

# 4.3,2 El API de Java3D

Todo programa en Java3D es un conjunto de objetos ordenados en base a una serie de jerarquías basada en la herencia Esta colección de objetos describen a un espacio virtual que es la guía para dibujarlos en una imagen posteriormente Este API contiene aproximadamente 100 clases contenidas dentro del paquete *javax. media j3d* A estas clases por lo general se les conoce como el núcleo de Iava3D,

Aunque existen cientos de variables y métodos dentro de las clases de Java3D, en el universo virtual se pueden crear animaciones utilizando unas pocas clases Además de las clases de Java3D se utilizaián las clases del paquete *com sun,j3d utih* conocidas como las utilerías de Java3D, ya que en estas se encuentran las clases de más bajo nivel, por lo que son necesarias para cualquier programa en Java3D

Estas utilerías tienen cuatro categorías: contenedores, constructores de escena, clases geométricas y utilerías Estas utilerías reducen significativamente el número de líneas de código, ya que además se hace uso de las clases contenidas en el *java awt* y *javax vecmatk.* El paquete *java awt* define el *Abstract Windowing Toolkit* (AWT) que sirve para crear la ventana en donde se despliega la imagen El paquete *javax.vecmatk* define una clase matemática para realizar operaciones con puntos, vectores, matrices y otras funciones matemáticas

El término de objeto visual se utiliza para referir a un objeto en el grafo de la escena (un cubo o una esfera por ejemplo) Por el contrario, el término objeto, se utiliza únicamente para cuando se hacen instancias de una clase El término contenedor se utiliza para aquellos objetos visuales que pertenecen a un grafó de escena,

#### Construir una gráfica de escena

El universo virtual se crea utilizando una grafb de escena Este grafo de escena se construye gracias a la correcta utilización de las clases de Java3D, ya que se van incorporando poco a poco las geometrías, los sonidos, las luces, la ubicación , la orientación y la apariencia visual de los objetos. Una definición básica de un grafo de escena, es que es una estructúra de datos, representada por medio de nodos y arcos Un nodo es un dato y un arco es la relación que existe entre los datos Los nodos en un grafo de escena define a las instancias que se utilizan en las clases de Java3D Los arcos representan a las dos posibles relaciones que existen entre las instancias de Java3D

La relación más común es la de padre-hijo. Un nodo grupo puede tener una gran cantidad de hijos pero únicamente un padre Un nodo hoja puede tener un padre pero ningún hijo La otra relación es la referencia, esta asocia a un objeto NodoComponte con un nodo de la gráfica de escena Un objeto NodoComponente define los atributos de la geometría así como los atributos utilizados para dibujar; a los objetos visuales

Un grafo de escena se va construyendo como un grafo acíclico-directo *(directed-acyclic grapk, DAG)* compuesto de nodos y arcos En un grafó directo los arcos tienen una sola dirección, por lo que un grafo acíclico-directo tiene un solo sentido esto significa que los

ciclos no están permitidos Se comienza con un nodo y la dirección del giafb no puede regiesar al mismo nodo

Existe una sola ruta desde la raíz del DAG hacia cada una de las hojas, a esta íuta se le conoce con el nombre de, tuta del grafo de escena. El significado de cada tuta radica en que indica el estado en que se encuentra cada elemento de la escena, lepiesentado por medio de una hoja, este estado se refiere a la ubicación, oüentación y tamaño de cada objeto Cuando se plasman los objetos en la imagen, Java3D puede tomai ventaja de esta jerarquía, lo que permite que el despliegue de los objetos sea más ordenado Por eso hay que señalai, que el piogramador no tiene control sobre el orden en que se dibujarán los objetos ..

La representación gráfica de el giafo de escena sirve para diseñat tanto el progiama como la documentación, un ejemplo de esto es la figura 46 en donde se muestran los símbolos que se utilizan para construir cualquier grafo de escena

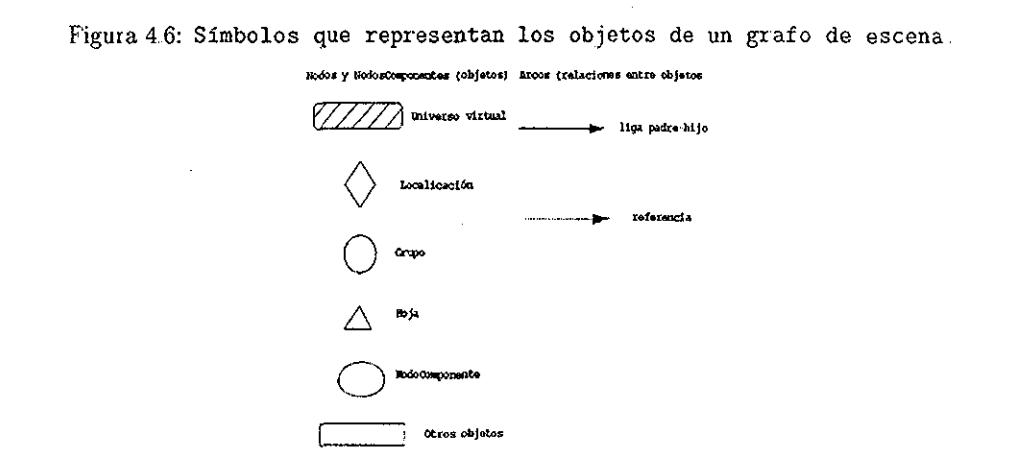

Cada uno de los símbolos que están a la izquierda de la figura 46 representan a un objeto que será usado en el grato de escena Los dos primeros símbolos representan a dos clases muy específicas: *VirtualUniver se* y *Lócale.* Los tres siguientes son los que tepiesentan a las clases *Group¡ Leaf* y *NodeComponent* utilizados paia indicar las subclases de un objeto determinado El último se para representai a cualquier otra clase de objeto

La flecha sólida representa la relación padre-hijo entre dos objetos, la flecha punteada indica la referencia con otro objeto Pero con estas referencias en muy fácil construir una gráfica de escena ilegal, el único peligro que se corre, es que el piogiama puede compilar pero no dibujar nada

Cuando un programa en Java3D define una escena ilegal, el sistema mismo detecta el problema reportando una exepción, el programa puede sigue corriendo sin desplegar

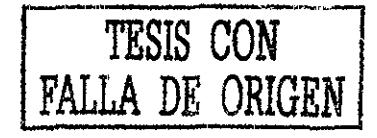

nada, por lo que es necesario detenerlo

#### Clasificación de la herencia en las clases alto nivel

Podemos hacer un resumen de los tres niveles del áibol de clases que aparece en la figura 4 7. Las clases *VirtualUniver.se, Lócale, Group, y Leaf* aparecen en un mismo nivel, el resto del grafó de escena está compuesto de objetos *SceneGraphObjects* Esta clase *SceneGraphObjects* es la superclase que contiene a todas las clases del tipo *Core* y *Utility*

Figura 4 7: Resumen de la clasificación de la herencia en las clases de alto nivel de Java3D

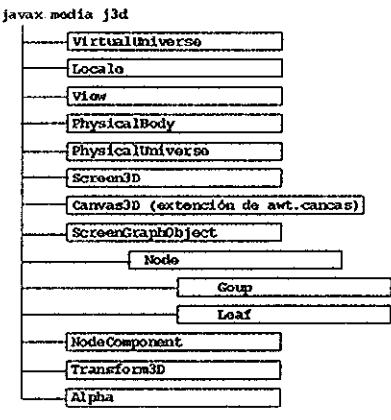

De *SceneGraphObject* derivan dos clases más *Node y NodeComponent,* la primera contiene la mayor parte de los objetos que componen al grafo de escena, un objeto Node puede ser tanto un nodo *Group* o un objeto *Leaf*

#### Clase *Node*

Es una superclase abstracta que contiene a las clases *Group y Leaf* La clase *Node* define a algunos de los métodos más importantes, así como a sus clases y son precisamente estas las que componen al grafo de escena.

#### Clase *Group*

Es una superclase que se utilÍ2a para indicar tanto la ubicación como la orientación de los objetos visuales en el espacio virtual Dos de las clases que le pertenecen son la *BranchGroup* y la *TransformGroup* En la representación gráfica del grafo de escena el circulo representa a la clase *Group y* tiene las letras BG como siglas,

#### Clase *Leaf*

Es una superclase utilizada para indicar tanto la forma, el sonido y el comportamiento de los objetos visuales en el universo virtual Algunas de las subclases de *Leaf* son

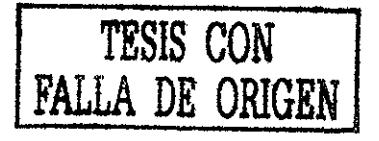

*ShapeSD, Light, Behavior* y *Sound.* Estos objetos no pueden tener hijos pero pueden lefeienciai a otios *NodeComponents*

#### Clase *NodeComponent*

Es una superclase que especifica la geometría, la apariencia, la textuia y las piopiedades de los materiales que se utilizarán en el nodo *ShapeSD NodeComponents* no forma parte del grato de escena pero es referenciado por el. Un objeto *NodeComponent* puede referenciarse por más de un objeto *ShapeSD*

#### 4 3.3 Pasos para escribir programas en Java3D

Las subclases de *SceneGraphObject* son bloques que se van conjuntando dentio del giafo de escena Los siete pasos básicos para desarrollar un programa en Java3D son:

- Creat un objeto *Canvas3D*
- Crear un objeto *VirtualUniter se*
- *•* Crear un objeto *Lócale* y agregarlo al objeto *ViitualUniver.se*
- **•** Construir un grafo de escena

Crear un objeto *View* Crear un objeto *ViewPlatform* Crear un objeto *PhysicalBody* Crear un objeto *PhysicalEnvironment* Añadir los objetos *ViewPlatform, PhysicalBody, PhysicalEnvironment y CaniasSD* al objeto *View*

- Construir el contenido de una rama(s) grupo.
- Compilar  $a(s)$  rama(s) grupo
- Insertar las subgráficas dentro de *Lócale*

Estos pasos ignoran algunos detalles pero se ilustra el concepto de forma general los elementos que todo programa en Java3D debe incluir Ya que si se siguen estos pasos, la ventaja que se tiene, es que en un futuro, la estructura de los programas será muy similar, además de que al utilizar la clase VirtualUniverse reduce significativamente el tiempo y el esfuerzo que se emplea para programar; sin embargo, no permite incluii vaiias \istas del universo virtual

El objeto *SimpleUniver.se* crea una vista completa del grafb de escena Esta vista del giafo de escena incluye a una plano, que consiste en un rectángulo en donde se proyecta el

contenido en forma de imagen El objeto *Canvas3D* es el vínculo para que dicha imagen se dibuje en una ventana de la pantalla de la computadora

En la figura 4 8 se muestra la relación que tiene este plano con la posición del ojo (virtual) y el universo virtual, la posición del ojo se encuentra detrás del plano y los objetos en frente de este, se van dibujando en él El dibujo se realiza proyectando los objetos en el plano, para ilustrar esta idea, en la figura 4.8 se muestran cuatro proyectores

Por conveniencia, el plano se coloca en el centro del universo virtual, la orientación que se tiene es la siguiente; el eje de las positivo de la Z esta orientado en dirección a el usuario (es la profundidad), el eje de las X es horizontal y sus valores positivos están a la derecha; el eje de las Y es vertical al centro del plano y sus valores positivos están orientados hacia arriba, poi consecuencia el punto (0,0,0) es el centro del plano

Figura4.8: Ejemplo conceptual del dibujo del contenido del universo virtual en el plano con respecto a la posición del ojo u observador

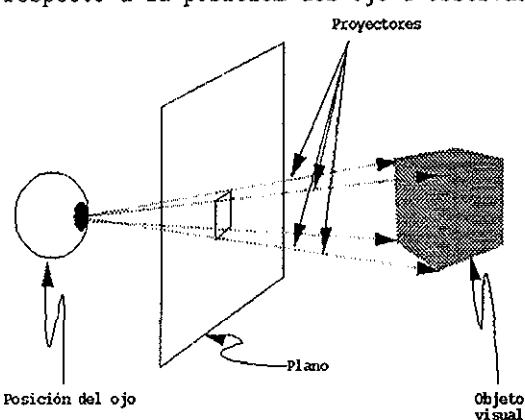

Un programa en Java3D mueve la parte posterior del punto de vista con respecto a la ubicación del oiigen. El objeto *SimpleUniver.se* pertenece a la clase *ViewingPlatform,* la que a su vez contiene al método *setNominalViewngTransform* que es el que define la posición del ojo, poi conveniencia esta corresponde a (0,0,2.41) y se encuentra observando en dirección al eje negativo de las Z, partiendo del origen

Después de crear los objetos *Canvas3D* y *SimpleUniverse,* el siguiente paso es la creación del contenido del giafó de escena Tanto su estructura cómo su contenido por lo general varia de un programa a otro, lo que signi6ca que no se puede crear una clase que defina el contenido de cualquier universo virtual

A continuación se crea el contenido de un grafo de escena, se incorpora en el universo utilizando el método *addBranchGraph* contenido en el *SimpleUniverse,* el método *addBranchGraph* hace una instancia a *BranchGroup,* que a su vez se añade como hijo

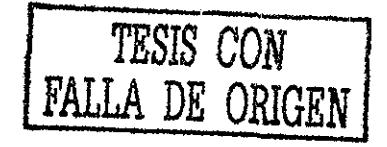

utilizando un objeto *tócale* creado por el *SimpleUniverse*

#### Algunos conceptos de Java3D

Antes de entrar de lleno a la creación de un giafb de escena, es necesaiio establecer dos conceptos, estos son '"vivo" y "compilado". En el momento que se inseita un grafo de escena en *Lócale,* se dice que esta vivo y en consecuencia, cada uno de los objetos que esta en el grafb de escena \* uelve a la vida, esto nos permite realizar lo siguiente

Hacei que los objetos vivos puedan dibujarse inmediatamente, sin embargo sus paiámetios no se pueden alterar, va que pierden la capacidad de modificar su "comportamiento"

Poi otro lado, los objetos del *BmnchGroup* se pueden compilar, esto significa que Java3D ordena el contenido del objeto *BmnchGroup* de tal manera que se establece todos y cada uno de sus ancestros haciendo mas eficiente el dibujo de la escena Se recomienda mucho utilizar esta técnica cómo un paso previo al de dibujarlos Es mejor compilar únicamente los objetos del tipo *BranchGroup* e insertarlos posteriormente en los de tipo *Lócale*

Hay que hacer la observación, de que esto no "comienza el dibujo" de la escena El dibujo en Java3D se puede definir como un ciclo infinito que va dibujando el contenido del grafo de escena, esto se realiza en el momento que se tiene una instancia del tipo *View* Una vez que se ha comenzado el dibujo en ,Java3D se siguen las siguientes operaciones

*Proceso conceptual de dibujar una escena en Java 3D*

```
mientras(sea_verdad)
{
      Proceso de entrada
      SI(petición de salida) romper
      Ejecutar comportamiento (animación )
      Recorrer el grafo de escena y dibujar los objetos
}
Limpiar y salir
```
Un programa en Java 3D por lo general comienza definiendo una clase que se extiende de *Applet,* los programas en Java3D se pueden escribir para que se ejecuten como aplicaciones, peio al utilizar la clase *Applet,* ayuda a que el despliegue en ventanas sea más fácil y rápido.

La clase principal en un programa de Java3D define un método en donde ir construyendo el contenido del grafo de escena, en nuestro caso se proporciona este método, el cual tiene el nombre de SimuladorDeVuelo(). Como se mencionó, esta clase deriva de *Applet,* esto no impide que se pueda ejecutar como aplicación ya se hace uso de la clase *MainFrame,* con esta clase se puede hacer uso de las ventanas del *AWT<sup>l</sup>* que permiten a

<sup>&#</sup>x27;Abstract Windowing Toolkit

un *Applet* ejecutarse como aplicación, también se puede indicar el tamaño de la ventana en el momento de construir la clase

Existe una serie de clases de Java3D que son indispensables para crear cualquier aplicación que utilice este API

#### Clase BranchGioup

Los objetos definidos con esta clase se utilizan para definir a los grafós de escena Las instancias de *BranchGroup* son las raices, a partir de donde se generan las demás subgráficas, es por esta razón que este tipo de objetos son los únicos que pueden ser hijos de los objetos *Lócale,* aunque pueden tener cuantos hijos se desee Estos hijos así mismo pueden ser objetos del tipo *Group* o *Leaf*

Las instancias que se realizan con estos objetos sirven para definir la raíz del graío de escena, siendo ei punto de partida de todas las ramas Estos objetos son los únicos que pueden insertarse en los objetos tipo *Lócale*

#### Clase Canvas3D

Esta clase se deriva de la clase *Canvas* perteneciente al *Abstract Windowing Tool-* &¿í(AWT) Un objeto *Canvas3D* se puede tomar como el punto de observación para ver la ramificación del grafo de escena

Construye e inicializa un nuevo objeto *CanvasSD* para que Iava3D lo reconozca como válido permitiendo hacer el dibujo en la pantalla de la computadora Recibe un objeto del tipo *GraphicsConfiguration* que es una extensión de la clase AWT Canvas

#### Clase Transform3D

Este tipo de objetos representan las transformaciones que se aplican a los objetos geométricos en el espacio 3D, tales como, translación y rotación Por lo general estos objetos solamente se utilizan para crear objetos de tipo *TransformGroup.* Un objeto *TransformSD* se puede construir al combinar varios objetos *T'ransformSD..* Entonces un objeto *TransformGroup* se puede construir al utilizar más de un objeto *Tran\$fo7m3D* Su principal función es construir un objeto que representa a la matriz identidad, esto le permite aplicar distintas transformaciones en un objeto, translación, rotación y escala Cuando se trabaja la rotación, los ángulos se deben expiesar en radianes; una rotación completa es 2FI, una manera fácil para definir los ángulos, es utilizar la constante *Math PI,* o bien escribir el valor directamente en radianes Algunas aproximaciones básicas son:  $45^{\circ}$  es 0.785,  $90^{\circ}$  son  $1.57$  y  $180^{\circ}$  es 3 14.

#### Clase Transfoi mGroup

Es una subclase de *Group,* las instancias tipo *TmnsformGroup* se utilizan para la creación de los giafbs de escena definiendo a los conjuntos de objetos que tienen nodos padre-hijo, Los objetos *Tmnsfor mGroup* tienen el control de las transformaciones geométricas Una transformación se realiza por medio de un objeto *TransfomSD,* su principal función es indicar las transformaciones en el grafo de escena, La transformaciones se almacenan en un objeto *TransformSD,* que posteriormente se transmiten a un objeto del tipo *TransformGroup* en el instante mismo en que esté se crea, o utilizando el método *setTransformQ*

#### Clase Vector 3f

Es una clase matemática del paquete *javas vecmath* que sirve para cieai un vector de dimensión tres, ya que son los ties valores necesarios para indicai las transformaciones de las geometrías Los objetos *VectorSf* no se utilizan de forma directa paia la construcción del grafo de escena, únicamente se utilizan para indicar traslaciones, normales, etc, estos elementos almacenan las coordenadas (x,y,z) de las transformaciones

El grafb de escena que define a un programa en Java3D se puede utilizar para dibujar los objetos de la escena en forma inmediata, sin embargo esto no es muy eficiente, por lo que se necesita utilizar un método eficiente para recorrer la organización del universo virtual, en Java3D existen dos formas para lograrlo, la primera es compilar cada rama del grafb de escena La otia es insertar directamente cada rama en el universo virtual, la que a continuación se comentará es la primera opción

El objeto *BranckGroup* tiene un método que realiza esta compilación, que en otras palabras es recorrer el contenido de cada rama del grafo de escena para ir incorporando los elementos a la escena, esto permite obtener un despliegue más eficiente

Otra de las posibles optimizaciones, es la combinación a lo largo del gi afo de escena, de los *TransformGroups* en uno solo Por ejemplo, si se tienen dos objetos *TransfojmGroup* ubicados en una misma rama, estos dos se pueden representar como uno solo

Una vez que una rama se vuelve "viva" o "compilada", el sistema de dibujo de Java3D convierte esta rama en una estructura interna más eficiente con lo que se acelera el dibujo, otra ventaja que se tiene, es que muchas de las transformaciones se realizan internamente , como por ejemplo, el combinar una transformación con objetos gráficos en un grafo de escena, nos permite obtener una escena en donde el dibujo en la ventana tiene movimiento

Existen ciertos casos, en donde se necesitan modificar algunos parámetros en el grafo de escena una vez que se han dibujado los objetos, y así se puede aplicar movimiento a los objetos que se están dibujando en la ventana de una forma muy fácil, para que esto suceda, se cuenta con una serie de parámetros a los que se les da el nombre de *capabilities* Por lo tanto, un objeto *SceneGraphObject* tiene una serie de bits que determinan que "capacidad" está habilitada en un objeto, para que se pueda modificar después que se ha dibujado los objetos

Para hacer que los objetos que se dibujan en la ventana tengan movimiento, se debe utilizar la clase *Behavíor,* que permite interactuar con los objetos visuales Este "comportamiento" puede variar para cada objeto y el programador puede definir con antelación un número predeterminado de "comportamientos" y una vez que se especifica a que objeto se le va a aplicar, en forma automática, el propio Java3D realiza las adecuadas transformaciones de ubicación, orientación, color y demás atributos

Hay que señalar que la animación'on es distinta a la interacción, ya que la primera se ejecuta como respuesta al paso del tiempo, y la segunda esta condicionada a lo que el usuario haga

Cada objeto visual que esta en el universo virtual puede tener su propio comportamiento, o por el contrario depender de más de uno. Para indicar estos "comportamientos", el programador debe de crear distintos objetos, para cada uno de estos, añadirlos al grafo de escena correspondiente e inmediatamente después añadii el objeto visual para que establezcan las referencias apropiadas a cada objeto

Hay que indicar, que en caso de que un universo virtual contenga muchos objetos con movimiento se necesita más poder de cómputo para realizai todos los cálculos, de otia manera se degradará el dibujo

Para tratar de resolver este problema, Java3D permite crear una frontera espacial para indicar en donde dicho comportamiento se llevará a cabo A esta frontera o limite se le conoce como región de acción Este comportamiento no se lleva a cabo o se activa hasta que un *VieivPlatform activation volume* intersecta la región que define un objeto tipo *Behavior,* estas regiones permiten a Java3D ser más eficiente en el momento de que el universo virtual contiene mucho movimiento

A continuación se enumeran los pasos que se deben seguii para que la escena tenga movimiento

- 1. Crear un *TransformGroup*
- 2 Especificar la región de acción
- 3 Se emparenta objeto tipo *Behavioi* como hijo del *TmnsformGroup*

#### Región de acción

Como se menciono, cada objeto *behavior* tiene su radio de acción, poi lo que se utiliza el método *setSchedulingBounds* perteneciente alaciase *Bekavior* Existen varias alternativas para indicar este campo de acción, el más sencillo, es crear una objeto *BoundingSphere,* pero hay que señalar la existencia de objetos *BoundingBox* y *BoundingPolitype*

El método *setScheduling* delimita la región que los objetos del tipo *Behavior* utilizan como área de influencia, misma que a su vez está delimitada por una frontera que se puede ser definida

#### Clase **BoundingSphere**

Crea una esfera en que define el campo de acción Los parámetros que se utilizan, son para indicar el origen y el radio; la posición de esta clase esta predeterminada en el origen (0,0,0) El radio es muy importante ya que debe ser lo bastante grande para contener al objeto visual

#### 4.3.4 El Sistema de Coordenadas en el Universo Virtual

Una instancia de la clase *VirtualUniverse* marca la raíz del grafo de escena en cualquier programa de Java3D, a este espacio virtual también lo podemos definir como el espacio tridimensional en donde residen todos los objetos Un objeto *Lócale* en un universo virtual, es el que establece el sistema de coordenadas cartesiano paia ese univeiso, se pueden tener varios objetos *Lócale* en un mismo universo

La función principal de los objetos *Locale*, es servir de punto de referencia para los objetos que están contenidos en el universo virtual, este sistema de coordenadas, tiene una orientación de la mano derecha *(right-handed)* La dilección del eje de las X es positivo hacia la deiecha, el de las Y es hacia aniba *y* el de la Z esta orientado hacia el usuario (profundidad), las unidades que se utilizan son metros La figura 4.9 ilustra cual es la orientación del universo virtual con respecto al observador

Figura 49: Orientación del universo virtual con respecto al observador

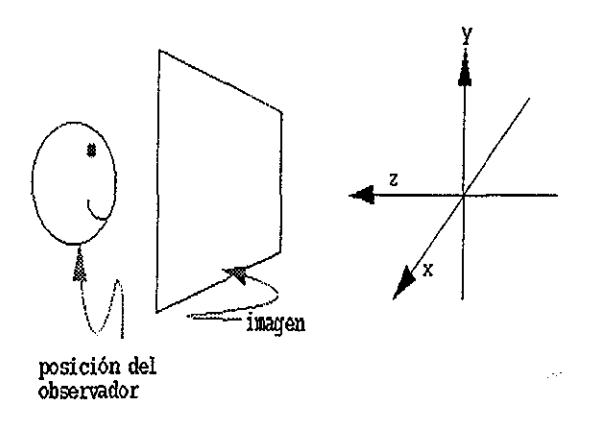

Definiciones básicas de los objetos visuales

Un nodo del tipo *Shape3D* en un grafo de escena, sirve para indicar que hay un objeto visual *Shape3D* es uno de las subclases de la clase *Leaf,* poi lo que este tipo de objetos únicamente pueden ser hojas en el árbol del grafo de escena Otra cosa que hay que tomar en cuenta, es que este tipo de objetos no tiene información acerca la forma o el color del objeto Esa información se guarda en los objetos *NodeComponent* que después son refeiencíados por los objetos *ShapeSD* Un objeto *ShapeSD* también puede reférenciai a otro del tipo *Geometry* y *Appearance*

En los grafbs de escena, el símbolo que se utilizo para identificar un objeto es el triángulo, a partir de ahora, un objeto visual se representará con el mismo triánungulo que será un objeto del tipo *Shape?D \* dos óvalos que son los *NodeComponents,* todos ellos contenidos dentro de un rectángulo punteado Como ejemplo se muestra en la siguiente figura 410

Un objeto visual se puede definir utilizando un objeto *ShapeSD* y un nodo *Geometiy,* opcionalmente el objeto *Skape3D* también se puede reférenciar utilizando un nodo *Appearance* sin problema alguno Los constructores para *ShapeSD* muestran que se pueden crear con más de un nodo de referencia

Un objeto Shape3D no esta "vivo" ni "compilado", ya que hace referencia a objetos

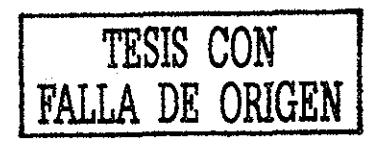

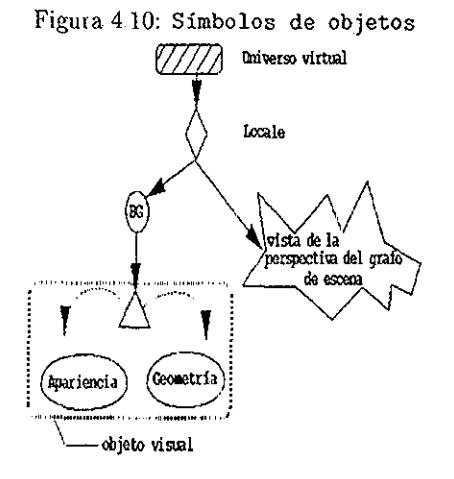

de tipo *Geometry* y/o *Appeamnce* que son del tipo *NodeComponents,* es por eso que sus componentes pueden alterarse con dichos métodos para así utilizar objetos *ShapeSD* "vivos" o "compilados" si se han establecido que propiedades tiene el objeto

#### Componentes tipo Nodo

Este tipo de objetos contienen las especificaciones exactas de los atributos que tiene cada objeto Muchas de las subclases *NodeComponent* definen algunos atributos visuales, la figura 4.11 muestra parte de la jerarquía que prevalece en la clase *NodeComponent,* así como sus descendientes

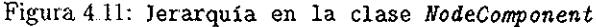

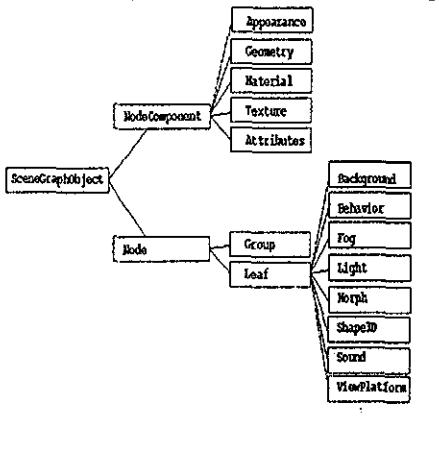

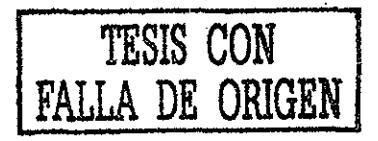

#### Definiendo las clases de un Objeto Visual

El mismo objeto visual, puede aparecer sin ningún problema en más de una ocación en un universo virtual, esto hace que se tenga más cuidado en el momento de crearlo Ha> que decir, que existen varias formas para ciear una clase que defina a un objeto visual

El siguiente segmento de código ilustra en forma general, el esqueleto de una clase llamada ObjetoVisual, en donde se encuentra en forma esquemática, la organización de un objeto visual Los métodos se encuentran vacíos en el código Este ejemplo no se utiliza en ningún otro programa, ya que es demasiado general

```
l.public class ObjetoVisual extends Shape3D{
```

```
2 private Geometry voGeometria;
 3., private Appearance voApariencia;
 4 Se crea un objeto del tipo Snape3D con una
 5 geometr\\\{\n)a y una apariencia
 6. La geometr\{i\}a se construye en el m\text{V}etodo creaGeometria
 7'.. La apariencia se crea, en el mVetodo creaApariencia
 8. public objetoVisual() {
 9. voGeometria = creaGeometria();
10 . voApariencia = creaApariencia();
11, this.setGeometry(voGeometria):
12.. this,setAppearance (voApariencia) :
13 \quad \frac{1}{2}14, private Geometry creaGeometria(){
15 // c\'odigo para crear la geometr\'{\i}a
16 >
17..
18 private Appearance creaApariencia()\{19. \frac{1}{2} c)'odigo para crear la apariencia
20 \quad \uparrow21..}// fin de la clase ObjetoVisual
```
En el momento que se utiliza un *\$kape3D,* se facilita mucho la creación de un objeto visual, de esta forma, el constructor puede utilizarse para crear un objeto nuevo e insertarlo como hijo de algún *Group, y* todo en una sola linea de código, por ejemplo, en la siguiente línea de código, *objRaiz* es una instancia de Group, creando de esta forma un objeto visual e incorporándolo al mismo tiempo como hijo de *objRaiz* en el grafó de escena

objRaiz addChild(new ObjetoVisual());

El constructor ObjetoVisual crea un objeto que a su vez crea un objeto *ShapeSD,* este sirve para reférenciar a los *NodeComponents* creados a su vez por ios métodos crea-Geometria() y creaApariencia() El método creaGeometria() crea un componente-nodogeometría para utilizarlo en el objeto visual El método creaApariencia() es el responsable de crear un nodo-componente que define la apariencia del objeto

Otra posible organización es definir una clase contenedora que no derive del APT de Java3D En este diseño, la clase que contiene al objeto visual puede tener un nodo del tipo *Group* o uno del tipo *Shape?D* como raíz de la sub gráfica Esta clase tendrá que definir algunos métodos que regresen una referencia a la raíz. Esta técnica es más tediosa pero más fácil de entender, por lo que en este trabajo se optó por usaila para construir la maya que formará la topografía

Una tercera organización que se utilizó es la clase *Box* definida en el paquete de Java3D conocido como *com sun j3d utils geometry*; esta clase es extensión de *Pimitive*, la que a su vez pertenece a *Group* El diseño detallado de esta clase no se discute en este tiabajo, pero el código fuente se encuentra disponible en el Java3D API

#### Clases Matemáticas

Para crear objetos visuales utilizamos las clases y subclases contenidas en *Geometry* Muchas de estas subclases sirven para definir puntos, líneas o polígonos rellenos, pero en este momento vamos a discutir varias clases matemáticas *(Point\*, Color\*, Vector\*, TextCoor\*, Tupie\*),* que necesitamos para indicar y manipularla relación que necesitamos establecer en cada uno de los vértices de las geomítrias y que forzosamente se necesitan conocer

Utilizamos un asterisco al final de cada una de las clases, con el fin de indicar que tienen varias representaciones, por ejemplo *Tupie\** indica que existen las siguientes clases: *Tuple2f, Tuple2d, Tuple3d, Tuple3f, Tuple3d, Tuple4b, Tunple4f Tuple4d* Para cada caso el primer número indica cuantos elementos tiene en cada tupia, y la letra indica el tipo, 'f significa real, 'd' indica que es de doble precisión y real y 'b' para byte Por lo que *Tuple3f* utiliza tres valores reales de simple precisión

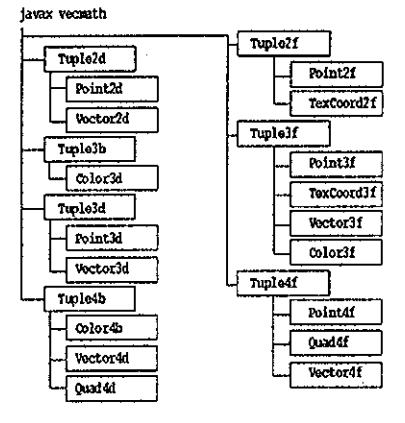

Figura 4.12: Jerarquía de las clases Matemáticas

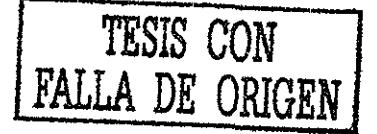

# 4.4 Descripción de las clases del sistema

En la figura 4 13 se muestra el grafo acíclico-diiecto del sistema en donde se observa la jerarquía de las principales clases que componen al sistema, por lo que en esta sección se explicaián la funciones que realiza cada una y cómo se relacionan entre ellas La clase principal es la Simulador DeVueloja^a ya que es en donde se conjunta todo el despliegue de la aplicación

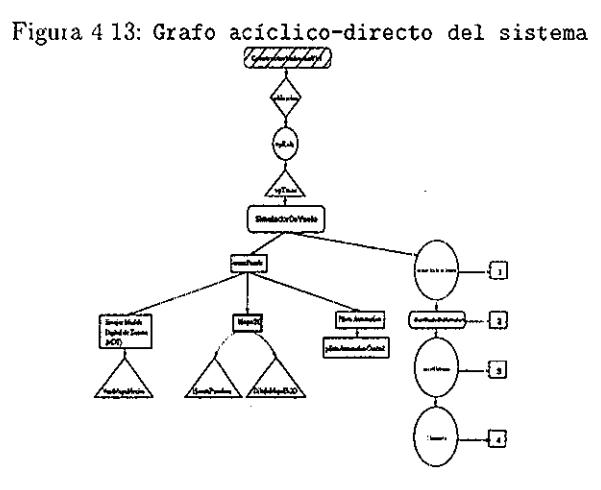

# 4.4.1 Clase Simulador De Vuelo

Paquete: SimVuelo SimuladorDeVuelo

public class SimuladorDeVuelo extends Applet implements ActionListenei Constructores: SimuladorDeVuelo(Frame objetoFrame) Simulador De Vuelo()

Crea un objeto SimuladorDeVuelo que permite desplegar todas las ventanas del sistema por lo que recibe como argumentos objetos *Érame* o no

SimuladorDeVuelo permite que las ventanas a desplegarse en un *applet o* como una aplicación Esta clase es la encargada de llamar a todas las clases del sistema comenzando por la clase panel Principal que es la encargada de crear en Panel o ventana principal; a continuación esta, clase se pasa como argumento a la clase canvas3D que sirve paia añadir los objetos 3D en la ventana principal

A continuación se crea un objeto llamado escena utilizando la clase crearGrafoDeEscena que se encarga de crear el grafo de escena con lo que se van incorpoiando todos los objetos tridimensionales a la escena utilizando las clases propias de Java3D, después se ciea un

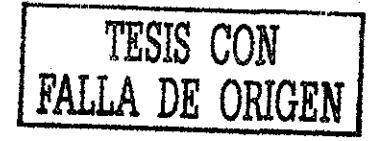

objeto llamado notifica utilizando la clase identificadorDeMovímiento que como su nombre lo indica, su función es obtener los movimientos del ratón para animar la vista que se observa en la ventana principal y simular un vuelo sobre los objetos Después se crea el objeto universo con la clase constUniverso pasándole como argumento el objeto canvas3D y por último se crea el objeto que va a incorporar la topografía en forma de una superficie tridimensional así como los demás objetosque componen la escena, este objeto es escenario y utiliza la clase Escenario En la figura 4 14 se muestra como se observa

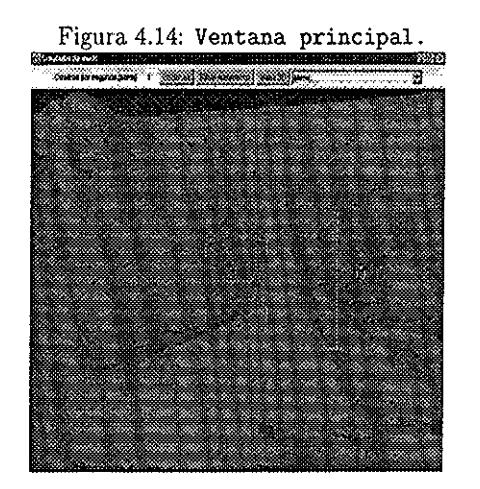

# 4 4.2 Clase crearPanels

Paquete:SimVuelo SimuladorDeVuelo crearPanels

Constructor: class crearPanels()

Clase que permite incorporar en la clase SimuladorDeVuelo añadir los botones Escoger MDI, Quitar MDI, Incluir MDI y Salir, ver figura 4 15 La función de cada uno de estos es escoger, sobre un mapa de la República Mexicana, la topografía que se desea desplegar en la ventana principal

# 4 4.3 Clase crearGrafóDeEscena

Paquete:Sim Vuelo SimuladorDeVuelo crear GrafóDeEscena

Constructor: public BianchGroup crearGrafoDeEscena()

Esta clase se encarga de inicializar al objeto *objRoot* de tipo *BranchGroup* para permitir modificar los objetos tridimensionales en la escena, esto significa que se puede interactuar con los objetos que se ven en escena permitiendo que se animen También se encarga

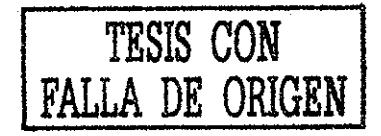

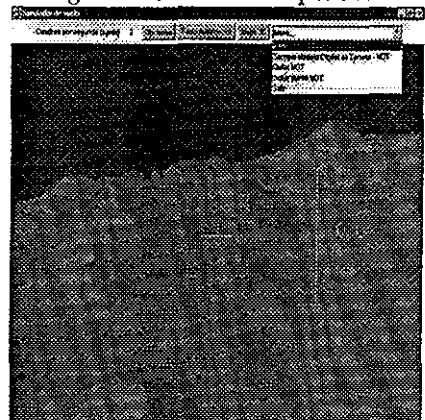

Figura 4.15: Menú de opciones.

de añadir a la escena los vértices a seguir en forma de vuelo predeterminado o piloto automático, utiliza los métodos inicializaPilotoAutom1( objRoot) y inicializaPilotoAutom2( objRoot)..

```
private void inicializaPilotoAutom2( BranchGroup bg ) {
        puntosParaSeguir = new PuntosParaSeguir();
        puntosParaSeguir addPoint( 4050.0f, 4030.0f, 0.0f);
    puntosParaSeguir addPoint(-5050.0f, 4795 Of, 0 Of);
        puntosParaSeguir attachMarkers( bg );
    \mathbf{L}
```
Las instrucciones anteriores muestran como se van incorporando todos los vértices a la escena

Otro objeto que se utiliza en esta clase es

```
Behavior perf = new
CuadrosPorSeg( perfData );
```
encargada de desplegar el número de cuadros por segundo que se despliegan en la ventana principal, dependiendo de la velocidad con que se mueve el ratón

# TESIS CON DE ORIGEN

# 4,4 4 Clase ConstructorUniversoVirt

Paquete:SimVuelo ConstructorUniversoVirt

Constructor: public Constructor Universo Virt (Canvas3D c)

Esta es una de la clases más importantes, ya que es aquí en donde se establecen todos los parámetros del Universo Virtual que contendrá a los métodos *VirtualUniverse, Lócale, TmmfoTmGroup y View* con los cuales se construyen las dimensiones y la ubicación de los objetos en el espacio 3D

Aquí también se establecen las propiedades de las transformaciones que se aplican a los objetos:

```
vpIrans = new IransformGroup(t);
vplrans setCapability(vpIrans ,ALL0W_IRANSFORM_READ) ;
vplrans ,setCapability(vpIrans ALLOW_IRANSFORM_WRIIE);
vpIrans setCapability(Group ALLOW_CHILDREN_READ);
vplrans setCapabilityCGroup ALLOW_CHILDREN_WRII£);
vpIrans setCapability(Group ALLOW_CHIIDREN_EXIEND);
```
Los parámetros *ALLOW.TRANSFORM.READ y ALWW.TRANSFORM.WRITE* permiten el acceso de la información que modifica las transformaciones del objeto y los parámetros *ALLOW.CHILDREN.READ, ALLOW-CHILDREN..WRITEy AILOW.CHILDRE* contienen las propiedades para permitir que un hijo se añadido al nodo *Group* antes de que se ejecute en el modo "compilado" o "vivo"

# 4.4.5 Clase Escenario

```
Paquete: Sim Vuelo Escenario
```

```
Constructor:
```

```
public class Escenariopublic Escenario() {
    this addChild( getTextureScenery() );
    this \text{compile}();
} extends BranchGroup
```
Esta clase es la encargada de incorporar la topografía al Universo Viitual en forma de una malla en donde cada vértice es una altura sobre el nivel del mar por lo que se crea un superficie tridimensional con la forma del terreno

La forma en que se obtienen los datos de la altimetría, es utilizando la siguiente instrucción:

```
ObjSiraVuelo
topograf = new ObjSimVuelo("Datos/topografia");
```
en donde se indica que se va a acceder a un archivo cuyo nombre es topografía rapido que se crea en la clase ObjSimVuelo.

ESTA TESIS NO SAL<del>l</del><br>DE LA BIBLIOTECA

## *4A..6* Clase ObjSimVuelo

Paquete:SimVuelo ObjSimVuelo

public class ObjSimVuelo extends BranchGroup

Constructor: ObjSimVuelo( String nombreDelarchivo, float x, float y, float z, float roll, fioat pitch, fioat yaw )

Esta clase es la encaigada de leer la información de un archivo que contiene la información topográfica en formato ASCII para convertirla posteriormente en un íóimato de tipo binario con ei propósito de que cuando se vuelva a utilizar el aichivo y no haya sufrido alteración alguna; como por ejemplo escoger otra zona, la lectura de la información sea mucho más rápida y eficiente que en archivo de tipo ASCII

Se obtienen varias variables que vienen en el encabezado del archivo y es la información que describe las dimensiones de la malla (LongitudX, LongitudY), la distancia que existe de un vértice a otro se almacena en la variable dimenCelda y algo muy importante las coordenadas en valores UTM de la posición en el Globo Terráqueo de la altura localizada en la esquina inferior izquierda (si tomamos como referencia el que si se observa la malla como una imagen proyectada en un monitor)

```
private LectorMallaARC mdt;
prívate int longitudX;
prívate int LongitudY;
prívate float dimenCelda;
prívate float ignorado;
private float min;
private float max;
prívate double esquinaX;
prívate double esquinaY;
private lonlatAxy convUtm = new lonlatAxy();
```
La forma en que se obtienen cada uno de loa valores es:

```
mdt = new LectorMallaARC(nombrearchivo) ;
LongitudX = mdt ObtenerDimenDelRaster() width
LongitudY = mdt. ObtenerDimenDelRaster(). height;
ignorado = (float) mdt ObtenerValorIgnorado();
min = (float) mdt. ObtenerMinimo();
max = (float) mdt ObtenerMaximo()
dimensional = (float) mdt .ObtenerDimCelda();
double esquinaxll = (float) mdt. ObtenerEsquinaXl1();
double esquinayll = (float) mdt ObtenerEsquinaYll();
```
También se utilizan varios vectores, que sirven para almacenar las coordenadas de cada vértice en un conjunto de tres o cuatro elementos paia ir construyendo superficies en forma de rectángulos o cuadrados para reconstruir de la manera más realista la superficie que representa a la topografía

A cada vértice se le asigna también una normal, esto para podei calculat la luz que incide sobre este punto y así calcular la iluminación de la escena Para este cálculo también se le asigna un color a cada vértice que se refleja en la tonalidad y el aspecto de la superficie, en este caso es un color café obscuro, lo que da un parecido al color de la tierra <sup>2</sup>

```
prívate Color3f[] colores;
private Vector cordenadIriangulos = new Vector();
private Vector cordenadCuadrados = new Vector();
private Vector colores<br>Iriangulos = new Vector();
private Vector coloresCuadrados = new Vector();
private Vector normales Iriangulos = new Vector();
private Vector normalesCuadrados = new Vector();
private Vector triangularObjetos = néw Vector();
```
# 4,4.7 Clase DibujaMapa

Paquete:SimVuelo, Mapa DibujaMapa

Constructor: class DibujaMapa()

Esta clase es la encargada de dibujar en forma bidimensional los mapas y los resultados del algoritmo de la *p-mediana,* esto se hace dibujando a las localidades en forma de puntos sobre el mapa que define el contorno del estado que se esta aplicando el algoritmo de la *pmediana.* Es importante mencionar que esta clase puede dibujai de manera independiente las localidades o los polígonos de definen la forma de los estados; todos los resultados están georeférenciados en coordenadas UTM para contar con una certidumbre de la ubicación de toda la información de la zona geográfica que se esta estudiando

Para dibujar los polígonos de los estados se implementó un método que lee archivos tipo *Mn* de *ARC-INFO* con el propósito de utilizar un formato conocido En cuanto al formato para alimentar con los datos socio-económicos al método de la *p-mediana,* este consiste en un archivo de tipo ASCII en donde se definen los siguientes datos para cada localidad;Clave oficial proporcionada por el INEGI para identificar a cada población del país, la población (de 1995) que habita en la localidad, su distancia a un camino o carretera, su índice de marginación, grado de marginación, el número de clínicas de seguridad social, número de unidades de medicina familiar, el número de hospitales, el número de clínicas de IMSS-Solidaridad, el número de telégrafos, el número de tiendas DICONSA, el número de teléfonos rurales, el número de primarias, secundarias y bachilleratos, por útlmo se proporcionan las coordenadas en UTM de la ubicación geográfica de la localidad

 $^2$ Para mayor información revisar las citas [Foley, 1983] y [van Dam, 1990] que vienen en la bibliografía al final de esta tesis.

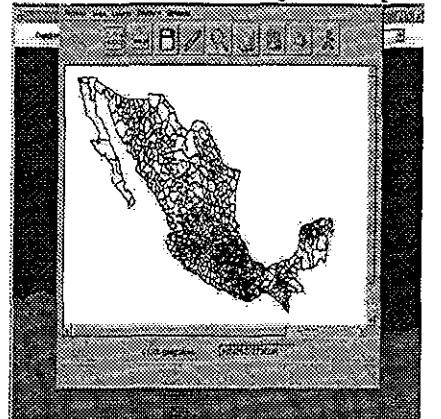

Figura 4.16: Ventanas de dibujo de mapas en 2D

Cuando se han dibujado los resultados, ya sea de los contornos de los estados, vei figura 4 16 y los de la *p-mediana,* ver figura 4 1*7* y figura 4 18, se tienen valias opciones paia obtener ¡formación de los resultados, la primera es al pasar el ratón por la zona en donde se dibujan los resultados para obtener en forma automática en la parte inferior derecha de la ventana, las coordenadas en UTM de donde esta el ratón, otra opción es presionando el botón izquierdo del ratón sobre los puntos rojos que se utilizan para indicar la ubicación de un Centro Proveedor de Servicios para que se desplieguen en una nueva ventana las claves de aquellas comunidades a las que prestará servicios

Figuia4.17: Resultados de la *p-mediana* en el estado de Hidalgo

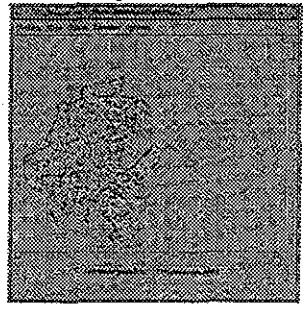

También se pueden salvar los resultados de cada ejercicio para que se puedan graficar en sistemas como *ARC-INFO* para que la información se reutilize y no se limite a solo este sistema

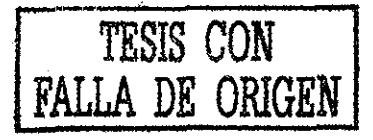

Figura 4.18: Resultados de la *p-mediana* en el estado de Veracruz

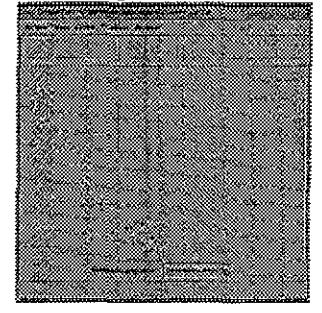

# 4.4,8 Clase VentMapaMexico

Paquete:SimVuelo Ventlmag VentMapaMexico

Constructor: public ciass VentMapaMexico();

En la figura 4 19 se observa en una ventana, la imagen de la República Mexicana que representa la topografía de todo el país, además en la parte inferior se observan una serie de casillas en donde se muestran las coordenadas geográficas (en coordenadas de latitud y longitud) de los límites superior e inferior que abarca la imagen

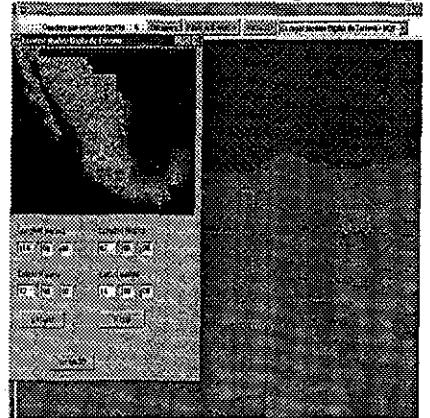

Figura 4.19; Ventanas para escoger la topografía

La forma en que se puede escoger la topografía es de dos maneras, la primera es utilizando las cuatro casillas en donde por medio del teclado se ingresan las coordenadas en grados minutos y segundos, que son los que definirán los cuatro puntos cardinales de la zona a escoger; la segunda opción es utilizando el ratón en forma interactiva sobre la

TESIS CON **FALLA DE ORIGEN**

imagen, basta con presionar el botón izquierdo y arrastrarlo pata que se valla dibujando un rectángulo, el cual representa la zona que se desea escoger

Una vez que se ha seleccionado el áiea geográfica deseada, basta con presionar en botón de Ejecutar para que se cree el archivo en código ASCII con los valores de las alturas sobre el nivel del mar

# 4.4,9 Clase IonlatAxy

Paquete:SimVuelo IonlatAxy

Constructor:void lonlatAxy(double ION, double LAT, int ZO)

Clase que se utiliza para convertir en forma automática coordenadas geográficas (longitud, latitud) a coordenadas UIM  $(x, y)$ .

Figura 420: Ejemplo de conversión de coordenadas geográficas (longitud,latitud) a coordenadas *UTM* (x,y).

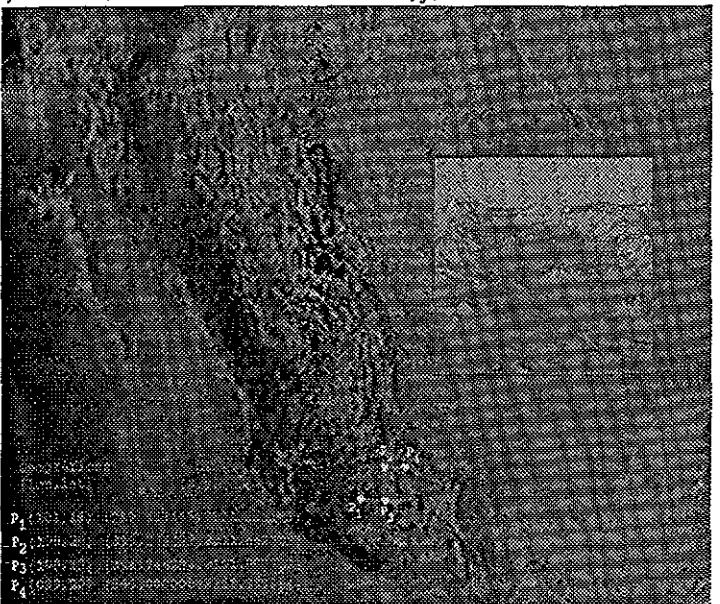

Como ejemplo, en la figura 4 20 se proporcionan las coordenadas UTM y geográficas de la cuenca de México

# 4.410 Clase LectorMallaARC

Paquete:SimVuelo LectorMallaARC

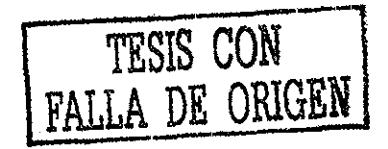

Constructor: LectorMaIlaARC(String nombrearchivo);

Esta clase se encarga de acceder al archivo que contiene los datos de la altimetría de la zona que se escogió; esta clase guarda en un arreglo matricial los datos de las altuias que se encuentran en formato entero

# 4.4.11 Clase IdentificadorDeMovimiento

Paquete:SimVuelo IdentificadorDeMovimiento

Constructor: public IdentificadorDeMovimiento()

Esta clase sirve para indicar la "dirección" de hacia donde se dirige la ventana en donde se despliega la superficie tridimensional que representa la topografía a

```
double \'angulo = java lang.Math.atan( direccion x / direccion z );
if (direccion z > 0) \'angulo = Math PI + \'angulo;
if (direccion x > 0 && direccion z < 0) \'angulo = Math.PI*2 + \'angulo;
pantInstrum conjEncabez( (double)Math round(angulo/Math PI*180 0) );
```
Las anteriores líneas de código se utilizan para calcular la orientación de la "vista" que el ratón o las flechas del teclado va estableciendo como recorrido del simulador de vuelo

# 4.4 12 Clase TexturasDeObjetos

```
Paquete:SimVueloTexturasDeObjetos
   Constructores:
        public IexturasDeObjetos( String filename ) {
             super(filename);
             addIexture();
        ł
        public IexturasDeObjetos( String filename, float x, float y, float z,
                                        float roll, float pitch, float yaw ) {
              super(filename, x, y, z, roll, pitch, yaw);
              addIexture();
              app.setCapability( Appearance.ALLOW_IEXIURE_WRIIE );
              enablelextureMapping(false);
        Υ
```
En esta clase se encarga de incorporar una textura a la superficie que representa la topografía<sup>3</sup>

```
Vector4f s = new Vector4f(0 001f, 0.0f, 0.0f, 0.0f);Vector4f t = new Vector4f(0.0f, 0.0f, 0.001f, 0.0f);
IexCoordGenerator texGen = new IexCoordGenerator(IexCoordGeneration OBJECI_LINEAR,
                               lexCoordGeneration.IEXIüRE_C00RDINAI£_2
                               s,t );
```

```
tex = new IextureLoader("Datos/Iexturas/textura jpg", c );
```
En las línea de código se indican los paraámetros que Java3D requiere paia que la imagen que se va a utilizar como textura tengan los atributos correctos para que se logre una buena apariencia al realizar el dibujo en la ventana

 $^3$ Para mayor información revisar las citas [Foley, 1983] y [van Dam,1990] que vienen en la bibliografía al final de esta tesis

# Capítulo 5 Conclusiones

En esta tesis se presentan los resultados del desarrollo de un sistema en el que se involucran aspectos de la computación que rara vez están íntimamente relacionados: Graficación por computadora e Investigación de Operaciones

Este trabajo fue pensado originalmente con fines de estudio para proponer una solución al gran problema de la maiginación social que existe en nuestro país, particularmente en un momento en el que los presupuestos federal y estatal han sido reducidos drásticamente Los Centros Proveedores de Servicios constituyen una propuesta que sugiere alternativas de asignación de gasto social de forma austera, impulsando el desarrollo de zonas rurales aisladas,

Respecto a los servicios que es necesario aumentar para que los centros proveedores cumplan su función de atender las necesidades de la población que vive cerca de ellos, hay que resaltar que son diferentes entre cada uno, en algunos casos sobresale la carencia del servicio de salud, aun cuando se tiene una mejor cobertura del servicio de educación, existiendo varios centros proovedoies donde éste es el único servicio más o menos presente en las localidades atendidas También se observo que los Centros Proveedores de Servicios cercanos a carreteras y sus localidades atendidas conforman un universo heterogéneo Otra forma de considerar la heterogeneidad es analizando los centros según su grado de margtnación y el de las localidades que atendería

Cabe destacar que el análisis de los resultados, sugiere la necesidad de redoblar esfuerzos en la construcción de caminos, así como de revestir los existentes para que puedan sei transitados todo el año Sin duda ello reducirá las penalidades y esfuerzos que actualmente sufre y realiza la población para trasladarse a las localidades con servicios Además debe señalarse lo conveniente del uso de recursos que para esos fines tiene asignado tanto el gobierno de la entidad como el federal

Es importante mencionar dos cuestiones en cuanto a los resultados generales del estudio, La primera se refiere a que en la selección de los centros potenciales de servicios, es decir antes de la aplicación del algoritmo de la *p-mediana,* no se consideró el giado de marginación de las localidades y sin embargo más de la mitad de los asentamientos ubicados en las áieas de influencia de los centros proveedores aislados tienen esa condició Esa evidencia describe cierta eficiencia de la metodología, los criterios y la aplicación del algoritmo de la *p-mediana* para cumplir con el objetivo de identificar a la población más desaventajada a partir de la distribución territoiial de los asentamientos, el acervo de servicios básicos, así como la distancia respecto de las ciudades *y* centros urbanos-regionales

La segunda observación se relaciona con la oportunidad efectiva de cristalizar o hacer realidad esta propuesta, es decir, de aumentar el acervo de servicios de las localidades elegidas como centros proveedores Esa posibilidad, obviamente, depende de la disponibilidad de recursos públicos, pero no sólo de eso El cambio de paradigma de la política social, el nuevo marco institucional y la emergencia de una activa sociedad civil, crea oportunidades valiosas para la ejecición de iniciativas como la presentada

Otra de las evaluaciones de los resultados, se llevó a cabo con relación a los riesgos a que están expuestos los asentamientos humanos, asi como, la normatividad aplicada por las autoridades federales para el cuidado de los recursos naturales y el medio ambiente

Desde luego, la aplicación irrestricta de este tipo de modelos a la realidad social no podía solucionai todos los problemas de marginación que tradicionalmente han enfrentado estas localidades, ya que estos modelos difícilmente pueden incorporar valores culturales que, pudieran contravenir las propuestas que se sugieren También hay que considerar que las distancias utilizadas en el modelo son lineales, mientras que la topografía define recorridos distintos tanto en distancia como ruta a seguir Este será un trabajo deberá corregirse, haciendo hincapié en que no es trivial obtener una solución a esta limitante

El sistema que se presenta cumple con las características necesarias para el fin que fue originalmente pensado ya que se puede representar los resultados de las simulaciones que se generan al utilizar el algoritmo de la *"p-medianá"* en forma tridimensional o bidimensinal, Asimismo el sistema genera información geo-referenciada para aquellas localidades de la República Mexicana que resultan seleccionadas, por lo que se pueden observar los obstáculos naturales que afectan la solución provista por el algoritmo, al recorrer "volando" las rutas que se proponen; que serán las que la población de dichas localidades se recorran a pie la mayoría de las veces

Otra dificultad que se presentó, es el despliegue gráfico a través del Internet, ya que la información topográfica ocupa grandes espacios tanto en disco como en memoria, y en el momento que se desea visualizar en el navegador la región que se esta estudiando, el envió de la geometría en el *WEB* lleva demasiado tiempo por lo que se corta la comunicación con el servidor, para resolver este problema se debe de analizar la forma de implementar un algoritmo que comprima y descomprima la información geométrica de tal forma que no se pierda detalle y conseive el orden de los datos.

Por último hay que mencionar que las aplicaciones potenciales de este tipo de sistemas son muy variadas Entre ellas se pueden mencionar estudios de planeación urbana, de transporte, ecológicos y sistemas de información geográfica
# Bibliografía

 $\sim$ 

 $\mathcal{A}_\mathrm{c}$ 

## Bibliografía

#### Avila, JL

Dispersión de la población: Retos y Propuestas de Intervención El Mercado de Valores, Prospectiva del Sistema Urbano Mexicano I marzo 2000, Nacional Financiera, México, 2000 pp 34-36

70

Barrilleux, Jon 3D user interfáces with Java3D Manning, 2001

Bribiesca, Ernesto La Topografía del Valle de México Representada en forma Digital Reportes de Desarrollo Volumen 3, No 7, Marzo, 1993 IIMAS, UNAM

Brown, Kirk y Daniel Petersen Ready to run Java3D. John Wiley & Sons Inc, 1999.

Consejo Nacional de población y Consejo Estatal de Población de Guanajuato Centros Proveedores de Servicios: Una Estrategia para Atender la Dispersiñ de la Población en Guanajuato Isbn 970-628-466-4 México, 2000

Domingues, Nelio Annals of Operations Research. J C, Blazer AG, science Publishers, 1994 Flanagan, David Java Examples in a Nutshell O'Reilly, 1997

Flanagan, David Java in a Nutshell O'Reilly, 1997

Foley, James, Andries van Dam, Steven K Feigner y John F Huges, Computei Graphics Principies and Practice Addison-Wesley Systems Programming Series Washington D C, 1990

Fbley, James y Andries van Dam Fundamentáis of Interactive Computer Graphics Addison-Wesley The Systems Piogiamming Series Washington D C, 1983

Instituto Nacional de Estadística, Geografía e Informática, Geomodelos de Altimetría del Territorio Nacional GEMA - Disco compacto México, 1995

Liwu, Li Java data stiuctuies and programing. Spiinger, 1998

Maranzana, F. On the location of supply points to minimize transport costs, Opeiations Research Quarterly, vol 15, pp 261-27,1964,

Teitz y Barí Heuristic Methods for Estimating the Generalized Vertex Median of a Weighted Graph Operations Research, 16(5), 955-961, 1968.

#### Vega, Elio

Sistema de visualización de datos topográficos del territorio nacional

Tesis de Licenciatura de matemáticas Aplicadas y Computación ENEP Acatlán, México, 1999

#### Zubieta, J

Centros Rurales Proveedores de Servicios [en] Tamayo, J. (editor), El Desarrollo Regional y Urbano en México: Interpretaciones, Experiencias y Nuevas Tecnologías Edit Porrúa, México, (en imprenta)

#### Zubieta,  $J \vee E$ . Vega

Alternativas de Inversión Pública para Desarrollo Rural 3er Seminario Internacional de Ingeniería de Sistemas Academia Mexicana de Ingeniería y la Facultad de Ingeniería de la UNAM Ixtapa Zihuatanejo, Gro , noviembre, 2000

#### Zubieta, J

Centro Rurales Proveedores de Servicios Reunión de Especialista El Desarrollo Regional y Urbano en México: Interpretaciones, Experiencias \ Nuevas Tecnologías CISDER Consultores, OCDE/OECD y el Colegio de Ingenieros Civiles de México, A. C México D F , octubre 2000.

Zubieta, J

Una Alternativa de Inversión en Gasto Social en Localidades Rurales Dispersas Seminario Población y Desarrollo, Programa LEAD-E1 Colegio de México IISUNAM y Conapo México D F , octubre 2000.

Zubieta, J , E Vega, A Alonso

Aplicación del Algoritmo de la *p-mediana* a Programas de Desarrollo Social

X Congreso Latino Iberoamericano de Investigación de Operaciones. X CLAIO, México D F , septiembre 2000

Anexo 1

 $\sim$   $\sim$ 

 $\sim 100$ 

 $\bar{z}$ 

 $\sim$ 

### Anexo 1

Listado de la salida del programa al aplicar el algoritmo de la *p-mediana* en el estado de

 $\begin{array}{l} \text{HidalgO}^1; \\ \text{E1 a rbo1 a cav sai 15m o la cav o 130460044 tien e 21 elements a y son los siguientes: 1) 130460032 21) 130460037 31 130460015 4) 130460036 51 \\ \text{E1 a rbo1 a cav sai 15m o la cav o 130460094 8) 130460095 9) 130460092 10) 130460107 11) 130460091 12) 1304$ 

34) 130460033 35) 130460056 36) 130460144 37) 130460053 38) 130460042 39) 130460031 40) 130460063 41) 130460099 42) 130460059 43)<br>130460035 44) 130460024 45) 130460051<br>El arbold cuya raíz (ienela clave 130490016 tione 36 e 34) 130180011 35) 130180079 36} 130180049

El arbol5 cuya raíz tiene la clave 130280031 tiene 59 elementos y son los siguientes (1) 130280020 2) 130280035 3) 130280110 4) 130280106<br>39 130280073 6) 130460098 7) 130280010 8) 130280232 9) 130280123 10) 130280114 11) 1  $\begin{smallmatrix} 16 & 130460071 & 16 \\ 130460071 & 16 \\ 1302001 & 13046004 & 2 \\ 130460067 & 13046004 & 19 \\ 13020007 & 16 \\ 13030006 & 10 \\ 130460012 & 10 \\ 130460012 & 10 \\ 130460012 & 10 \\ 130460012 & 10 \\ 130460012 & 10 \\ 130460012 & 10 \\ 130460012 & 10 \\$ 

15) 130480025 (5) 130480016 17) 130480050 18) 130480044 19) 130480062 20) 13048004 21) 130480032 22) 130480035 23) 130480035 24) 130480036 24) 130480036 24) 130480036 24) 130480036 24) 13048004 235) 13048004 235) 13048004

El arbolS cuya raíi tiene la clavo 130280064 tiene 20 elementos y *ton* los siguientes: 1) 130280233 2) 130260221 3) 130280072 4) 130280078

5) 130260016 (9) 130260055 (7) 130260066 (1) 130280096 (1) 130280096 (1) 130296098 12) 130280041 13) 130280148 (14) 130280148 (14) 130280148 (14) 13028018 (15) 130280046 (14) 13028008 (14) 13028008 (14) 13028008 (14) 1302

130180111 5) 130180043 6) 130180012 7) 130180095 8) 130180075 9) 130620009 10) 130180655 11) 130580146 12) 130180004 150 150180004 160180004 160180004 160180004 160180004 160180012 7) 130180004 160180012 130180004 16018001

 $^{\rm 1}$ Las claves son las que INEGI estableció para identificar a cada localidad del país

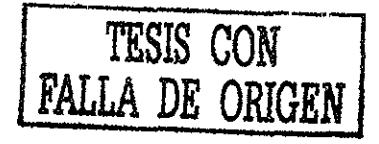

Ì

14) 130620098 15) 130620034 16) 130620094 17) 130180002 18) 130180071 19) 130620010 20) 130620012 21) 130620149 22) 130620148 23)<br>130180086 24) 130180017 25) 130620141 26) 130620099 27) 130620107 28) 130620139 29) 13062002 33) 130620101 34) 130620027

El arboll6 cuya raíz tiene la clave 130400011 tiene 57 elementos y son los siguientes: 1) 130400046 2) 13040006<br>130400054 5) 130400019 6) 130400044 7) 130400038 6) 1304000403 90 130400063 10) 130400026 12) 130400026 3) 130

130400055 43) 130400079 44) 130400022 45) 130400063 47) 130400063 47) 130400099 48) 130400055 49) 130400015 50) 130400095 48)<br>
22) 130400055 53) 130400098 54) 13040003 56) 130400100 56) 130400069 471 3130400039 48) 130400

El arbol20 cuya raíz tiene la clave 130730021 tiene 34 elementos y son los siguientes: 1) 130620131 2) 130340035 3) 130620134 4)<br>130620043 5) 130730012 6) 130340042 5) 130340042 8) 130620045 9) 130340044 10) 130340049 12) 33} 130730022 34) 130730032

Elarbol21 cuya rali tiene la clave 130470001 llene 8 elementos y son los siguientes; 1) 130470011 2) 1304TOO16 3) 130470009 4) 13047002S 5) 130470038 6) 130310013 7) 130470032 8) 130310014

Bl arbol22 cuya raiz tiene la clave 130730038 tiene 16 elementos y son los aiguientes: 1) 130730024 2) 130730055 3) 130730055 4)<br>130730046 3130730046 4 (130730046 7 130730046 7 130730031 (130730003 10 130730035 11) 1307300

14) 130730119 15) 130730118 16) 130730001<br>- El arboi23 cuya raís tiene la clave 130310009 tiene 32 elementos y son los siguientes: 1) 130310015 2) 130310037 3) 130310016 4) 130310011<br>5) 1304000030 6) 130400013 7) 130400003

130310001 25) 130310035 26) 130400017 27) 130310063 28) 130310042 29) 130310024 30) 13031058 31) 130310049 32) 130310056<br>- El arboi24 cuya rais tiene la clawe 130620005 tiene 25 elementse y son los siguientes: 1) 130620016

 $[12.1306200289 21303400083 2130520004 11100620008 1130620029 1303620008 13002008 2130362008 2130362008 2130362008 2130362008 2130362008 2130362008 2130362008 2130362008 2130362008 2130362008 2130362008 2130362008 2130362$ 

130410007 24) 130110058 25) 130250067 26) 130110061 27) 130250013 28) 130110051<br>130730043 6 1130110058 25) 130730069 161061 271 20230003 391 30730025 10) 130260039 111 3130360032 12) 130730059 3) 130730043 6<br>130730047 5)

El arbol34 cuya raíz tiene la clave 130710012 tiene 21 elementes y son los siguientes: 1) 130710078 2) 130710015 3) 13071003 4)<br>130710130 5) 130710037 6) 130820006 7) 130710134 8) 130710135 9) 130710020 10) 130710048 131 1

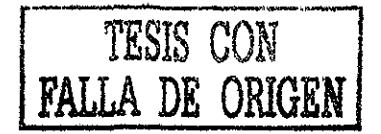

ii

(260036 cuya raíz tiene la clave 130140007 tiene 17 elementos y son los siguientes: 1) 130260043 2) 130260051 3<br>130260011 5) 130260040 6) 130260032 7) 130260016 8) 130260032 9 130140018 10) 130140004 119 130140095 129 1301

14} 130140006 15) 130140017 16) 130140070 17) 130140004<br>- El arbol37 cuya raím tiene la clase 120140009 iene 36 elementos y son los siguientes: 1) 130730004 2) 130140074 3) 130260025 4)<br>- 130730028 5) 130140076 6) 13026005

93) 130140005 34) 130140106 35) 130140011 36) 130140106<br>Blarbol38 cuya rafa tiene la clave 180710001 ilene 21 elementos y son los siguientes: 1) 130710131 2) 130710112 3) 130710036 4)<br>Blarbol38 cuya rafa tiene la clave 190

130800003 5) 130140010 6) 130800013 7) 130800017 8) 130800025 9) 130140008 10) 13OS00002 El arboMO cuya raía tiene la clave 130710002 tiene 11 elevemos y son los siguientes. 1) 130710005 2) 13O71006G 3) 130710054 4) 130710068 5) 130710033 6) 130420025 7) 130710063 8) 130710077 9) 130710103 10) 130710019 11} 130710009 El arbo!41 cuya rafa tiene la clavo 130840019 lien\* 47 elementos y ion los siguientes: 1) 130310003 2) 130310043 3) 1303)0043 4) L30310033 5) 130310052 6) 130470002 7) 13031OOOS 8) 130310032 f) 130310061 10) 130310020 11) 130470033 12) 130840131 13) 130310023 14) 130470024 15) 130310031 16) 13031000S 17) 130470041 18) 130Í-10116 19) 130310025 20) 130310019 21) 130170012 22) 130470015 23) 130430007 24) 130430032 25) 130840026 26) 130430049 27) 130840013 M) 130840022 29) 130430045 30) 130470020 31) 130840033 32) 130810020 33) 130840147 34) 130430047 35) 130840096 36) 130430026 37) 130\*40011 38) 130840048 39) 130840119 40) 130840111 11) 130430014 42) 130840122 43) 130430044 44) 130840156 45) 130430028 46) 130840010 17) 130430016

El arbot42 cuya rais tiene la clave 130780017 tiene 14 elementos y son los siguientes: 1) 130250034 2} 130250034 3} 130250034 4}<br>130780025 130780014 6} 130780038 7} 130780032 8} 130780047 9} 130780023 10} 130780007 11} 130 14) 130780011

El arbol43 cuya raís tiene la clave 130140003 tiene 30 elementos y son los siguientes: 1) 130730033 2) 1307300048 3) 130730062 4)<br>130140016 5) 130140090 6) 130140019 7) 130140067 8) 130140058 9) 130340010 10) 130140091 110

13014004824)13014003925)13014005126)13014009427}13014008228)13014010029)13014010330)130140083<br>- El arbol44 cuya rafa tiene la clawe 130340020 tiene 27 elementos y son los siguientes: 1)130730131313130400554<br>1303400185)1303 140340009 16) 130340013 16) 130420021 17) 130420013 18) 130420035 19) 130340030 20) 130420020 21) 130420036 22) 130420010 23)<br>140340023 24) 130340033 25) 130420021 27) 130420013 18) 130420035 19) 130340030 20) 130420020 21

 $\begin{array}{l} \hline 1303400023&24\big) & 130340035&25\big) & 130420192&26\big) & 130340026&27\big) & 130340001&20\big) & 130340001&20\big) & 130310068&2\big) & 130310068&2\big) & 130310041&4\big) \\ \hline 181470048&5\big) & 130310041&6\big) & 130310042&2\big) & 1303100$ 

130710062 24) 130710113 25) 130710017 26) 130710082 27) 130710057 28) 130710081<br>El arbo148 cuya raís tiene la clave 130780018 tiene 6 elementos y son los siguientes: 1) 130800019 2) 130730013 3) 130800029 4) 130800034

5) 130780021 6) 130780020

El arbol49 cuya raíz tiene la clavo 130790020 tiene 7 elementos y son los siguientes: 1) 130680045 2) 130790006 3) 130680041 4) 130680008 5) 130790018 6) 130680017 7) 130680024

El arbolJO cuya caía tiene la clave 13Ü780OO1 tiene 20 elementos y son los siguientes: 1) 130780026 2} 130780042 3) 130780048 4)

130780049 \$1 13078006 6) 130780040 7) 130780022 8) 13078003 19) 130780019 10) 130780019 11) 130780029 12) 130780028 13) 13078002<br>
14) 130780028 15) 13078004 6) 13078004 77) 130780032 tien 26 elementos y son los siguientes

El arbol55 cuya raíz tiene la clave 130200001 tiene 3 elementos y son los siguientes: 1) 13020003 29 13020007 31 130200002<br>
El arbol55 cuya raíz tiene la clave 130200025 tiene 48 elementos y son los siguientes: 1) 1302000

130630026 24) 130810002

El arbolSS cuya rafa tiene la clave 130840062 tiene 23 olemacios y son los jiguientes; 1) 130840050 2) 130840037' 3) 13O840O82 4) 130840092 5) 130840103 6) 130840128 7) 1308400S1 8) 130340032 í»l 130840101 10) 130840046 11) 13031003S 12) 130840117 13) 130840057 14) 130810094 15) 130840159 16) 130840088 17) 130840100 18) 130f-10169 19) 13OS40OÍ3 20) 130810067 21) 130810177 22) 130840175 23) 130590084

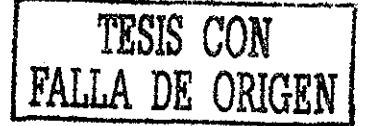

E1 arbol59 cuys raix tiene la clave 130200006 tiene 24 elementos y son los siguientes: 1) 130200024 2) 130200026 3) 130200026 130300026 130300026 130300026 3) 130300002 20 1510300002 15113030002 20 1510300002 3 130200020

14) 130810023

El arbol62 cuya rais tiene la clave 130300027 tiene 23 elementos y son los siguientes: 1) 130430005 2) 130300011 3) 130300059 4)<br>130300022 5) 130300036 6) 130300131 7) 1303000049 8) 1303000005 9) 1303000156 10) 130340012 1 1303401GO

(130300052 (230150076 1) 22 arbol63 cuya raiz tiene la clave 130150027 tiene 15 elementos y son los siguientes: 1) 130710073 2) 130150076 3) 130300052 4<br>130150074 5) 130150006 6) 130150027 7) 130150022 8) 130300117 9) 1301 14) 130150007 15) 130300124

Et arboló4 cuya taíz isme la clave 130840004 tiene 22 elementos y son los siguientes: 1) 130840155 2) 130840073 3) 130840053 4)<br>130840073 3) 130840072 6) 130840072 103840137 8) 13084020 9) 130840075 10) 130840079 11) 13084

130370055 24) 130370066 25) 130370023 26) 130370024 27) 130370022 28) 130360040 29) 130370045 30) 130370046 31) 130370004 El arbol67 cuya raíz tiene la clave 130370038 tiene 52 elementos y son los siguientes: 1) 130370102 2) 130370050 3) 130205010 4)<br>130710071 5) 130370093 6) 130370114 7) 130370031 8) 130370084 9) 130370041 10) 130370122 11) 14) 130370047 15) 130370094 16) 130370107 17) 130370064 18) 130370071 19) 130370027 20) 130370051 21) 130370070 22) 13037013 23]<br>130370115 24) 130370073 25) 130370077 26) 130370103 27) 130370053 28) 13037042 29) 130370006 33) 130370035 34) 130370020 35) 130370121 36) 130370101 37) 130370123 38) 130370028 39) 130370099 40) 130370128 41) 130370012 42]<br>130370040 43) 130370126 44) 130370060 45) 130370089 46) 130370108 47) 130370056 48) 13037004 S2) 130370052

El arbol68 cuya raíz tiene la clave 130150001 tiene 29 elementos y son los siguientos: 1) 130150015 2) 13015003 3) 130710119 4)<br>130150093 5) 130150054 6) 1301500089 7) 130710028 8) 13015004 9) 130150066 10) 130150024 11) 1

E: arbol69 cuya raiz tiene la clave 130810003 tiene 29 elementos y son los siguientes: 1) 130810044 2) 130810044 3) 130810044 4)<br>130810036 130810013 6) 130810010 7) 130810012 8) 130810018 9) 130810040 10) 130810040 11) 130

14) 1303600i6 15) 130810016 16) 130360024 17) 130360009 18) 130360036 19) 130360021 20) 130360019 21) 130360046 22) 130360007 23)<br>130360001 24) 130360042 25) 130360046 26) 130360012 27) 130360037 28) 130360025 29) 13036004 130270106 24) 130270044 25) 130270039 26} 130270009 27) 130270043 28] 130270029 29] 130330131 30) 130330127 31) 130270087 32) 130270014<br>33) 130530110 34} 130270007 35) 130270050 36) 130530072 37) 130530160

E3 arbol71 cuya raís tiene la clave 130360006 tiene 4 elementos y son los siguientes: 1) 130840011 2) 130360008 4 101 025 10260008 4 101 025 10260008 4 130360008 4 130360008 4 130360008 4 130360008 4 130360008 5 13039011 2 33) 130300137

El arbol73 cuya raíz tiene la clave 130270036 tiene 18 elementos y son los siguientes: 1) 130270020 2) 130270099 3) 130270033 4)<br>130270049 5) 130270104 6) 130270084 7) 130270051 8) 130270062 9) 1302703012 10) 130270052 11)

El arbol74 cuye raíz tiene la clave 130580004 tiene 49 elementos y zou los siguientes: 1) 130840150 2) 130840076 3) 130840151 4)<br>130580011 5) 130840071 6) 130580016 7) 130580008 8) 1305860038 9) 1305860039 10) 1305860006 1

33) 130680009 34) 130580024 35) 130060017 36) 130060016 37) 130060037 38) 130060049 39) 130580017 40) 130300025 41) 130300075 42)<br>130060031 43) 130580032 44) 130060042 45) 1303300035 46) 130060039 47) 13006008 48) 13006002 14) 130590089

El arboł76 cuya rajz tienę la clave 130150020 tiene 35 elementos y son los siguientes: 1) 130150065 2) 1301500651 3) 130150023 4)<br>130150050 5) 130150062 6) 130150048 7) 130150108 8) 130150109 9) 130150049 10) 130150026 11) 130150083 24) 130150082 25) 130370067 26) 130150104 27) 13015010 28) 130150085 29) 130150108 30) 130150019 31) 130150112 32) 130150096<br>33) 130150088 34) 130150097 35) 130550020

El arbol77 cuya raiz tiene la clave 130300008 tiene 35 elementos y son los siguientes: 1) 130300063 2) 130150053 3) 130150067 4)<br>130150068 5) 130300105 6) 130300139 7) 130300009 8) 130300129 9) 130300110 10) 130300103 11) 33) 130300067 34) 130300038 35) 130300121

El arbol78 cuya raí» tiene la clave 130590031 tiene 5 elementos y son los siguientes: 1) 130590050 2) 130590029 3} 130590039 4) 130590017 5) 130590077

El arbol79 cuya raiz tiene la clave 130530067 tiene 29 elementos y son los siguientes: 1) 130530125 2) 130530139 3) 130530115 4)<br>130530077 5) 130530039 6) 130530076 7) 130530154 8) 130530114 9) 130530147 10) 13053030929 11

El arbol80 cuya raiz tipne la clave 130590019 tiene 40 elementos y son los siguientes: 1) 130590018 2) 130590036 3) 130590025 4)<br>130590049 5) 130590026 6) 130590034 7) 130590027 8) 130590009 9) 130590048 10) 130590083 11)

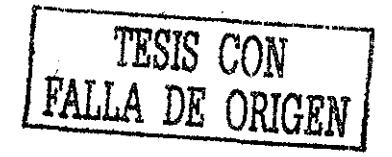

14) 130590010 15) 130590013 16) 130590014 17) 130590091 18) 130590100 19) 130590099 20) 130590016 21) 130590001 22) 130590086 23}  $130590043 24) 130590098 25) 130590046 26) 130590033 27) 130590096 28) 130590083 29) 130590037 30) 130590011 37) 130590011 37) 130590001 37) 13059001 37) 13059001 37) 13059001 37) 13059001 37) 13059001 37) 13059001 37) 13$ 

El arbo182 cuya raíz tiene la clave 130060030 tiene 15 ele

entos y son los siguientes: 1) 130590002 2) 130060066 3) 130060018 4)

33) 130330141 34) 130330105 35) 130330142 36) 130330060 37) 130040024 38) 130530148 39) 130330079 40) 130330090<br>El arbol85 cuya raíz tiene la clave 130290004 tiene 5 elementos y son los siguientes. 1) 130290089 2) 13029001

El arbol86 cuya raía tiene la clave 130290011 tiene 24 elementos y son los siguientes: 1) 130590034 2) 130590008 3) 130290028 4)<br>130290060 5) 130290010 6) 13029005 7) 130290103 8) 130590059 9) 130290088 10) 130290076 11) 1 14) 130290105 15) 130290108 16) 130290100 17) 130290109 18) 130290027 19) 130290042 20) 130290032 21) 130290044 22) 130290020 23)

130290066 5) 130290070 6) 130290010 130290015 tiene 15 elementos y son los siguientes: 1) 130290002 2) 130390020 3) 130290040 4)<br>130290066 5) 130290070 6) 130290077 7) 130290079 8) 130290106 9) 130290111 10) 130290043 11)

1130360010 2) 130360010 3) 130360011 4)<br>130360000 5 130360010 3) 130360011 4) 130360002 1610 1303600017 9) 130360030 3101 130360010 2) 130360010 3) 130360011 4)<br>143138370008 35) 130370008 6 1303860022 70 130360021 8) 13036

130120000 34) 130120000 34) 13012001 36) 130120024 37) 130120024 37) 130120030 38) 13012005 379 130120009 31) 13012007<br>130330029 31 130330029 38) 130120024 37020024 37020024 37020003 38) 130120057 39) 130120014<br>130330029 3 130270077 24) 130270032 25) 130270089 26) 130270076 27) 130270026 28) 130270035 29) 130270025 30) 130270112 31) 130600027 32) 130600029 130120049 24) 130120050 25) 130120029 26) 130120065 27) 130120061 25) 130120072 29) 130120044 30) 130120066 31) 130120042 32) 130120005  $[130120044 \times 34] \times 130120056 \times 38] \times 130120056 \times 38] \times 130120058 \times 7) \times 130120058 \times 7) \times 130120048 \times 7) \times 130120048 \times 7) \times 130120048 \times 7) \times 130120048 \times 7) \times 130120048 \times 7) \times 130120048 \times 7) \times 130120048 \times 7) \times 130120048 \times$ 

130600065 43) 130600033 44) 130600064 45) 130530156 46) 130600039 47) 130600036 48) 130600057 49) 130600047 50) 130600005 51) 130600054<br>52) 130600002 53) 130600043 54) 130600052 55) 130600035 120200037 130290005 4)<br>12020038 3) 13029005 4) 13029005 4 130290003 6 1608 17 elementos y son los siguientes: 1) 130290055 2) 130290017 3) 130290005 4)<br>130290083 3) 13029006 6) 13029009 7) 130290093 8) 130290006 9) 1302900 TV CONSIDER 1999 120300048 3) 130300047 4)<br>130300096 5) 130300048 3) 130300047 4) 130300047 4) 130300050 9) 130340036 10) 130300103 11) 130190016 12) 130340037 131 

14) 130270010 15) 130270030 16) 130270058 17) 130270065 18) 130270038 19) 130270107 20) 130270090

5) 130290010

130030042

130290034 24) 130290069

14) 130290102 15) 130290047

130060022 5) 130060032 6) 130060073 7) 130060009 8) 130060020 9) 130060047 10) 130060067 11) 130060071 12) 130060056 13) 130060013<br>14) 130060010 15) 130060005 ...<br>130270091 5 21302700915 39 230270992 4) El arbod 20 20 20 20101 11:00 20 20101 12:0270092 2) 202700915 39 230270992 4<br>130270091 5) 130270100 6) 130270111 7) 130270108 8) 130270018 9) 130270005 10) 130270110 11) 1302700

5) 130590040

21 arbol81 cuya raís tiene la clave 130590030 tiene 5 elementos y son los siguientes: 1) 130590073 2) 130590004 3) 130590004 4) 130590072

v

EXEMPLO COMPART CONFIDENTIAL SOLUTION OF THE SUBSOLUTION OF SUBSOLUTION CONFIDENTIAL SUBSOLUTION OF THE SUBSOLUTION OF THE SUBSOLUTION OF THE SUBSOLUTION OF THE SUBSOLUTION OF THE SUBSOLUTION OF THE SUBSOLUTION OF THE SUBS  $130040031 13003022 22) 130040031 130040032 24) 1300400000 13000000 130000000 130000000 130000000 130000000 130000000 130000000 130000000 130000000 130000000 13000000 13000000 13000000 13000000 13000000 13000000 13000000$ 

1496000031 151 130600041 281 130600031 171 130600063 181 130600063 191 130600063 291 130060063 221 130060063 221 130060063 241 130600063 231 130600063 221 130600063 231 130600063 231 130600063 231 130600063 231 130600063

33) 130050007 34) 130170015 33) 130170016<br>
El arbol100 cuya rafa tiene la clave 130190001 tiene 26 elementos y son los siguientes: 1) 130300013 2) 130190022 3) 130190004 4)<br>
130190003 5) 130190022 6) 130190020 7) 130190015

130440029 24) 130440109 25) 130440120 26) 130440072 27) 130440065 28) 130440005

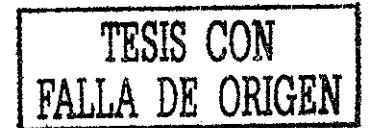

El arbol102 cuya taiz tiene la clave 130120011 tiene 32 elementos y son los eiguientes: 1) 130120040 2) 130120032 3) 130120071 4)<br>130120020 5) 130120022 6) 130120044 7) 130120055 8) 130120017 9) 130120046 10) 130120052 11)

(20103609) El arboliO3 cuya raíz tiene la clave 130350017 tiene 15 elementos y son los siguientes: 1) 130040012 21 1303506012 33 130350031 4<br>130350005 53 130350009 63 1303600348 73 130350039 83 130350032 93 130350015 103 1 14) 130350020 15) 130350011

El arbf>1104 cuya raíz tíono la clavo 1301\*0001 tiene 11 elementos *y* son los siguientes 1) 130170018 2) 130170023 3) 130170043 A)

130170049 5) 130170046 6) 13017OOÜ9 7) 130170025 8) 130170002 9) 130640012 10) 130640004 11) 130640013 El arbollOS cuya tais tieno la clave 130540001 tiene 41 dementas y son los sistemes 1} 130540011 2) 130540023 3) 130J40012 4) 130510007 5) 130540003 6) 130540010 7) 130540032 8) 130540046 9) 130540034 101 130540047 11) 130S4O044 12) I3OS4001!» 13) 130540004 14) 130540008 15) 130540041 16) 130540042 17) 130030012 1S) 130540020 19) 130030040 20) 130540014 21) 130540002 22) 130540030 23) 130510017 2'4) 130540015 25)130540018 26) 130030005 27) 130540019 28) 130230040 29) 130230026 30) 130230012 31) 130540027 32)130230013 33) 130540024 34) 13O540O21 35) 130230045 36) 130540048 37) 130230038 38) 130230043 39) 130S40026 40) 130540028 41) 130230039 El arboll06 cuya rala tiene la «lave 130010011 tiene 14 elemento» y son los siguientes; 1) 130040014 2) 130010007 3) 130350008 4) 13OO1O032 5) 13001004Í 6) 130010042 7) 1300IOO43 8) 130010059 9) 130350023 10) 130010018 11) 130010028 12) 130010050 13) 130010019

14) 130350018

El arbeil07 experience la clave 120440033 tiene 10 elementos y son los siguientes: 1) 130290030 21 130290030 21<br>130290025 5) 130290073 6) 130440116 7) 130290072 8} 130440066 9) 1304440119 10) 130440036 11) 130440038 12) 13

14) 130090005 15) 130030025 16) 130090016 17) 130030003 18) 130090012 19) 130030028 20) 130030014 21) 130090015 22) 130090001<br>2014061019 20100039 6) 130010022 7) 130010013 tiene 17 elementos y son los siguientes: 1) 130240

El arboll10 cuye rafa tiene la clave 130230005 tiene 43 elementos y son los siguientes: 1) 130410025 2) 130500012 3) 130410003 4)<br>130500007 5) 130230097 6) 130410016 7 130300013 6) 130500009 9) 130230019 10) 130300004 11)

1300500004 43) 130050005 4<br>130050003 43) 130030003 6<br>13005003 43) 130030003 6) 130120043 7) 1303030023 tiene 20 elementes y son los siguientes: 1) 130030017 2} 130030002 3) 130030039 4)<br>130030021 5) 130120008 6) 130120043

130440100 24) 130440019 25) 130440004 26) 1304040076<br>- El mrbo1115 cuya raím e tieno la clave 130350001 tiene 27 elementas y son los siguientes: 1) 130600009 2} 130600051 3) 130350026 4)<br>- El mrbo115 cuya raím e tieno la c

El arboll16 cuya raiz tiene la clave 130170003 tiene 15 elementos y son los siguientes. 1) 130290003 2) 130290036 3) 130290036 4)<br>130290082 5) 130170038 6) 130170037 7) 130170033 8) 130170047 9) 130170013 10) 130170048 11) 14) 130410063 15) 130440052

El arboll17 cuya raís tiene la clave 130240027 tiene 37 elementos y son los siguientes: 1) 130240013 2) 130240002 3) 130240070 4)<br>130240021 5) 130240026 6) 130240030 7) 130240072 8) 130240079 9) 130240001 10) 130240024 11)

33) 130240067 34) 130240075 35) 130240050 36) 130240036 37) 13024004<br>
El arbell18 cuya rais tiene la clave 130020026 tiene 62 elementos y son los siguientes: 1) 130020014 2) 130020024 3) 130020011 4)<br>
El arbell18 cuya rai 130160012 62) 130160007

El arboi119 cuys rais tiene la clave 1303380004 tiene 22 elementos y son los siguientes: 1) 130120058 2) 130120073 3) 13012003<br>130380031 5) 130120031 6) 1303380026 117 130380002 tiene 11 elementos y son los siguientes: 1)

130010060 3) 130010058 6) 130010029 7) 130010016 8) 130770002 9) 130010023 10) 130010061 11) 130010021 12) 130010025 13) 130010005 14) 130010051

 $[20, 130380004 \times 130380006 \times 130380007 \times 130380007 \times 130380007 \times 130380007 \times 130380007 \times 130380007 \times 130380007 \times 130380007 \times 130380007 \times 130380007 \times 130380007 \times 130380007 \times 130380007 \times 130380007 \times 1403800000 \times 1403800000$ 

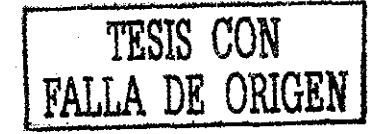

33) 130390004 34) 130450002 35) 130450005 36) 130450019 37) 130450022 38) 130450010 39) 130390007 40) 130390023 41) 130450015 42)<br>1303300001 43) 130390036 44) 130390039 45) 130390029 46) 130390038 47) 130390014 48) 1305100

2130440056 5) 130440056 7 130440056 7 130440138 130170045 8) 130170066 9) 130440123 10) 130440096 5) 130440056 5) 130440056 5) 130440056 5) 130440056 5) 130440056 7 130440056 5) 130440056 7 130440056 7 130440056 7 13044005

 $[130480328, 13048018, 130480006, 16) 130480219, 17) 1304802018, 1304802019, 130480180, 130480180, 130480180, 130480180, 130480180, 130480180, 130480180, 130480180, 130480180, 130480180, 130480180, 130480180, 130480180, 1$ 

331 130320064 331 130320063 371 130320063 371 130320063 371 130320063 373 130320062 381 130320062 381 130320062 371 130320062 371 130320062 381 130320062 381 130320062 382 130320062 381 130320062 381 130320062 381 1303200

130560007 100) 130560014 101) 130560012 102) 130570048

El arboll30 cuya raíz tiene la clave 130760028 tiene 7 elementos y son los siguientes: 1) 130170011 2} 130170027 3} 130170032 4} 130640005 5) 130760015 6) 130760017 3 13076007 3 13076001

El arboll31 cuya raíz tiene la clave 130760023 tiene 9 elementos y son los siguientes. 1) 130760057 2) 130760031 3) 130760009 4}<br>130760072 5) 130640014 6) 130760010 7) 130760075 8) 130760004 9) 130760017

33) 130750008 34) 130690036

35) 130760053 130760053 130760053 130760052 1918 11 elementos y son los siguientes: 1) 130760052 2) 130760016 3) 130760064 4)<br>130760070 5) 130630027 6) 130630048 7) 130630008 8) 130630028 9) 130630026 10) 130630029 11) 130

 $130760076 \ 5) \ 130760068 \ 6) \ 130760069 \ 130100014 \ 17) \ 130760077 \ 18) \ 130760072 \ 19) \ 130760063 \ 20) \ 130760062 \ 12) \ 130760062 \ 12) \ 130760062 \ 12) \ 130760062 \ 12) \ 130760062 \ 12) \ 130760062 \ 12) \ 130760062 \ 12) \ 130$ 52) 130130009

52) 130130009 (11302 10042 6) 1303570036 7) 130220001 isene 104 elementos y son los siguientes: 1) 130220065 21 130220069 31 130310002 41<br>130510001 5) 130220042 6) 1303570036 7) 130220025 6) 130220002 39) 130310027 10) 13 11, 120220072 81) 130220041 82) 130220060 83) 130370004 84) 130220005 85) 130220044 86) 130220077 87) 130220057 88) 130830066 89) 130830046<br>130220072 81) 130220041 82) 130220060 83) 130370004 84) 130220005 85) 130220044 86

90) 130220021 91) 1303070114 92) 130830036 93) 13037014 94) 1308370023 95) 130330008 96) 130230070 97) 130830034 98) 130830103 99)<br>130830071 100) 130830011 101) 130220012 102] 130330029 1031 130830020 104) 130830081<br>18051

 $130660001 82) 130669001 83) 13069003 64) 130690027 65) 130569026 66) 13069001 67) 130690007 68) 130690007 68) 130690007 68) 130690000 82) 130690000 82) 130690001 81) 130690005 73) 130690001 81) 130690001 81) 130690005 89$ 

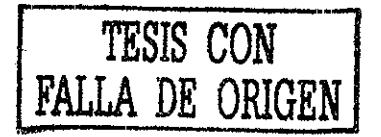

130830009 62) 130830085 63) 130830101 64) 130830022 65) 130830056 66) 130830089 67) 130570112 68) 130570011 69) 130830047 70) 130570030 130830009 62) 130830085 63) 130830101 64) 130830022 65) 130830056 66) 130830089 67) 1305/0112 68) 1305/0011 69) 130530047 70) 130570930<br>71) 130830090 72) 130830048 73) 130830087 74) 130830045 75) 130870051 76) 130870010 77 130610056 100) 130610083 101) 130610010 102) 130610052

130610005 10091339 cuya rain tiene la clave 130830015 tiene 9 elementos y son los siguientes 1) 130830016 2) 130830110 3) 130830010 4)<br>130330035 5) 130830025 6) 1306860019 7) 130830015 tiene 9 elementos y son los siguiente

130530011 29113063004241 130630026 261130630026 271130630026 28123030061 291130630017 301130630056 311130630064 323120630049 33130630049 271130630049 2813130 300530013 30130630013 30130630013 30130630013 30130630028 31130

19) 130160074 2) 130160806 2 130260017 tiene 115 elementos y son los siguientos: 1) 130160074 2) 130160060 3) 130160902 4)<br>130160107 8) 130160006 6) 130160106 7) 130160109 8) 130160069 9) 130160065 10) 130160037 11) 130160 14) 130160028 15) 130160100 16) 130160101 17) 130570149 18) 130160092 19) 130160032 20) 13016015 21) 13016003 32) 13016003 42) 13016003 42) 13016004 37) 13016004 37) 13016004 32) 13016004 32) 13016004 32) 13016004 35) 130

91300600000 91300800001 92 130080010 102) 130080010 103) 13007003 92130070008 103) 1300800049 103) 130080043 1100 13007003 9313007003 10313007008 31030 13007008 310313007008 310313007008 310313007008 310313007008 310313007

130210006 43) 130210011 44) 130210002

1302100004371302100011434910021116912000201180000511610656160000121001031201001031111300800282161300800433113008004441<br>1300801275130280025691130080035713008006181013080800779130080002109130080002311113008005112113008003213 

El arboll47 cuva raíz tiene la clave 130080020 tiene 9 elementos y son los siguientes: 1) 130210016 2) 130030199 3) 130080055 4)

130080013 5) 130210029 6) 130210010 7) 130080035 8) 130080007 9) 130080037

No se elimina ninguna localidad por lo que, este resultado es óptimo

El costo máximo (la suma de las distancias) es el valor más grande que se obtiene del conjunto de árboles a los que se les ha incorporado una nueva localidad proveedora. por eso cuando se dice que el costo máximo sucedió en determinado árbol, significa que es el árbol en donde se recorre mayor distancia. Este costo asciende a 147625 3053794421 v ocurre en el árbol 81.

Y por el contrario, la transición mínima (suma de distancias) es el valor más pequeño que se obtiene del conjunto de árboles, en este caso es -59577.9457931158 y ocurre en el árbol 55

El más grande incremento en el costo indica que cuando se ha eliminado alguna raíz, la distancia en algunos árboles se incrementa, este valor indica en qué árbol se produce el mayor incremento.

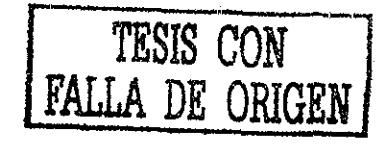